# **pycsdl2 Documentation**

*Release 2.0.0.0.dev5*

**Paul Tan**

December 14, 2016

### Contents

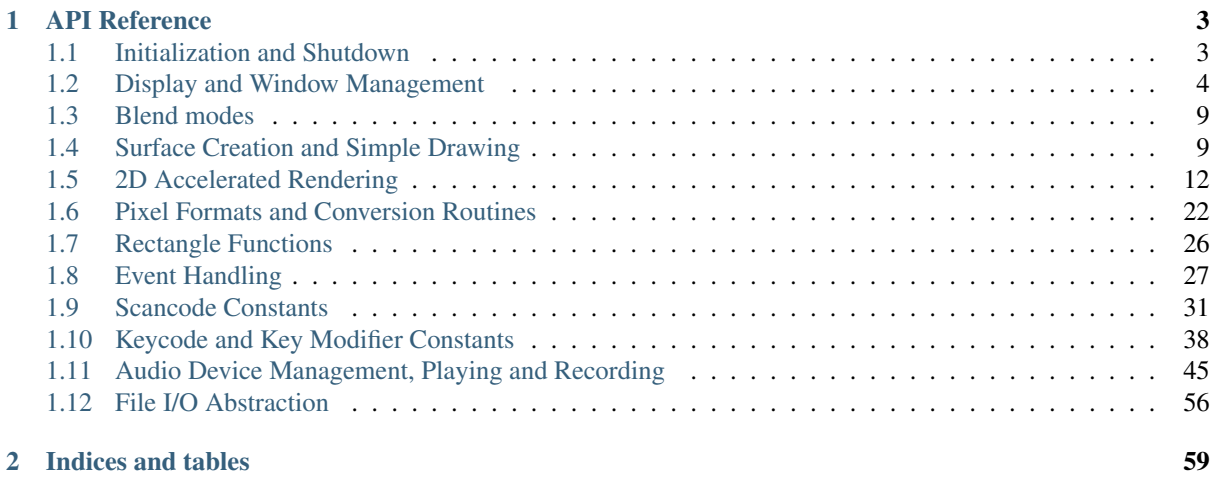

*pycsdl2* is a low-overhead, compiled [SDL2](https://www.libsdl.org/) binding for CPython. It aims to provide the familiar C API of SDL2, while offering several [Pythonic](https://www.python.org/dev/peps/pep-0020/) features such as automatic memory management, bounds checking and exceptions.

This is the documentation for pycsdl2 2.0.0.0.dev5, last generated December 14, 2016.

# **API Reference**

# <span id="page-6-1"></span><span id="page-6-0"></span>**1.1 Initialization and Shutdown**

# <span id="page-6-4"></span>**1.1.1 Subsystem Flags**

- csdl2.**SDL\_INIT\_TIMER** Timer subsystem.
- csdl2.**SDL\_INIT\_AUDIO** Audio subsystem.
- csdl2.**SDL\_INIT\_VIDEO** Video subsystem. (Implies [SDL\\_INIT\\_EVENTS](#page-6-2))
- <span id="page-6-3"></span>csdl2.**SDL\_INIT\_JOYSTICK** Joystick subsystem. (Implies [SDL\\_INIT\\_EVENTS](#page-6-2))
- csdl2.**SDL\_INIT\_HAPTIC** Haptic (force feedback) subsystem.
- csdl2.**SDL\_INIT\_GAMECONTROLLER** Controller subsystem. (Implies [SDL\\_INIT\\_JOYSTICK](#page-6-3))
- <span id="page-6-2"></span>csdl2.**SDL\_INIT\_EVENTS** Events subsystem.
- csdl2.**SDL\_INIT\_EVERYTHING** Initialize all subsystems.
- csdl2.**SDL\_INIT\_NOPARACHUTE** This flag is provided for compatibility and is ignored.

# **1.1.2 Initialization**

<span id="page-6-6"></span>csdl2.**SDL\_Init**(*flags*)

Initializes the SDL library. This must be called before using any other SDL function.

Parameters flags (int) – *[Subsystem Flags](#page-6-4)* of subsystems to initialize, OR'd together.

# <span id="page-6-5"></span>csdl2.**SDL\_InitSubSystem**(*flags*)

Initialize specific subsystems.

Subsystem initialization is ref-counted. You must call  $SDL\_QuitsubSystem()$  for each [SDL\\_InitSubSystem\(\)](#page-6-5) to correctly shutdown a subsystem manually (or call [SDL\\_Quit\(\)](#page-7-2) to force a shutdown). If a subsystem is already loaded then this call will increase the refcount and return.

Parameters **flags** (int) – *[Subsystem Flags](#page-6-4)* of subsystems to initialize, OR'd together.

csdl2.**SDL\_WasInit**(*flags*) → int

Return a mask of the specified subsystems which have previously been initialized.

Parameters flags (int) – *[Subsystem Flags](#page-6-4)* of subsystems to query, OR'd together.

Returns The initialization status of the specified subsystems, or a mask of all initialized subsystems if *flags* is 0.

# **1.1.3 Shutdown**

#### <span id="page-7-1"></span>csdl2.**SDL\_QuitSubSystem**(*flags*)

Shut down specific subsystems.

Subsystem initialization is ref-counted.  $SDL$  QuitSubSystem() will decrement the refcount for each of the specified subsystems, and if the refcount of a subsystem reached 0 that subsystem is shut down.

Parameters flags (int) – *[Subsystem Flags](#page-6-4)* of subsystems to shut down, OR'd together.

Note: If you start a subsystem using a call to that subsystem's init function (e.g.  $SDL$ -VideoInit()) instead of [SDL\\_Init\(\)](#page-6-6) or [SDL\\_InitSubSystem\(\)](#page-6-5), [SDL\\_QuitSubSystem\(\)](#page-7-1) will not work. You will need to use that subsystem's quit function (e.g. SDL\_VideoQuit()) directly instead.

**Note:** You still need to call  $SDL\_Quit$  () even if you close all open subsystems with [SDL\\_QuitSubSystem\(\)](#page-7-1).

#### <span id="page-7-2"></span>csdl2.**SDL\_Quit**()

Clean up all initialized subsystems. This function should be called upon all exit conditions.

Note: This function should be called *even* if all initialized subsystems have been shut down with [SDL\\_QuitSubSystem\(\)](#page-7-1).

Note: It is safe to call this function even in the case of errors in initialization.

Note: If a subsystem is started using a call to that subsystem's init function (e.g. SDL VideoInit()) instead of  $SDL\_Init$  () or  $SDL\_InitSubSystem$  (), then the subsystem's quit function (e.g. SDL VideoQuit()) must be called to shut the subsystem down before calling  $SDL$  Quit().

# <span id="page-7-0"></span>**1.2 Display and Window Management**

#### <span id="page-7-4"></span>class csdl2.**SDL\_Window**

A window.

It cannot be initialized directly. Instead, create one with [SDL\\_CreateWindow\(\)](#page-7-3).

# **1.2.1 Window creation**

<span id="page-7-3"></span>csdl2. **SDL** CreateWindow (*title: str, x: int, y: int, w: int, h: int, flags: int*)  $\rightarrow$  SDL Window Creates a window with the specified title, position, dimensions and flags.

#### **Parameters**

- **title** (str) Title of the window
- **x** (int) X position of the window, [SDL\\_WINDOWPOS\\_CENTERED](#page-8-0) or [SDL\\_WINDOWPOS\\_UNDEFINED](#page-8-1).
- **y** (int) Y position of the window, [SDL\\_WINDOWPOS\\_CENTERED](#page-8-0) or SDL WINDOWPOS UNDEFINED.
- $\mathbf{w}$  (int) Width of the window.
- $h$  (*int*) Height of the window.
- **flags** (int) 0, or one or more of the following flags OR'ed together: [SDL\\_WINDOW\\_FULLSCREEN](#page-8-2), [SDL\\_WINDOW\\_FULLSCREEN\\_DESKTOP](#page-8-3), [SDL\\_WINDOW\\_OPENGL](#page-8-4), [SDL\\_WINDOW\\_SHOWN](#page-8-5), [SDL\\_WINDOW\\_HIDDEN](#page-8-6), [SDL\\_WINDOW\\_BORDERLESS](#page-8-7), [SDL\\_WINDOW\\_RESIZABLE](#page-8-8), [SDL\\_WINDOW\\_MINIMIZED](#page-8-9), [SDL\\_WINDOW\\_MAXIMIZED](#page-8-10), [SDL\\_WINDOW\\_INPUT\\_GRABBED](#page-8-11).

Returns A new SDL Window

#### <span id="page-8-1"></span>csdl2.**SDL\_WINDOWPOS\_UNDEFINED**

Used to indicate that you don't care what the window position is in any display.

#### <span id="page-8-0"></span>csdl2.**SDL\_WINDOWPOS\_CENTERED**

Used to indicate that the window position should be centered in any display.

# <span id="page-8-12"></span>**1.2.2 Window flags**

#### <span id="page-8-2"></span>csdl2.**SDL\_WINDOW\_FULLSCREEN**

The window is fullscreen.

- <span id="page-8-4"></span>csdl2.**SDL\_WINDOW\_OPENGL** The window is usable with an OpenGL context.
- <span id="page-8-5"></span>csdl2.**SDL\_WINDOW\_SHOWN** The window is visible.
- <span id="page-8-6"></span>csdl2.**SDL\_WINDOW\_HIDDEN** The window is hidden.
- <span id="page-8-7"></span>csdl2.**SDL\_WINDOW\_BORDERLESS** The window has no window decoration.
- <span id="page-8-8"></span>csdl2.**SDL\_WINDOW\_RESIZABLE** The window is resizable.
- <span id="page-8-9"></span>csdl2.**SDL\_WINDOW\_MINIMIZED** The window is minimized.
- <span id="page-8-10"></span>csdl2.**SDL\_WINDOW\_MAXIMIZED** The window is maximized.
- <span id="page-8-11"></span>csdl2.**SDL\_WINDOW\_INPUT\_GRABBED** The window has grabbed input focus.
- csdl2.**SDL\_WINDOW\_INPUT\_FOCUS** The window has input focus.
- csdl2.**SDL\_WINDOW\_MOUSE\_FOCUS** The window has mouse focus.
- <span id="page-8-3"></span>csdl2.**SDL\_WINDOW\_FULLSCREEN\_DESKTOP** The window is exclusively fullscreen – the screen display mode is set to match the window dimensions.

csdl2.**SDL\_WINDOW\_FOREIGN**

The window was not created by SDL.

# **1.2.3 Window destruction**

csdl2.**SDL\_DestroyWindow**(*window: SDL\_Window*) → None Destroys a window, freeing up its resources.

There is no need to manually call this function.  $SDL\_Window$  will automatically call it as part of its destructor.

Parameters **window** ([SDL\\_Window](#page-7-4)) – Window to be destroyed.

# **1.2.4 Window Properties**

```
csdl2.SDL_GetWindowTitle(window: SDL_Window) → str
     Returns the title of the window.
```
Parameters **window** ([SDL\\_Window](#page-7-4)) – The window.

Returns The title of the window.

# **1.2.5 Window Events**

#### csdl2.**SDL\_WINDOWEVENT\_NONE**

This constant is not used.

### csdl2.**SDL\_WINDOWEVENT\_SHOWN**

The value of SDL\_WindowEvent.type when the Window has been shown.

#### csdl2.**SDL\_WINDOWEVENT\_HIDDEN**

The value of SDL\_WindowEvent.type when the window has been hidden.

### csdl2.**SDL\_WINDOWEVENT\_EXPOSED**

The value of SDL\_WindowEvent.type when the Window has been exposed and should been redrawn.

#### csdl2.**SDL\_WINDOWEVENT\_MOVED**

The value of SDL\_WindowEvent.type when the window has been moved. SDL\_WindowEvent.data1 is the new x position and SDL\_WindowEvent.data2 is the new y position.

#### csdl2.**SDL\_WINDOWEVENT\_RESIZED**

The value of SDL\_WindowEvent.type when the window has been resized. SDL\_WindowEvent.data1 is the new width and SDL\_WindowEvent.data2 is the new height.

#### csdl2.**SDL\_WINDOWEVENT\_SIZE\_CHANGED**

The value of SDL\_WindowEvent.type when the window size has changed, either as a result of an API call or through the system or user changing the window size. SDL\_WindowEvent.data1 is the new width and SDL\_WindowEvent.data2 is the new height.

#### csdl2.**SDL\_WINDOWEVENT\_MINIMIZED**

The value of SDL\_WindowEvent.type when the window has been minimized.

#### csdl2.**SDL\_WINDOWEVENT\_MAXIMIZED**

The value of SDL\_WindowEvent.type when the window has been maximized.

#### csdl2.**SDL\_WINDOWEVENT\_RESTORED**

The value of SDL\_WindowEvent.type when the window has been restored to normal size and position.

#### csdl2.**SDL\_WINDOWEVENT\_ENTER**

The value of SDL\_WindowEvent.type when the window has gained mouse focus.

#### csdl2.**SDL\_WINDOWEVENT\_LEAVE**

The value of SDL\_WindowEvent.type when the window has lost mouse focus.

#### csdl2.**SDL\_WINDOWEVENT\_FOCUS\_GAINED**

The value of SDL\_WindowEvent.type when the window has gained keyboard focus.

#### csdl2.**SDL\_WINDOWEVENT\_FOCUS\_LOST**

The value of SDL\_WindowEvent.type when the window has lost keyboard focus.

#### csdl2.**SDL\_WINDOWEVENT\_CLOSE**

The value of SDL\_WindowEvent.type when the window manager requests that the window be closed.

# **1.2.6 OpenGL configuration attributes**

OpenGL configuration attributes control the properties of the OpenGL context that is created with SDL\_GL\_CreateContext. These attributes are set with SDL\_GL\_SetAttribute and read with SDL\_GL\_GetAttribute.

Note that the following attributes must be set *before* the window is created with  $SDL\_CreateWindow()$ :

- [SDL\\_GL\\_RED\\_SIZE](#page-10-0)
- [SDL\\_GL\\_GREEN\\_SIZE](#page-10-1)
- [SDL\\_GL\\_BLUE\\_SIZE](#page-10-2)
- SDL GL ALPHA\_SIZE
- [SDL\\_GL\\_DOUBLEBUFFER](#page-10-4)

#### <span id="page-10-0"></span>csdl2.**SDL\_GL\_RED\_SIZE**

OpenGL configuration attribute for the minimum number of bits for the red channel of the color buffer. Defaults to 3.

#### <span id="page-10-1"></span>csdl2.**SDL\_GL\_GREEN\_SIZE**

OpenGL configuration attribute for the minimum number of bits for the green channel of the color buffer. Defaults to 3.

#### <span id="page-10-2"></span>csdl2.**SDL\_GL\_BLUE\_SIZE**

OpenGL configuration attribute for the minimum number of bits for the blue channel of the color buffer. Defaults to 2.

#### <span id="page-10-3"></span>csdl2.**SDL\_GL\_ALPHA\_SIZE**

OpenGL configuration attribute for the minimum number of bits for the alpha channel of the color buffer. Defaults to 0.

#### csdl2.**SDL\_GL\_BUFFER\_SIZE**

OpenGL configuration attribute for the minimum number of bits for frame buffer size. Defaults to 0.

#### <span id="page-10-4"></span>csdl2.**SDL\_GL\_DOUBLEBUFFER**

OpenGL configuration attribute for whether the output is single or double buffered. Defaults to double buffering on.

#### csdl2.**SDL\_GL\_DEPTH\_SIZE**

OpenGL configuration attribute for the minimum number of bits in the depth buffer. Defaults to 16.

#### csdl2.**SDL\_GL\_STENCIL\_SIZE**

OpenGL configuration attribute for the minimum number of bits in the stencil buffer. Defaults to 0.

#### csdl2.**SDL\_GL\_ACCUM\_RED\_SIZE**

OpenGL configuration attribute for the minimum number of bits for the red channel of the accumulation buffer. Defaults to 0.

#### csdl2.**SDL\_GL\_ACCUM\_GREEN\_SIZE**

OpenGL configuration attribute for the minimum number of bits for the green channel of the accumulation buffer. Defaults to 0.

#### csdl2.**SDL\_GL\_ACCUM\_BLUE\_SIZE**

OpenGL configuration attribute for the the minimum number of bits for the blue channel of the accumulation buffer. Defaults to 0.

#### csdl2.**SDL\_GL\_ACCUM\_ALPHA\_SIZE**

OpenGL configuration attribute for the minimum number of bits for the alpha channel of the accumulation buffer. Defaults to 0.

#### csdl2.**SDL\_GL\_STEREO**

OpenGL configuration attribute for whether the output is stereo 3D. Defaults to off.

#### csdl2.**SDL\_GL\_MULTISAMPLEBUFFERS**

OpenGL configuration attribute for the number of buffers used for multisample anti-aliasing. Defaults to 0.

#### csdl2.**SDL\_GL\_MULTISAMPLESAMPLES**

OpenGL configuration attribute for the number of samples used around the current pixel used for multisample anti-aliasing. Defaults to 0.

#### csdl2.**SDL\_GL\_ACCELERATED\_VISUAL**

Set this OpenGL configuration attribute to 1 to require hardware acceleration, set to 0 to force software rendering. Default is to allow either.

#### <span id="page-11-6"></span>csdl2.**SDL\_GL\_CONTEXT\_MAJOR\_VERSION**

OpenGL configuration attribute for the OpenGL context major version.

#### <span id="page-11-7"></span>csdl2.**SDL\_GL\_CONTEXT\_MINOR\_VERSION**

OpenGL configuration attribute for the OpenGL context minor version.

#### <span id="page-11-4"></span>csdl2.**SDL\_GL\_CONTEXT\_FLAGS**

OpenGL context creation flags. The value can be one or more of [SDL\\_GL\\_CONTEXT\\_DEBUG\\_FLAG](#page-11-0), [SDL\\_GL\\_CONTEXT\\_FORWARD\\_COMPATIBLE\\_FLAG](#page-11-1), [SDL\\_GL\\_CONTEXT\\_ROBUST\\_ACCESS\\_FLAG](#page-11-2), [SDL\\_GL\\_CONTEXT\\_RESET\\_ISOLATION\\_FLAG](#page-11-3). Default is 0 (no flags set).

#### <span id="page-11-5"></span>csdl2.**SDL\_GL\_CONTEXT\_PROFILE\_MASK**

OpenGL context creation profile. The value must be one of  $SDL\_GL\_CONTEXT\_PROFILE\_CORE$ , [SDL\\_GL\\_CONTEXT\\_PROFILE\\_COMPATIBILITY](#page-12-3), [SDL\\_GL\\_CONTEXT\\_PROFILE\\_ES](#page-12-4). Default depends on the platform.

#### csdl2.**SDL\_GL\_SHARE\_WITH\_CURRENT\_CONTEXT**

OpenGL configuration attribute to enable context sharing. Default is 0 (don't share contexts).

# **1.2.7 OpenGL flags**

These flags are set through the SDL GL CONTEXT FLAGS OpenGL configuration attribute.

#### <span id="page-11-0"></span>csdl2.**SDL\_GL\_CONTEXT\_DEBUG\_FLAG**

This flag maps to GLX\_CONTEXT\_DEBUG\_BIT\_ARB in the [GLX\\_ARB\\_create\\_context](https://www.opengl.org/registry/specs/ARB/glx_create_context.txt) extension and WGL\_CONTEXT\_DEBUG\_BIT\_ARB in the [WGL\\_ARB\\_create\\_context](https://www.opengl.org/registry/specs/ARB/wgl_create_context.txt) extension, and is ignored if these extensions are not available. This flag puts OpenGL into a "debug" mode which might assist with debugging, possibly at a loss of performance.

#### <span id="page-11-1"></span>csdl2.**SDL\_GL\_CONTEXT\_FORWARD\_COMPATIBLE\_FLAG**

This flag maps to GLX\_CONTEXT\_FORWARD\_COMPATIBLE\_BIT\_ARB in the [GLX\\_ARB\\_create\\_context](https://www.opengl.org/registry/specs/ARB/glx_create_context.txt) extension and WGL\_CONTEXT\_FORWARD\_COMPATIBLE\_BIT\_ARB in the [WGL\\_ARB\\_create\\_context](https://www.opengl.org/registry/specs/ARB/wgl_create_context.txt) extension, and is ignored if these extensions are not available. This flag puts OpenGL into a "forward compatible" mode, where no deprecated functionality will be supported, possibly at a gain in performance. This only applies to OpenGL 3.0 and later contexts.

#### <span id="page-11-2"></span>csdl2.**SDL\_GL\_CONTEXT\_ROBUST\_ACCESS\_FLAG**

This flag maps to GLX\_CONTEXT\_ROBUST\_ACCESS\_BIT\_ARB in the [GLX\\_ARB\\_create\\_context\\_robustness](https://www.opengl.org/registry/specs/ARB/glx_create_context_robustness.txt) extenstion and WGL\_CONTEXT\_ROBUST\_ACCESS\_BIT\_ARB in the [WGL\\_ARB\\_create\\_context\\_robustness](https://www.opengl.org/registry/specs/ARB/wgl_create_context_robustness.txt) extension, and is ignored if these extensions are not available. This flag creates an OpenGL context that supports the [GL\\_ARB\\_robustness](https://www.opengl.org/registry/specs/ARB/robustness.txt) extension – a mode that offers a few APIs that are safer than the usual defaults.

#### <span id="page-11-3"></span>csdl2.**SDL\_GL\_CONTEXT\_RESET\_ISOLATION\_FLAG**

This flag maps to GLX\_CONTEXT\_RESET\_ISOLATION\_BIT\_ARB in the

[GLX\\_ARB\\_robustness\\_isolation](https://www.opengl.org/registry/specs/ARB/glx_robustness_isolation.txt) extension and WGL\_CONTEXT\_RESET\_ISOLATION\_BIT\_ARB in the [WGL\\_ARB\\_create\\_context\\_robustness](https://www.opengl.org/registry/specs/ARB/wgl_create_context_robustness.txt) extension, and is ignored if these extensions are not available. This flag is intended to require OpenGL to make promises about what to do in the event of driver or hardware failure.

# **1.2.8 OpenGL Profiles**

These profile constants are used with SDL\_GL\_SetAttribute and [SDL\\_GL\\_CONTEXT\\_PROFILE\\_MASK](#page-11-5). Note that these profiles are mutually exclusive and SDL\_GL\_SetAttribute accepts at most one of them. Setting [SDL\\_GL\\_CONTEXT\\_PROFILE\\_MASK](#page-11-5) to 0 leaves the choice of profile up to SDL. Should be used in conjunction with [SDL\\_GL\\_CONTEXT\\_MAJOR\\_VERSION](#page-11-6) and [SDL\\_GL\\_CONTEXT\\_MINOR\\_VERSION](#page-11-7) as OpenGL profiles are defined relative to a particular version of OpenGL. There is no way to distinguish between the common and common lite profiles of OpenGL ES versions 1.0 and 1.1.

```
csdl2.SDL_GL_CONTEXT_PROFILE_CORE
     Core profile. Deprecated functions are disabled.
```

```
csdl2.SDL_GL_CONTEXT_PROFILE_COMPATIBILITY
     Compatibility profile. Deprecated functions are allowed.
```

```
csdl2.SDL_GL_CONTEXT_PROFILE_ES
     OpenGL ES context. Only a subset of base OpenGL functionality is allowed.
```
# <span id="page-12-0"></span>**1.3 Blend modes**

csdl2.**SDL\_BLENDMODE\_NONE**

The following constants are used in  $SDL\_SetTextureBlandMode()$ , SDL\_SetSurfaceBlendMode() and other drawing operations.

```
No blending.
    dstRGBA = srcRGBA.
csdl2.SDL_BLENDMODE_BLEND
    Alpha blending.
    dstRGB = (srcRGB * srcA) + (dstRGB * (1 - srcA))dstA = srcA + (dstA * (1 - srcA))csdl2.SDL_BLENDMODE_ADD
    Additive blending.
    dstRGB = (srcRGB * srcA) + dstRGBdstA = dstA
csdl2.SDL_BLENDMODE_MOD
    Color modulate.
```
 $dstRGB = srcRGB * dstkGB$  $dstA = dstA$ 

# <span id="page-12-1"></span>**1.4 Surface Creation and Simple Drawing**

#### <span id="page-12-5"></span>class csdl2.**SDL\_Surface**

A structure that contains a collection of pixels used in software blitting.

```
This structure cannot be initiated directly. Use SDL CreateRGBSurface(),
SDL_CreateRGBSurfaceFrom()SDL_LoadBMP_RW()SDL_LoadBMP() to create a
new instance.
```
#### **flags**

(readonly) A bitmask of the flags [SDL\\_PREALLOC](#page-13-1), [SDL\\_RLEACCEL](#page-13-2) and/or [SDL\\_DONTFREE](#page-13-3) for internal use.

#### **format**

(readonly) [SDL\\_PixelFormat](#page-27-0) of the pixels stored in the surface.

#### **w**

(readonly) Width of the surface in pixels.

#### **h**

(readonly) Height of the surface in pixels.

#### **pitch**

(readonly) The length of a row of pixels in bytes.

#### <span id="page-13-4"></span>**pixels**

(readonly) Buffer providing the actual pixel data.

#### **userdata**

An arbitrary object that an application can set for its own use.

#### **locked**

(readonly) True if the surface is locked.

#### **clip\_rect**

(readonly) An [SDL\\_Rect](#page-29-1) structure used to clip bits to the surface which can be set by SDL\_SetClipRect().

#### **refcount**

(readonly) SDL's reference count of the surface. For internal use.

#### <span id="page-13-1"></span>csdl2.**SDL\_PREALLOC**

Surface uses preallocated memory.

#### <span id="page-13-2"></span>csdl2.**SDL\_RLEACCEL**

Surface is RLE encoded.

#### <span id="page-13-3"></span>csdl2.**SDL\_DONTFREE**

Surface is referenced internally.

#### csdl2.**SDL\_MUSTLOCK**(*surface: SDL\_Surface*) → bool

Returns True if *surface* needs to be locked before its *SDL* Surface.pixels can be accessed.

#### **Parameters surface** (SDL Surface) – The surface to test

Returns True if the surface needs to be locked before its pixels can be accessed, False otherwise.

#### <span id="page-13-0"></span>csdl2.**SDL\_CreateRGBSurface**(*flags: int*, *width: int*, *height: int*, *depth: int*, *Rmask: int*, *Gmask: int*, *Bmask: int*, *Amask: int*) → SDL\_Surface

Creates and returns a new blank  $SDL\_Surface$  with the specified properties.

#### Parameters

- **flags** (int) This argument is unused and should be set to 0.
- **width**  $(int)$  The width of the surface in pixels.
- **height**  $(int)$  The height of the surface in pixels.
- **depth** (int) The depth of the surface in bits. If *depth* is 4 or 8 bits, an empty [SDL\\_Palette](#page-29-2) is allocated for the surface. If *depth* is greater than 8 bits, the pixel format is set using the *Rmask*, *Gmask*, *Bmask* and *Amask* arguments.
- **Rmask** (int) Bitmask used to extract the red component from a pixel. If 0, a default mask based on the depth is used.
- **Gmask** (int) Bitmask used to extract the green component from a pixel. If 0, a default mask based on the depth is used.
- **Bmask** (int) Bitmask used to extract the blue component from a pixel. If 0, a default mask based on the depth is used.
- **Amask** (int) Bitmask used to extract the alpha component from a pixel. If 0, the surface has no alpha channel.

Returns A new blank SDL Surface structure.

<span id="page-14-0"></span>csdl2.**SDL\_CreateRGBSurfaceFrom**(*pixels: buffer*, *width: int*, *height: int*, *depth: int*, *pitch: int*, *Rmask: int*, *Gmask: int*, *Bmask: int*, *Amask: int*) → SDL\_Surface

Creates and returns a [SDL\\_Surface](#page-12-5) with existing pixel data.

#### Parameters

- **pixels** (buffer) Existing pixel data. This can be any object that supports the buffer protocol and exports a C-contiguous buffer of the correct size.
- **width**  $(int)$  The width of the surface in pixels.
- **height**  $(int)$  The height of the surface in pixels.
- **depth** (int) The depth of the surface in bits. If *depth* is 4 or 8 bits, an empty [SDL\\_Palette](#page-29-2) is allocated for the surface. If *depth* is greater than 8 bits, the pixel format is set using the *Rmask*, *Gmask*, *Bmask* and *Amask* arguments.
- **Rmask** (int) Bitmask used to extract the red component from a pixel. If 0, a default mask based on the depth is used.
- **Gmask** (int) Bitmask used to extract the green component from a pixel. If 0, a default mask based on the depth is used.
- **Bmask** (int) Bitmask used to extract the blue component from a pixel. If 0, a default mask based on the depth is used.
- **Amask** (int) Bitmask used to extract the alpha component from a pixel. If 0, the surface has no alpha channel.

Returns A [SDL\\_Surface](#page-12-5) with its contents backed by the provided *pixels* buffer.

<span id="page-14-1"></span>csdl2.**SDL\_LoadBMP\_RW**(*src*, *freesrc*) → SDL\_Surface

Load a BMP image from a seekable SDL data stream. (memory or file).

#### Parameters

- **src** ([SDL\\_RWops](#page-59-1)) The data stream for the surface.
- **freesrc** (bool) True to close the stream after being read.

Returns SDL Surface with the image data.

#### <span id="page-14-2"></span>csdl2.**SDL\_LoadBMP**(*file*) → SDL\_Surface

Load a surface from a BMP file on the filesystem.

**Parameters**  $\text{file}(str)$  **– The path to the file containing a BMP image.** 

Returns SDL Surface with the image data.

#### csdl2.**SDL\_FreeSurface**(*surface: SDL\_Surface*)

Frees the surface.

There is no need to manually call this function.  $SDL$  Surface will automatically call this function as part of its destructor.

Parameters surface (SDL Surface) – surface to free

# <span id="page-15-0"></span>**1.5 2D Accelerated Rendering**

# **1.5.1 Render drivers**

A render driver is a set of code that handles rendering and texture management on a particular display.

<span id="page-15-1"></span>class csdl2.**SDL\_RendererInfo**(*name=None*, *flags=0*, *num\_texture\_formats=0*, *texture\_formats=0*, *max\_texture\_width=0*, *max\_texture\_height=0*)

Information on the capabilities of a render driver or context.

#### **name**

Name of the renderer.

#### **flags**

A mask of supported *[Renderer creation flags](#page-16-0)*.

**num\_texture\_formats** The number of available texture formats.

#### **texture\_formats**

The available texture formats as an array of *[Pixel format constants](#page-28-0)* ints.

Note that the size of the array is always 16. However, only the first num texture formats values are valid.

**max\_texture\_width**

Maximum texture width.

```
max_texture_height
    Maximum texture height
```
csdl2.**SDL\_GetNumRenderDrivers**() → int

Get the number of 2D rendering drivers available for the current display.

```
csdl2.SDL_GetRenderDriverInfo(index) → SDL_RendererInfo
     Gets information about a specific 2D rendering driver for the current display.
```
**Parameters index** (int) – The index of the driver to query information about. It must be in the range  $0$  to SDL GetNumRenderDrivers() - 1.

**Returns** A new *SDL* RendererInfo filled with information about the render driver.

# **1.5.2 Renderers**

#### <span id="page-15-3"></span>class csdl2.**SDL\_Renderer**

A 2d rendering context.

This is an opaque handle that cannot be directly constructed. Instead, use  $SDL\_CreateReader()$  or [SDL\\_CreateSoftwareRenderer\(\)](#page-16-1).

csdl2.**SDL\_CreateWindowAndRenderer**(*width*, *height*, *window\_flags*) → tuple

Creates a window and a default renderer.

#### Parameters

- **width**  $(int)$  The width of the window.
- **height**  $(int)$  The height of the window.
- **window flags**  $(int) 0$ , or one or more of the *[Window flags](#page-8-12)* OR'd together.

Returns A 2-tuple (window, renderer), where *window* is the created SDL Window and *renderer* is the created [SDL\\_Renderer](#page-15-3).

<span id="page-15-2"></span>csdl2.**SDL\_CreateRenderer**(*window: SDL\_Window*, *index: int*, *flags: int*) → SDL\_Renderer Creates a [SDL\\_Renderer](#page-15-3) for *window*.

#### Parameters

- **window** ([SDL\\_Window](#page-7-4)) [SDL\\_Window](#page-7-4) to render to.
- **index** (int) The index of the rendering driver to initialize, or -1 to initialize the first driver supporting *flags*.
- **flags** (int) 0, or one or more *[Renderer creation flags](#page-16-0)* OR'ed together.

Returns A new [SDL\\_Renderer](#page-15-3) that renders to *window*.

```
csdl2.SDL_CreateSoftwareRenderer(surface: SDL_Surface) → SDL_Renderer
    Creates a SDL_Renderer for surface.
```
Parameters surface ([SDL\\_Surface](#page-12-5)) - SDL\_Surface to render to.

Returns A new [SDL\\_Renderer](#page-15-3) that renders to *surface*.

csdl2.**SDL\_GetRenderer**(*window*) → SDL\_Renderer

Returns the renderer associated with a window.

Parameters **window** (SDL Renderer) – The window to query.

**Returns** The  $SDL$  Renderer associated with the window, or None if there is no renderer associated with the window.

```
csdl2.SDL_GetRendererInfo(renderer) → SDL_RendererInfo
     Get information about a rendering context.
```
**Parameters renderer** ([SDL\\_Renderer](#page-15-3)) – The rendering context to query.

Returns A new [SDL\\_RendererInfo](#page-15-1) filled with information about the renderer.

# csdl2.**SDL\_GetRendererOutputSize**(*renderer*) → tuple

Get the output size of a rendering context.

**Parameters renderer** ([SDL\\_Renderer](#page-15-3)) – The rendering context to query.

Returns A 2-tuple (width, height) with the output width and height of the rendering context respectively.

csdl2.**SDL\_DestroyRenderer**(*renderer: SDL\_Renderer*) → None Destroys *renderer*, freeing up its associated textures and resources.

There is no need to manually call this function.  $SDL$  Renderer will automatically call this function as part of its destructor.

Parameters renderer ([SDL\\_Renderer](#page-15-3)) – SDL\_Renderer to destroy

# <span id="page-16-0"></span>**1.5.3 Renderer creation flags**

These flags can be passed to  $SDL_C$  createRenderer() to request that the renderer support certain functions.

csdl2.**SDL\_RENDERER\_SOFTWARE** The renderer is a software fallback.

csdl2.**SDL\_RENDERER\_ACCELERATED** The renderer uses hardware acceleration.

### csdl2.**SDL\_RENDERER\_PRESENTVSYNC**

SDL\_RenderPresent () is synchronized with the refresh rate.

csdl2.**SDL\_RENDERER\_TARGETTEXTURE**

The renderer supports rendering to texture.

# **1.5.4 Textures**

#### <span id="page-17-5"></span>class csdl2.**SDL\_Texture**

An efficient driver-specific representation of pixel data.

This is an opaque handle that cannot be directly constructed. Instead, use  $SDL\_CreateTexture()$  or [SDL\\_CreateTextureFromSurface\(\)](#page-17-1).

#### <span id="page-17-0"></span>csdl2.**SDL\_CreateTexture**(*renderer*, *format*, *access*, *w*, *h*) → SDL\_Texture Creates a texture for a rendering context with the specified properties.

#### Parameters

- **renderer** ([SDL\\_Renderer](#page-15-3)) The rendering context.
- **format** (int) The texture pixel format. One of the *[Pixel format constants](#page-28-0)*.
- **access** (int) Specifies whether the texture data can be modified. One of SDL TEXTUREACCESS STATIC, SDL TEXTUREACCESS STREAMING or [SDL\\_TEXTUREACCESS\\_TARGET](#page-17-4).
- $\mathbf{w}$  (int) Width of the texture in pixels.
- $h$  (int) Height of the texture in pixels.

Returns A new [SDL\\_Texture](#page-17-5) for the rendering context.

#### <span id="page-17-2"></span>csdl2.**SDL\_TEXTUREACCESS\_STATIC**

Texture changes rarely, not lockable.

#### <span id="page-17-3"></span>csdl2.**SDL\_TEXTUREACCESS\_STREAMING**

Texture changes frequently, lockable.

# <span id="page-17-4"></span>csdl2.**SDL\_TEXTUREACCESS\_TARGET**

Texture can be used as a render target.

<span id="page-17-1"></span>csdl2.**SDL\_CreateTextureFromSurface**(*renderer*, *surface*) → SDL\_Texture Creates a texture for a rendering context with the pixel data of an existing surface.

The surface is not modified or freed by this function. The texture will be created with [SDL\\_TEXTUREACCESS\\_STATIC](#page-17-2).

**Parameters** 

- **renderer** (SDL Renderer) The rendering context.
- **surface** (class:*SDL\_Surface*) The surface containing pixel data to fill the texture.

Returns A new [SDL\\_Texture](#page-17-5) for the rendering context.

#### csdl2.**SDL\_QueryTexture**(*texture*) → tuple

Query the attributes of a texture. Namely:

•The texture's raw pixel format, one of the *[Pixel format constants](#page-28-0)*.

•The texture's access. One of [SDL\\_TEXTUREACCESS\\_STATIC](#page-17-2), [SDL\\_TEXTUREACCESS\\_STREAMING](#page-17-3) or [SDL\\_TEXTUREACCESS\\_TARGET](#page-17-4).

•The texture's width and height, in pixels.

**Parameters texture** (SDL Texture) – The texture to be queried.

Returns A tuple (int, int, int, int) with the texture's raw pixel format, access, width and height respectively.

#### <span id="page-17-6"></span>csdl2.**SDL\_SetTextureColorMod**(*texture*, *r*, *g*, *b*)

Sets an additional color value used in render copy operations.

When the texture is rendered, during the copy operation each source color channel is modulated by the appropriate color value according to the following formula:

 $srcC = srcC * (color / 255)$ 

#### **Parameters**

- **texture** ([SDL\\_Texture](#page-17-5)) The texture to update.
- $\mathbf{r}$  (int) The red color value multiplied into copy operations.
- $g(int)$  The green color value multiplied into copy operations.
- **b**  $(int)$  The blue color value multiplied into copy operations.

#### csdl2.**SDL\_GetTextureColorMod**(*texture*) → tuple

Returns the additional color value multiplied into render copy operations.

**Parameters texture** (SDL Texture) – The texture to query.

Returns A tuple (int, int, int) with the red, green and blue components of the color respectively.

#### <span id="page-18-1"></span>csdl2.**SDL\_SetTextureAlphaMod**(*texture*, *alpha*)

Sets an additional alpha value multiplied into render copy operations.

When the texture is rendered, during the copy operation the source alpha value would be modulated by this alpha value according to the following formula:

 $srcA = scA * (alpha / 255)$ 

#### **Parameters**

- **texture** ([SDL\\_Texture](#page-17-5)) The texture to update.
- **alpha** (int) The source alpha value multiplied into copy operations. It must be within the range 0-255.

#### csdl2.**SDL\_GetTextureAlphaMod**(*texture*) → int

Returns the additional alpha value multiplied into render copy operations.

**Parameters texture** ([SDL\\_Texture](#page-17-5)) – The texture to query.

Returns The current alpha value. It is within the range 0-255.

#### <span id="page-18-0"></span>csdl2.**SDL\_SetTextureBlendMode**(*texture*, *blendMode: int*)

Sets the blend mode for a texture.

#### **Parameters**

- **texture** ([SDL\\_Texture](#page-17-5)) The texture to update.
- **blendMode** (int) The blend mode to use for texture blending. One of the *[Blend](#page-12-0) [modes](#page-12-0)*.

Returns the blend mode used for texture copy operations.

Parameters **texture** ([SDL\\_Texture](#page-17-5)) – The texture to query.

Returns The texture's blend mode. One of the *[Blend modes](#page-12-0)*.

#### csdl2.**SDL\_UpdateTexture**(*texture*, *rect*, *pixels*, *pitch*)

Updates the given texture rectangle with new pixel data.

#### Parameters

- **texture** ([SDL\\_Texture](#page-17-5)) The texture to update.
- **rect** ([SDL\\_Rect](#page-29-1) buffer, or None) The area to update, or None to update the entire texture.
- **pixels** (buffer) The raw pixel data.

csdl2.**SDL\_GetTextureBlendMode**(*texture*) → int

• **pitch** (int) – The number of bytes in a row of pixel data, including padding between lines.

Note: This is a fairly slow function, intended for use with static textures that do not change often. If the texture is intended to be updated often, it is preferred to create the texture as streaming and use the locking functions  $SDL\_LockTexture$  () and  $SDL\_UnlockTexture$  (). While this function will work with streaming textures, for optimization reasons you may not get the pixels back if you lock the texture afterward.

#### <span id="page-19-0"></span>csdl2.**SDL\_LockTexture**(*texture*, *rect*) → tuple

Locks a portion of the texture for write-only pixel access.

#### **Parameters**

- **texture** ([SDL\\_Texture](#page-17-5)) The texture to lock for access, which was created with SDL TEXTUREACCESS STREAMING.
- **rect** (SDL Rect buffer or None) The area to lock for access, or None to lock the entire texture.

Returns A tuple (pixels, pitch). *pixels* is a buffer containing the locked pixels, and *pitch* is the integer length of one row in bytes.

Note: After modifying the pixels, you must use  $SDL\_UnlockTexture$  () to unlock the pixels and apply any changes.

Note: This is a write-only operation. As an optimization, the pixels made available for editing don't necessarily contain the old texture data.

#### <span id="page-19-1"></span>csdl2.**SDL\_UnlockTexture**(*texture*)

Unlocks a texture, uploading any changes to video memory.

Parameters **texture** ([SDL\\_Texture](#page-17-5)) – A texture locked by [SDL\\_LockTexture\(\)](#page-19-0).

Note: The pixels buffer returned by  $SDL\$   $LockTexture$  () may contain junk data. For consistent results, ensure that you have overwritten the pixel buffer fully before calling this function.

#### csdl2.**SDL\_DestroyTexture**(*texture*)

Destroys the specified texture, freeing its resources.

There is no need to explictly call this function.  $SDL$  Texture will automatically call it upon cleanup.

Parameters texture ([SDL\\_Texture](#page-17-5)) - Texture to destroy.

# **1.5.5 Render targets**

csdl2.**SDL\_RenderTargetSupported**(*renderer*) → bool

Queries whether a renderer supports the use of render targets.

Parameters renderer ([SDL\\_Renderer](#page-15-3)) – The rendering context.

Returns True if render targets are supported, False if not.

csdl2.**SDL\_SetRenderTarget**(*renderer*, *texture*) Sets a texture as the current rendering target.

#### Parameters

• **renderer** ([SDL\\_Renderer](#page-15-3)) – The rendering context.

• **texture** (SDL Texture or None) – The targeted texture, which must be created with the SDL\_TEXTURTEACCESS\_TARGET flag, or None for the default render target.

csdl2.**SDL\_GetRenderTarget**(*renderer*) → SDL\_Texture Queries the renderer's current render target.

Parameters renderer ([SDL\\_Renderer](#page-15-3)) – The rendering context.

Returns The current render target, or None for the default render target.

# **1.5.6 Device independent resolution**

<span id="page-20-0"></span>csdl2.**SDL\_RenderSetLogicalSize**(*renderer*, *w*, *h*) Sets a device independent resolution for rendering.

#### Parameters

- **renderer** (SDL Renderer) The renderer for which resolution should be set.
- **w** (int) The width of the logical resolution.
- **h** (int) The height of the logical resolution.
- csdl2.**SDL\_RenderGetLogicalSize**(*renderer*) → tuple

Queries the device independent resolution for rendering.

If the renderer did not have its logical size set by  $SDL$  RenderSetLogicalSize(), the function returns (0, 0).

Parameters renderer ([SDL\\_Renderer](#page-15-3)) - A rendering context.

**Returns** An (int, int) tuple with the width and height of the logical resolution respectively.

# **1.5.7 Viewport**

csdl2.**SDL\_RenderSetViewport**(*renderer*, *rect*)

Sets the drawing area for rendering on the current target.

When the window is resized, the current viewport is automatically centered within the new window size.

#### Parameters

- **renderer** ([SDL\\_Renderer](#page-15-3)) The rendering context.
- **rect** ([SDL\\_Rect](#page-29-1) or None) The drawing area, or None to set the viewport to the entire target.

csdl2.**SDL\_RenderGetViewport**(*renderer*) → SDL\_Rect

Queries the drawing area for the current target.

Parameters renderer ([SDL\\_Renderer](#page-15-3)) – The rendering context.

Returns A [SDL\\_Rect](#page-29-1) with the drawing area for the current target.

# **1.5.8 Clip Rectangle**

csdl2.**SDL\_RenderSetClipRect**(*renderer*, *rect*)

Sets the clip rectangle for the current target.

#### **Parameters**

• **renderer** ([SDL\\_Renderer](#page-15-3)) – The renderer for which clip rectangle should be set.

• **rect** (SDL Rect or None) – The rectangle to set as the clip rectangle, or None to disable clipping.

#### csdl2.**SDL\_RenderGetClipRect**(*renderer*) → SDL\_Rect

Gets the clip rectangle for the current target.

- **Parameters renderer** ([SDL\\_Renderer](#page-15-3)) The renderer from which clip rectangle should be queried.
- Returns A [SDL\\_Rect](#page-29-1) with the current clip rectangle, or an empty rectangle if clipping is disabled.

# **1.5.9 Scaling**

```
csdl2.SDL_RenderSetScale(renderer, scaleX, scaleY)
```
Sets the drawing scale for rendering on the current target.

The drawing coordinates are scaled by the  $x/y$  scaling factors before they are used by the renderer. This allows resolution independent drawing with a single coordinate system.

#### Parameters

- **renderer** ([SDL\\_Renderer](#page-15-3)) The renderer for which the drawing scale should be set.
- **scaleX** (*float*) The horizontal scaling factor.
- **scaleY** (*float*) The vertical scaling factor.

Note: If this results in scaling or subpixel drawing by the rendering backend, it will be hendled using the appropriate quality hints. For best results use integer scaling factors.

#### csdl2.**SDL\_RenderGetScale**(*renderer*) → tuple

Gets the drawing scale for the current target.

- **Parameters renderer** (SDL Renderer) The renderer from which drawing scale should be queried.
- Returns A 2-tuple (scaleX, scaleY) with the float horizontal and vertical scaling factors respectively.

# **1.5.10 Drawing**

csdl2.**SDL\_SetRenderDrawColor**(*renderer: SDL\_Renderer*, *r: int*, *g: int*, *b: int*, *a: int*) → None Sets the color used for drawing primitives, and for  $SDL$ <sub>-RenderClear</sub>().

#### Parameters

- **renderer** ([SDL\\_Renderer](#page-15-3)) The rendering context.
- **r** (int) The red value used to draw on the rendering target, within the range 0-255.
- **g** (int) The green value used to draw on the rendering target, within the range 0-255.
- **b** (*int*) The blue value used to draw on the rendering target, within the range 0-255.
- **a** (*int*) The alpha value used to draw on the rendering target, within the range 0-255. Use SDL SetRenderDrawBlendMode() to specify how the alpha channel is used.

# csdl2.**SDL\_GetRenderDrawColor**(*renderer: SDL\_Renderer*) → tuple

Returns the color used for drawing operations.

Parameters renderer ([SDL\\_Renderer](#page-15-3)) – The rendering context.

Returns The (r, g, b, a) components of the drawing color.

Return type (int, int, int, int) tuple

<span id="page-22-1"></span>csdl2.**SDL\_SetRenderDrawBlendMode**(*renderer*, *blendMode*)

Sets the blend mode used for drawing operations (Fill and Line).

#### Parameters

- **renderer** ([SDL\\_Renderer](#page-15-3)) The renderer for which blend mode should be set.
- **blendMode** (int) The blend mode to use for blending. One of the *[Blend modes](#page-12-0)*.

Note: If the blend mode is not supported, the closest supported mode is chosen.

```
csdl2.SDL_GetRenderDrawBlendMode(renderer) → int
```
Gets the blend mode used for drawing operations.

**Parameters renderer** ([SDL\\_Renderer](#page-15-3)) – The renderer from which blend mode should be queried.

Returns The current blend mode. One of the *[Blend modes](#page-12-0)*.

<span id="page-22-0"></span>csdl2.**SDL\_RenderClear**(*renderer: SDL\_Renderer*) → None Clears the current rendering target with the current drawing color.

The entire rendering target will be cleared, ignoring the viewport.

**Parameters renderer** (SDL Renderer) – The rendering context.

csdl2.**SDL\_RenderDrawPoint**(*renderer*, *x*, *y*)

Draws a point on the current rendering target.

#### Parameters

- **renderer** ([SDL\\_Renderer](#page-15-3)) The renderer which should draw a point.
- $\mathbf{x}$  (int) The x coordinate of the point.
- $\mathbf{y}$  (int) The y coordinate of the point.

csdl2.**SDL\_RenderDrawPoints**(*renderer*, *points*, *count*)

Draw multiple points on the current rendering target.

### Parameters

- **renderer** (SDL Renderer) The rendering context.
- **points** (SDL Point array) The points to draw.
- **count**  $(int)$  The number of points to draw.

```
csdl2.SDL_RenderDrawLine(renderer, x1, y1, x2, y2)
```
Draw a line on the current rendering target.

#### Parameters

- **renderer** ([SDL\\_Renderer](#page-15-3)) The rendering context.
- **x1** (*int*) The x coordinate of the start point.
- **y1** (int) The y coordinate of the start point.
- **x2** (int) The x coordinate of the end point.
- **y2** (int) The y coordinate of the end point.

#### csdl2.**SDL\_RenderDrawLines**(*renderer*, *points*, *count*)

Draw a series of connected lines on the current rendering target.

#### **Parameters**

• **renderer** (SDL Renderer) – The rendering context.

- **points** (SDL Point array) The points along the lines.
- **count**  $(int)$  The number of points, drawing count  $-1$  lines.

#### csdl2.**SDL\_RenderDrawRect**(*renderer*, *rect*)

Draw a rectangle on the current rendering target.

#### Parameters

- **renderer** (SDL Renderer) The rendering context.
- **rect** ([SDL\\_Rect](#page-29-1) or None) The rectangle to draw, or None to outline the entire rendering target.

csdl2.**SDL\_RenderDrawRects**(*renderer*, *rects*, *count*)

Draw some number of rectangles on the current rendering target.

#### **Parameters**

- **renderer** (SDL Renderer) The rendering context.
- **rects** (SDL Rect array.) The rectangles to be drawn.
- **count** (int) The number of rectangles.

csdl2.**SDL\_RenderFillRect**(*renderer: SDL\_Renderer*, *rect: SDL\_Rect*) → None Fills a rectangle on the current rendering target with the current drawing color.

#### **Parameters**

- **renderer** ([SDL\\_Renderer](#page-15-3)) The rendering context.
- **rect** ([SDL\\_Rect](#page-29-1) or None) The SDL\_Rect representing the rectangle to fill. If None, the entire rendering target will be filled.

#### csdl2.**SDL\_RenderFillRects**(*renderer*, *rects*, *count*)

Fill some number of rectangles on the current rendering target with the current drawing color.

#### Parameters

- **renderer** ([SDL\\_Renderer](#page-15-3)) The rendering context.
- **rects** (*[SDL\\_Rect](#page-29-1)* array) The rectangles to be filled.
- **count**  $(int)$  The number of rectangles.

csdl2.**SDL\_RenderCopy**(*renderer*, *texture*, *srcrect*, *dstrect*)

Copies a portion of the texture to the current rendering target.

The texture is blended with the destination based on its blend mode set with [SDL\\_SetTextureBlendMode\(\)](#page-18-0).

The texture color is affected based on its color modulation set by  $SDL\_SetTextureColorMod()$ .

The texture alpha is affected based on its alpha modulation set by  $SDL$  Set TextureAlphaMod().

#### **Parameters**

- **renderer** (SDL Renderer) The rendering context.
- **texture** ([SDL\\_Texture](#page-17-5)) The source texture.
- **srcrect** ([SDL\\_Rect](#page-29-1) buffer or None) The source rectangle, or None for the entire texture.
- **dstrect** ([SDL\\_Rect](#page-29-1) buffer or None) The destination rectangle, or None for the entire rendering target. The texture will be stretched to fill the given rectangle.

#### csdl2.**SDL\_RenderCopyEx**(*renderer*, *texture*, *srcrect*, *dstrect*, *angle*, *center*, *flip*)

Copies a portion of the texture to the current rendering target, optionally rotating it by an angle around the given center and also flipping it top-bottom and/or left-right.

The texture is blended with the destination based on its blend mode set with [SDL\\_SetTextureBlendMode\(\)](#page-18-0).

The texture color is affected based on its color modulation set by  $SDL$  SetTextureColorMod().

The texture alpha is affected based on its alpha modulation set by  $SDL$  Set TextureAlphaMod().

#### Parameters

- **renderer** (SDL Renderer) The rendering context.
- **texture** ([SDL\\_Texture](#page-17-5)) The source texture.
- **srcrect** ([SDL\\_Rect](#page-29-1) or None) The source rectangle, or None for the entire texture.
- **dstrect** (SDL Rect or None) The destination rectangle, or None for the entire rendering target. The texture will be stretched to fill the given rectangle.
- **angle** (float) An angle in degrees that indicates the rotation that will be applied to *dstrect*.
- **center** ([SDL\\_Point](#page-29-3) or None) The point around which *dstrect* will be rotated. If None, rotation will be done around (dstrect.w/2, dstrect.h/2).
- **flip** (int) Indicates which flipping actions should be performed on the texture. One or more of SDL FLIP NONE, SDL FLIP HORIZONTAL and/or [SDL\\_FLIP\\_VERTICAL](#page-24-3) OR'd together.

<span id="page-24-1"></span>csdl2.**SDL\_FLIP\_NONE** Do not flip.

# **1.5.11 Reading pixels**

csdl2.**SDL\_RenderReadPixels**(*renderer*, *rect*, *format*, *pixels*, *pitch*) Read pixels from the current rendering target.

#### Parameters

- **renderer** (SDL Renderer) The rendering context.
- **rect** ([SDL\\_Rect](#page-29-1) or None) The area to read, or None for the entire render target.
- **format** (int) The desired format of the pixel data (one of the *[Pixel format con](#page-28-0)[stants](#page-28-0)*), or 0 to use the format of the rendering target.
- **pixels** (buffer) The buffer to be filled in with the pixel data.
- **pitch** (int) The pitch of the *pixels* buffer.

### **1.5.12 Updating the screen**

SDL's rendering functions operate on a backbuffer. Calling a rendering function such as  $SDL\_RenderDrawLine$  () does not directly draw a line on the screen, but rather updates the backbuffer. As such, after composing your entire scene with the drawing functions, you need to *present* the composed buffer to the screen as a complete picture. This is done with  $SDL$  RenderPresent().

```
csdl2.SDL_RenderPresent(renderer: SDL_Renderer) → None
```
Updates the screen with any rendering performed since the previous call.

If the renderer has VSync enabled, this function will block while waiting for the next vertical refresh, hence eliminating screen tearing.

<span id="page-24-2"></span>csdl2.**SDL\_FLIP\_HORIZONTAL** Flip horizontally.

<span id="page-24-3"></span>csdl2.**SDL\_FLIP\_VERTICAL** Flip vertically.

**Parameters renderer** (SDL Renderer) – The rendering context

Note: The backbuffer should be considered invalidated after each call to  $SDL$  RenderPresent(). Do not assume that previous contents will exist between frames. You are strongly encouraged to call  $SDL\_RenderClear()$  to initialize the backbuffer before drawing each frame.

# **1.5.13 OpenGL Support**

csdl2.**SDL\_GL\_BindTexture**(*texture*) → tuple

Bind an OpenGL/ES/ES2 texture to the current context for use with when rendering OpenGL primitives directly.

Parameters texture ([SDL\\_Texture](#page-17-5)) - The texture to bind to the current OpenGL/ES/ES2 context.

Returns A (float, float) tuple with the texture width and texture height respectively.

Note: In most cases, the texture height and width will be 1.0. However, on systems that support the GL\_ARB\_texture\_rectangle extension, these values will actually be the pixel width and height used to create the texture, and so this factor needs to be taken into account when providing texture coordinates to OpenGL.

Note: SDL may upload RGB textures as BGR (or vice-versa), and re-order the color channels in the shader phase, so the uploaded texture may have swapped color channels.

#### csdl2.**SDL\_GL\_UnbindTexture**(*texture*)

Unbind an OpenGL/ES/ES2 texture from the current context.

Parameters texture ([SDL\\_Texture](#page-17-5)) – The texture to unbind from the current OpenGL/ES/ES2 context.

# <span id="page-25-0"></span>**1.6 Pixel Formats and Conversion Routines**

# **1.6.1 Pixel Types**

The pixel type is one of the following values:

csdl2.**SDL\_PIXELTYPE\_UNKNOWN** Unknown pixel type.

#### **Indexed Pixel Types**

csdl2.**SDL\_PIXELTYPE\_INDEX1**

csdl2.**SDL\_PIXELTYPE\_INDEX4**

csdl2.**SDL\_PIXELTYPE\_INDEX8**

#### **Packed Pixel Types**

csdl2.**SDL\_PIXELTYPE\_PACKED8**

csdl2.**SDL\_PIXELTYPE\_PACKED16**

csdl2.**SDL\_PIXELTYPE\_PACKED32**

#### **Bitmap Pixel Types**

```
csdl2.SDL_PIXELTYPE_ARRAYU8
csdl2.SDL_PIXELTYPE_ARRAYU16
csdl2.SDL_PIXELTYPE_ARRAYU32
csdl2.SDL_PIXELTYPE_ARRAYF16
csdl2.SDL_PIXELTYPE_ARRAYF32
```
# **1.6.2 Pixel Ordering**

Depending on the pixel type there are three different types of orderings – bitmapped, packed or array.

#### **Bitmap pixel order (high bit -> low bit)**

csdl2.**SDL\_BITMAPORDER\_NONE** csdl2.**SDL\_BITMAPORDER\_4321**

csdl2.**SDL\_BITMAPORDER\_1234**

#### **Packed component order (high bit -> low bit)**

csdl2.**SDL\_PACKEDORDER\_NONE** csdl2.**SDL\_PACKEDORDER\_XRGB** csdl2.**SDL\_PACKEDORDER\_RGBX** csdl2.**SDL\_PACKEDORDER\_ARGB** csdl2.**SDL\_PACKEDORDER\_RGBA** csdl2.**SDL\_PACKEDORDER\_XBGR** csdl2.**SDL\_PACKEDORDER\_BGRX** csdl2.**SDL\_PACKEDORDER\_ABGR** csdl2.**SDL\_PACKEDORDER\_BGRA**

#### **Array component order (low byte -> high byte)**

csdl2.**SDL\_ARRAYORDER\_NONE** csdl2.**SDL\_ARRAYORDER\_RGB** csdl2.**SDL\_ARRAYORDER\_RGBA** csdl2.**SDL\_ARRAYORDER\_ARGB** csdl2.**SDL\_ARRAYORDER\_BGR** csdl2.**SDL\_ARRAYORDER\_BGRA** csdl2.**SDL\_ARRAYORDER\_ABGR**

# **1.6.3 Pixel Formats**

#### <span id="page-27-0"></span>class csdl2.**SDL\_PixelFormat**

Pixel format information.

This structure cannot be directly constructed. Use  $SDL\_ALLOcFormat$  () instead.

#### **format**

(readonly) A constant specifying the pixel format. See *[Pixel format constants](#page-28-0)* for possible values.

#### **palette**

(readonly) The [SDL\\_Palette](#page-29-2) associated with this pixel format, or None if this format does not have a palette.

#### **BitsPerPixel**

(readonly) The number of significant bits in a pixel value. E.g. 8, 15, 16, 24, 32.

#### **BytesPerPixel**

(readonly) The number of bytes required to hold a pixel value. E.g. 1, 2, 3, 4.

#### **Rmask**

(readonly) A mask representing the location of the red component of a pixel.

#### **Gmask**

(readonly) A mask representing the location of the green component of a pixel.

#### **Bmask**

(readonly) A mask representing the location of the blue component of a pixel.

#### **Rloss**

(readonly) The red value of a pixel has this number of bits less compared to 8-bit values.

#### **Gloss**

(readonly) The green value of a pixel has this number of bits less compared to 8-bit values.

#### **Bloss**

(readonly) The blue value of a pixel has this number of bits less compared to 8-bit values.

#### **Aloss**

(readonly) The alpha value of a pixel has this number of bits less compared to 8-bit values.

#### **Rshift**

(readonly) The bit index of the red field of a pixel.

#### **Gshift**

(readonly) The bit index of the green value of a pixel.

#### **Bshift**

(readonly) The bit index of the blue value of a pixel.

#### **Ashift**

(readonly) The bit index of the alpha value of a pixel.

<span id="page-27-1"></span>csdl2.**SDL AllocFormat** (*pixel format: int*)  $\rightarrow$  SDL PixelFormat

Creates a [SDL\\_PixelFormat](#page-27-0) structure corresponding to the pixel format constant *pixel\_format*.

Parameters **pixel\_format** (int) – One of the *[Pixel format constants](#page-28-0)*.

Returns A SDL PixelFormat.

#### csdl2.**SDL\_FreeFormat**(*format: SDL\_PixelFormat*) → None

Frees the [SDL\\_PixelFormat](#page-27-0) structure allocated by [SDL\\_AllocFormat\(\)](#page-27-1).

There is no need to manually call this function. csdl2 will automatically call this function upon garbage collection.

Parameters format ([SDL\\_PixelFormat](#page-27-0)) – SDL\_PixelFormat structure to free.

#### <span id="page-28-0"></span>**Pixel format constants**

csdl2.**SDL\_PIXELFORMAT\_UNKNOWN** csdl2.**SDL\_PIXELFORMAT\_INDEX1LSB** csdl2.**SDL\_PIXELFORMAT\_INDEX1MSB** csdl2.**SDL\_PIXELFORMAT\_INDEX4LSB** csdl2.**SDL\_PIXELFORMAT\_INDEX4MSB** csdl2.**SDL\_PIXELFORMAT\_INDEX8** csdl2.**SDL\_PIXELFORMAT\_RGB332** csdl2.**SDL\_PIXELFORMAT\_RGB444** csdl2.**SDL\_PIXELFORMAT\_RGB555** csdl2.**SDL\_PIXELFORMAT\_BGR555** csdl2.**SDL\_PIXELFORMAT\_ARGB4444** csdl2.**SDL\_PIXELFORMAT\_RGBA4444** csdl2.**SDL\_PIXELFORMAT\_ABGR4444** csdl2.**SDL\_PIXELFORMAT\_BGRA4444** csdl2.**SDL\_PIXELFORMAT\_ARGB1555** csdl2.**SDL\_PIXELFORMAT\_RGBA5551** csdl2.**SDL\_PIXELFORMAT\_ABGR1555** csdl2.**SDL\_PIXELFORMAT\_BGRA5551** csdl2.**SDL\_PIXELFORMAT\_RGB565** csdl2.**SDL\_PIXELFORMAT\_BGR565** csdl2.**SDL\_PIXELFORMAT\_RGB24** csdl2.**SDL\_PIXELFORMAT\_BGR24** csdl2.**SDL\_PIXELFORMAT\_RGB888** csdl2.**SDL\_PIXELFORMAT\_RGBX8888** csdl2.**SDL\_PIXELFORMAT\_BGR888** csdl2.**SDL\_PIXELFORMAT\_BGRX8888** csdl2.**SDL\_PIXELFORMAT\_ARGB8888** csdl2.**SDL\_PIXELFORMAT\_RGBA8888** csdl2.**SDL\_PIXELFORMAT\_ABGR8888** csdl2.**SDL\_PIXELFORMAT\_BGRA8888** csdl2.**SDL\_PIXELFORMAT\_ARGB2101010** csdl2.**SDL\_PIXELFORMAT\_YV12** csdl2.**SDL\_PIXELFORMAT\_IYUV** csdl2.**SDL\_PIXELFORMAT\_YUY2** csdl2.**SDL\_PIXELFORMAT\_UYVY** csdl2.**SDL\_PIXELFORMAT\_YVYU**

# **1.6.4 Color Palette**

#### <span id="page-29-2"></span>class csdl2.**SDL\_Palette**

A color palette.

Every pixel in an 8-bit surface is an index into the *colors* field of the [SDL\\_Palette](#page-29-2) referenced by the [SDL\\_PixelFormat](#page-27-0).

This structure cannot be directly constructed. One will be automatically created as needed when SDL allocates a  $SDL_P$ ixelFormat. It can also be created through  $SDL_A$ llocPalette().

#### **ncolors**

(readonly) Number of colors in the palette.

#### **colors**

(readonly) An array of SDL\_Color structures representing the palette. This array cannot be directly modified. Use SDL\_SetPaletteColors() instead.

#### <span id="page-29-4"></span>csdl2.**SDL\_AllocPalette**(*ncolors: int*) → SDL\_AllocPalette

Create a new [SDL\\_Palette](#page-29-2) with *ncolors* number of color entries. The color entries are initialized to white.

Parameters  $\text{ncolors}$  (int) – Number of colors in the palette.

Returns A new SDL Palette.

csdl2.**SDL\_FreePalette**(*palette: SDL\_Palette*) → None

Frees the specified palette.

There is no need to call this function as csdl2 will automatically call this function on garbage collection.

Parameters palette ([SDL\\_Palette](#page-29-2)) - The SDL\_Palette to be freed.

# <span id="page-29-0"></span>**1.7 Rectangle Functions**

```
class csdl2. SDL Point (x: int =0, y: int =0)
```
A 2d point.

```
x
```
The x location of the point.

```
y
```
The y location of the point.

<span id="page-29-1"></span>class  $csdl2$ . SDL\_Rect  $(x: int =0, y: int =0, w: int =0, h: int =0)$ A 2d rectangle with its origin at the upper left.

**x**

The x location of the rectangle's upper left corner.

**y**

The y location of the rectangle's upper left corner.

**w**

The width of the rectangle.

**h**

The height of the rectangle.

```
csdl2.SDL_HasIntersection(A: SDL_Rect, B: SDL_Rect) → bool
     Determines if two rectangles intersect.
```
#### Parameters

- **A** (*[SDL\\_Rect](#page-29-1)* or None) First rectangle.
- **B** ([SDL\\_Rect](#page-29-1) or None) Second rectangle.

Returns True if there is an intersection, False otherwise. If *A* and/or *B* are None, the function will return False.

# <span id="page-30-0"></span>**1.8 Event Handling**

Event handling allows your application to receive input from the user. Event handling is initialized with a call to:

```
>>> from csdl2 import *
>>> SDL_Init(SDL_INIT_EVENTS)
```
SDL stores each event as a SDL\_Event in an event queue. SDL\_Event structures are read from the queue with the SDL\_PollEvent function and it is then up to the application to process the information stored with them.

#### <span id="page-30-2"></span><span id="page-30-1"></span>class csdl2.**SDL\_Event**

A union that contains structures for the different event types.

#### **type**

An int specifying the event type. Use the event type's corresponding attribute to get/set information about the event:

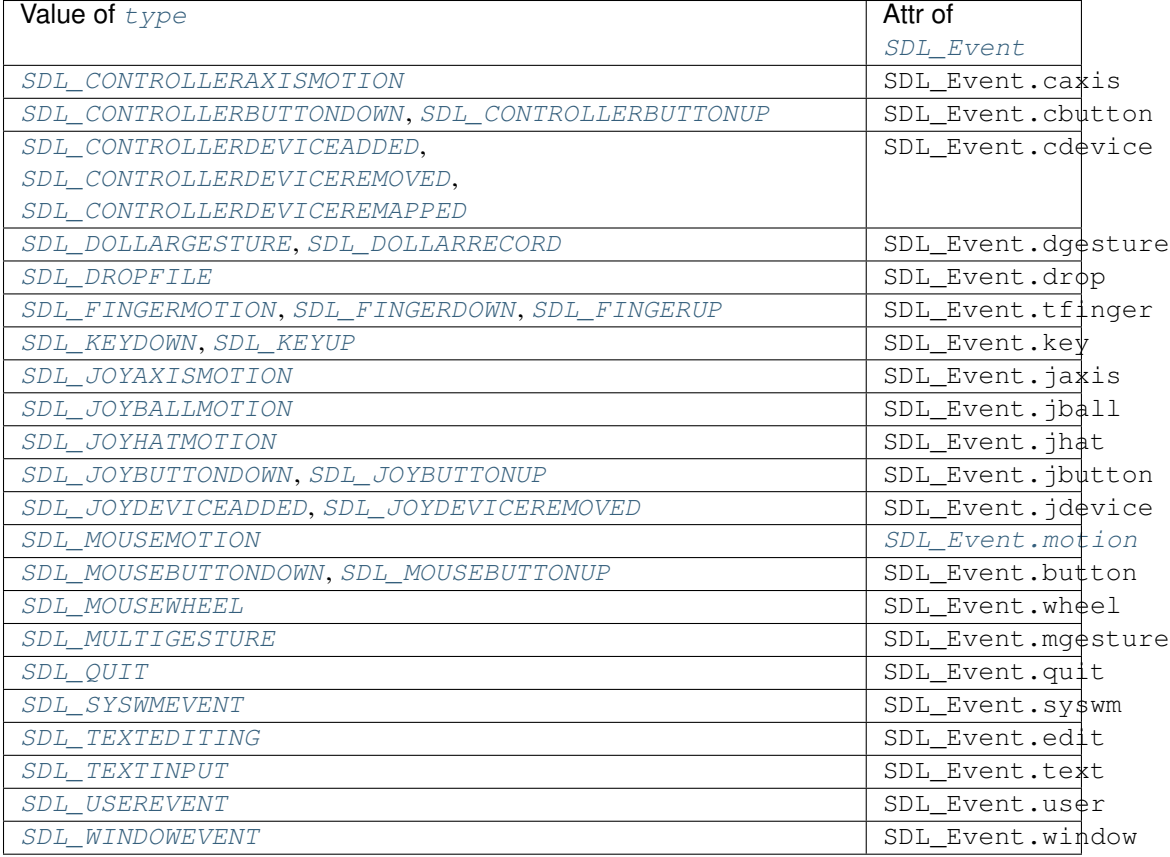

#### <span id="page-30-3"></span>**motion**

(readonly) If [SDL\\_Event.type](#page-30-1) is [SDL\\_MOUSEMOTION](#page-31-9), use this attribute to access the underlying [SDL\\_MouseMotionEvent](#page-34-1) mouse motion event data.

# <span id="page-30-4"></span>csdl2.**SDL\_QUIT**

User-requested quit.

### csdl2.**SDL\_APP\_TERMINATING**

The application is being terminated by the OS. Called on iOS in applicationWillTerminate(). Called on Android in onDestroy().

csdl2.**SDL\_APP\_LOWMEMORY**

The application is low on memory, free memory if possible. Called on iOS in applicationDidReceiveMemoryWarning(). Called on Android in onLowMemory().

#### csdl2.**SDL\_APP\_WILLENTERBACKGROUND**

The application is about to enter the background. Called on iOS in applicationWillResignActive(). Called on Android in onPause().

#### csdl2.**SDL\_APP\_DIDENTERBACKGROUND**

The application did enter the background and may not get CPU for some time. Called on iOS in applicationDidEnterBackground(). Called on Android in onPause().

### csdl2.**SDL\_APP\_WILLENTERFOREGROUND**

The application is about to enter the foreground. Called on iOS in applicationWillEnterForeground(). Called on Android in onResume().

### csdl2.**SDL\_APP\_DIDENTERFOREGROUND**

The application is now interactive. Called on iOS in applicationDidBecomeActive(). Called on Android in onResume().

<span id="page-31-16"></span>csdl2.**SDL\_WINDOWEVENT** Window state change.

<span id="page-31-13"></span>csdl2.**SDL\_SYSWMEVENT**

System specific event.

<span id="page-31-0"></span>csdl2.**SDL\_KEYDOWN** Key pressed.

<span id="page-31-1"></span>csdl2.**SDL\_KEYUP** Key released.

<span id="page-31-14"></span>csdl2.**SDL\_TEXTEDITING** Keyboard text editing (composition).

<span id="page-31-15"></span>csdl2.**SDL\_TEXTINPUT** Keyboard text input.

<span id="page-31-9"></span>csdl2.**SDL\_MOUSEMOTION** Mouse moved.

- <span id="page-31-10"></span>csdl2.**SDL\_MOUSEBUTTONDOWN** Mouse button pressed.
- <span id="page-31-11"></span>csdl2.**SDL\_MOUSEBUTTONUP** Mouse button released.
- <span id="page-31-12"></span>csdl2.**SDL\_MOUSEWHEEL** Mouse wheel motion.
- <span id="page-31-2"></span>csdl2.**SDL\_JOYAXISMOTION** Joystick axis motion.
- <span id="page-31-3"></span>csdl2.**SDL\_JOYBALLMOTION** Joystick trackball motion.
- <span id="page-31-4"></span>csdl2.**SDL\_JOYHATMOTION** Joystick hat position change.
- <span id="page-31-5"></span>csdl2.**SDL\_JOYBUTTONDOWN** Joystick button pressed.
- <span id="page-31-6"></span>csdl2.**SDL\_JOYBUTTONUP** Joystick button released.
- <span id="page-31-7"></span>csdl2.**SDL\_JOYDEVICEADDED** A new joystick has been inserted into the system.

<span id="page-31-8"></span>csdl2.**SDL\_JOYDEVICEREMOVED** An opened joystick has been removed.

#### <span id="page-32-0"></span>csdl2.**SDL\_CONTROLLERAXISMOTION** Game controller axis motion.

# <span id="page-32-1"></span>csdl2.**SDL\_CONTROLLERBUTTONDOWN**

Game controller button pressed.

<span id="page-32-2"></span>csdl2.**SDL\_CONTROLLERBUTTONUP** Game controller button released.

#### <span id="page-32-3"></span>csdl2.**SDL\_CONTROLLERDEVICEADDED** A new game controller has been inserted into the system.

# <span id="page-32-4"></span>csdl2.**SDL\_CONTROLLERDEVICEREMOVED**

A opened game controller has been removed.

- <span id="page-32-5"></span>csdl2.**SDL\_CONTROLLERDEVICEREMAPPED** The controller mapping was updated.
- <span id="page-32-10"></span>csdl2.**SDL\_FINGERDOWN** User has touched input device.
- <span id="page-32-11"></span>csdl2.**SDL\_FINGERUP** User stopped touching input device.

# <span id="page-32-9"></span>csdl2.**SDL\_FINGERMOTION**

User is dragging finger on input device.

#### <span id="page-32-6"></span>csdl2.**SDL\_DOLLARGESTURE** User made a dollar gesture.

<span id="page-32-7"></span>csdl2.**SDL\_DOLLARRECORD**

When recording a gesture with SDL\_RecordGesture, the user made a dollar gesture that was recorded.

### <span id="page-32-12"></span>csdl2.**SDL\_MULTIGESTURE**

User made a gesture with multiple fingers.

# csdl2.**SDL\_CLIPBOARDUPDATE**

The clipboard changed.

# <span id="page-32-8"></span>csdl2.**SDL\_DROPFILE**

The system requests a file open.

#### <span id="page-32-13"></span>csdl2.**SDL\_USEREVENT**

#### csdl2.**SDL\_LASTEVENT**

Events [SDL\\_USEREVENT](#page-32-13) through [SDL\\_LASTEVENT](#page-32-13) are for your use, and should be allocated with SDL\_RegisterEvents

#### <span id="page-32-14"></span>csdl2.**SDL\_PumpEvents**() → None

Pumps the event loop, gathering events from the input devices.

This function updates the event queue and internal input device state. Without calling this function, no input events will ever be placed on the queue.

 $SDL_Po11Event$  () and SDL\_WaitEvent () implicitly call this function. If you are not polling or waiting for events using these functions, you must explicitly call  $SDL$ - $PumpEvents$  () to force an event queue update.

This should only be run in the thread that sets the video mode.

#### <span id="page-32-15"></span>csdl2.**SDL\_PeepEvents**(*events*, *numevents: int*, *action: int*, *minType: int*, *maxType: int*) → int

If *action* is [SDL\\_ADDEVENT](#page-33-1), up to *numevents* events will be added to the back of the event queue. Returns the number of events added.

If *action* is [SDL\\_PEEKEVENT](#page-33-1), up to *numevents* events from the front of the event queue, within *minType* and *maxType*, will be returned in *events*, but will not be removed from the queue. Returns number of events peeked.

If *action* is [SDL\\_GETEVENT](#page-33-2), up to *numevents* events from the front of the event queue, within *minType* and *maxType*, will be returned in *events*, and will be removed from the queue. Returns number of events retrieved.

#### Parameters

- **events** ([SDL\\_Event](#page-30-2)) Either a [SDL\\_Event](#page-30-2) object, or a buffer of equivalent size.
- **numevents** (int) If *action* is [SDL\\_ADDEVENT](#page-33-1), the number of events to add to the event queue. If *action* is [SDL\\_PEEKEVENT](#page-33-1) or [SDL\\_GETEVENT](#page-33-2), the maximum number of events to retrieve.
- **action** (int) One of [SDL\\_ADDEVENT](#page-33-1), [SDL\\_PEEKEVENT](#page-33-1) or [SDL\\_GETEVENT](#page-33-2).
- **minType** (int) minimum value of the event type to be considered. SDL\_FIRSTEVENT is a safe choice.
- **maxType** (int) maximum value of the event type to be considered. SDL LASTEVENT is a safe choice.
- Returns Number of events added to the event queue for [SDL\\_ADDEVENT](#page-33-1), number of events retrieved from the event queue for [SDL\\_PEEKEVENT](#page-33-1) and [SDL\\_GETEVENT](#page-33-2).

<span id="page-33-2"></span><span id="page-33-1"></span>csdl2.**SDL\_ADDEVENT**

#### csdl2.**SDL\_PEEKEVENT**

csdl2.**SDL\_GETEVENT**

Possible actions for [SDL\\_PeepEvents\(\)](#page-32-15).

#### <span id="page-33-3"></span>csdl2.**SDL\_FlushEvents**(*minType: int*, *maxType: int*) → None

Removes all events from the event queue within the specified *minType* and *maxType*.

To clear all events, set *minType* to SDL\_FIRSTEVENT and *maxType* to [SDL\\_LASTEVENT](#page-32-13). To clear all user events, set *minType* to [SDL\\_USEREVENT](#page-32-13) and *maxType* to [SDL\\_LASTEVENT](#page-32-13).

This function only affects currently queued events. If you wish to make sure that all pending OS events are flushed, you can call  $SDL$  PumpEvents() on the main thread immediately before [SDL\\_FlushEvents\(\)](#page-33-3).

#### Parameters

- **minType**  $(int)$  minimum event type to be cleared.
- $maxType(int)$  maximum event type to be cleared.

#### <span id="page-33-0"></span>csdl2.**SDL\_PollEvent**(*event*) → bool

Polls for currently pending events.

**Parameters event** (SDL Event or None) – If not None, the next event is removed from the queue and stored in it. If None, no event will be removed from the queue.

Returns True if there are events in the queue, False otherwise.

#### csdl2.**SDL\_PushEvent**(*event*) → bool

Copies *event* into the event queue.

**Parameters event** ([SDL\\_Event](#page-30-2)) – Event to be copied into the event queue. Either a SDL Event instance, or a buffer of equivalent size.

Returns True on success, False if the event was filtered.

Note: For pushing application-specific events, please use SDL\_RegisterEvents() to get an event type that does not conflict with other code that also wants its own custom event types.

# **1.8.1 Mouse motion events**

A [SDL\\_MOUSEMOTION](#page-31-9) event occurs whenever a user moves the mouse within any window or when SDL\_WarpMouseInWindow() is called.

#### <span id="page-34-1"></span>class csdl2.**SDL\_MouseMotionEvent**

A structure that contains mouse motion event information.

 $SDL\_MouseMotionEvent$  is a member of the  $SDL\_Event$  union and is used when an event of type [SDL\\_MOUSEMOTION](#page-31-9) is reported. You would access it through the [SDL\\_Event.motion](#page-30-3) attribute.

#### **type**

The event type. This should be [SDL\\_MOUSEMOTION](#page-31-9).

#### **timestamp**

Timestamp of the event.

#### **windowID**

The window with mouse focus, if any.

#### **which**

The mouse instance ID. This may be SDL\_TOUCH\_MOUSEID, for events that were generated by a touch input device, and not a real mouse. You might want to ignore such events, if your application already handles the [SDL\\_FINGERMOTION](#page-32-9) event.

#### **state**

A 32-bit bitmask of the current button state and is the same as that returned by SDL\_GetMouseState(). You can test different buttons by using the masks SDL\_BUTTON\_LMASK, SDL\_BUTTON\_MMASK, SDL\_BUTTON\_RMASK, SDL\_BUTTON\_X1MASK and SDL\_BUTTON\_X2MASK.

#### **x**

X coordinate, relative to window.

#### **y**

Y coordinate, relative to window.

#### **xrel**

Motion in the X direction, relative to the last [SDL\\_MOUSEMOTION](#page-31-9) event. If relative mouse mode is enabled with SDL\_SetRelativeMouseMode(), relative movement will still be reported even when the cursor reached the edge of the screen.

#### **yrel**

Motion in the Y direction, relative to the last [SDL\\_MOUSEMOTION](#page-31-9) event. If relative mouse mode is enabled with SDL\_SetRelativeMouseMode(), relative movement will still be reported even when the cursor reached the edge of the screen.

# <span id="page-34-0"></span>**1.9 Scancode Constants**

These constants are used to represent the physical location of a keyboard key on the keybord. They are used in many places, such as the SDL\_KeyboardEvent.keysym attribute.

```
csdl2.SDL_SCANCODE_UNKNOWN
```

```
csdl2.SDL_SCANCODE_A
```

```
csdl2.SDL_SCANCODE_B
```

```
csdl2.SDL_SCANCODE_C
```

```
csdl2.SDL_SCANCODE_D
```

```
csdl2.SDL_SCANCODE_E
```

```
csdl2.SDL_SCANCODE_F
```
csdl2.**SDL\_SCANCODE\_G** csdl2.**SDL\_SCANCODE\_H** csdl2.**SDL\_SCANCODE\_I** csdl2.**SDL\_SCANCODE\_J** csdl2.**SDL\_SCANCODE\_K** csdl2.**SDL\_SCANCODE\_L** csdl2.**SDL\_SCANCODE\_M** csdl2.**SDL\_SCANCODE\_N** csdl2.**SDL\_SCANCODE\_O** csdl2.**SDL\_SCANCODE\_P** csdl2.**SDL\_SCANCODE\_Q** csdl2.**SDL\_SCANCODE\_R** csdl2.**SDL\_SCANCODE\_S** csdl2.**SDL\_SCANCODE\_T** csdl2.**SDL\_SCANCODE\_U** csdl2.**SDL\_SCANCODE\_V** csdl2.**SDL\_SCANCODE\_W** csdl2.**SDL\_SCANCODE\_X** csdl2.**SDL\_SCANCODE\_Y** csdl2.**SDL\_SCANCODE\_Z** csdl2.**SDL\_SCANCODE\_1** csdl2.**SDL\_SCANCODE\_2** csdl2.**SDL\_SCANCODE\_3** csdl2.**SDL\_SCANCODE\_4** csdl2.**SDL\_SCANCODE\_5** csdl2.**SDL\_SCANCODE\_6** csdl2.**SDL\_SCANCODE\_7** csdl2.**SDL\_SCANCODE\_8** csdl2.**SDL\_SCANCODE\_9** csdl2.**SDL\_SCANCODE\_0** csdl2.**SDL\_SCANCODE\_RETURN** csdl2.**SDL\_SCANCODE\_ESCAPE** csdl2.**SDL\_SCANCODE\_BACKSPACE** csdl2.**SDL\_SCANCODE\_TAB** csdl2.**SDL\_SCANCODE\_SPACE** csdl2.**SDL\_SCANCODE\_MINUS** csdl2.**SDL\_SCANCODE\_EQUALS**

- csdl2.**SDL\_SCANCODE\_LEFTBRACKET**
- csdl2.**SDL\_SCANCODE\_RIGHTBRACKET**
## <span id="page-36-0"></span>csdl2.**SDL\_SCANCODE\_BACKSLASH**

Located at the lower left of the return key on ISO keyboards and at the right end of the QWERTY row on ANSI keyboards. Produces REVERSE SOLIDUS (backslash) and VERTICAL LINE in a US layout, REVERSE SOLIDUS and VERTICAL LINE in a UK Mac layout, NUMBER SIGN and TILDE in a UK Windows layout, DOLLAR SIGN and POUND SIGN in a Swiss German layout, NUMBER SIGN and APOSTROPHE in a German layout, GRAVE ACCENT and POUND SIGN in a French Mac layout, and ASTERISK and MICRO SIGN in a French Windows layout.

## csdl2.**SDL\_SCANCODE\_NONUSHASH**

ISO USB keyboards actually use this code instead of 49 for the same key, but all OSes I've seen treat the two codes identically. So, as an implementor, unless your keyboard generates both of those codes and your OS treats them differently, you should generate SDL\_SCANCODE\_BACKSLASH instead of this code. As a user, you should not rely on this code because SDL will never generate it with most (all?) keyboards.

## csdl2.**SDL\_SCANCODE\_SEMICOLON**

## csdl2.**SDL\_SCANCODE\_APOSTROPHE**

## csdl2.**SDL\_SCANCODE\_GRAVE**

Located in the top left corner (on both ANSI and ISO keyboards). Produces GRAVE ACCENT and TILDE in a US Windows layout and in US and UK Mac layouts on ANSI keyboards, GRAVE ACCENT and NOT SIGN in a UK Windows layout, SECTION SIGN and PLUS-MINUS SIGN in US and UK Mac layouts on ISO keyboards, SECTION SIGN and DEGREE SIGN in a Swiss German layout (Mac: only on ISO keyboards), CIRCUMFLEX ACCENT and DEGREE SIGN in a German layout (Mac: only on ISO keyboards), SUPERSCRIPT TWO and TILDE in a French Windows layout, COMMERCIAL AT and NUMBER SIGN in a French Mac layout on ISO keyboards, and LESS-THAN SIGN and GREATER-THAN SIGN in a Swiss German, German, or French Mac layout on ANSI keyboards.

- csdl2.**SDL\_SCANCODE\_COMMA**
- csdl2.**SDL\_SCANCODE\_PERIOD**
- csdl2.**SDL\_SCANCODE\_SLASH**
- csdl2.**SDL\_SCANCODE\_CAPSLOCK**
- csdl2.**SDL\_SCANCODE\_F1**
- csdl2.**SDL\_SCANCODE\_F2**
- csdl2.**SDL\_SCANCODE\_F3**
- csdl2.**SDL\_SCANCODE\_F4**
- csdl2.**SDL\_SCANCODE\_F5**
- csdl2.**SDL\_SCANCODE\_F6**
- csdl2.**SDL\_SCANCODE\_F7**
- csdl2.**SDL\_SCANCODE\_F8**
- csdl2.**SDL\_SCANCODE\_F9**
- csdl2.**SDL\_SCANCODE\_F10**
- csdl2.**SDL\_SCANCODE\_F11**
- csdl2.**SDL\_SCANCODE\_F12**
- csdl2.**SDL\_SCANCODE\_PRINTSCREEN**
- csdl2.**SDL\_SCANCODE\_SCROLLLOCK**
- csdl2.**SDL\_SCANCODE\_PAUSE**
- csdl2.**SDL\_SCANCODE\_INSERT** Insert on PC, help on some Mac keyboards (but does send code 73, not 117)
- csdl2.**SDL\_SCANCODE\_HOME**
- <span id="page-37-0"></span>csdl2.**SDL\_SCANCODE\_PAGEUP**
- csdl2.**SDL\_SCANCODE\_DELETE**
- csdl2.**SDL\_SCANCODE\_END**
- csdl2.**SDL\_SCANCODE\_PAGEDOWN**
- csdl2.**SDL\_SCANCODE\_RIGHT**
- csdl2.**SDL\_SCANCODE\_LEFT**
- csdl2.**SDL\_SCANCODE\_DOWN**
- csdl2.**SDL\_SCANCODE\_UP**
- csdl2.**SDL\_SCANCODE\_NUMLOCKCLEAR** Num lock on PC, clear on Mac keyboards
- csdl2.**SDL\_SCANCODE\_KP\_DIVIDE**
- csdl2.**SDL\_SCANCODE\_KP\_MULTIPLY**
- csdl2.**SDL\_SCANCODE\_KP\_MINUS**
- csdl2.**SDL\_SCANCODE\_KP\_PLUS**
- csdl2.**SDL\_SCANCODE\_KP\_ENTER**
- csdl2.**SDL\_SCANCODE\_KP\_1**
- csdl2.**SDL\_SCANCODE\_KP\_2**
- csdl2.**SDL\_SCANCODE\_KP\_3**
- csdl2.**SDL\_SCANCODE\_KP\_4**
- csdl2.**SDL\_SCANCODE\_KP\_5**
- csdl2.**SDL\_SCANCODE\_KP\_6**
- csdl2.**SDL\_SCANCODE\_KP\_7**
- csdl2.**SDL\_SCANCODE\_KP\_8**
- csdl2.**SDL\_SCANCODE\_KP\_9**
- csdl2.**SDL\_SCANCODE\_KP\_0**
- csdl2.**SDL\_SCANCODE\_KP\_PERIOD**

### csdl2.**SDL\_SCANCODE\_NONUSBACKSLASH**

This is the additional key that ISO keyboards have over ANSI ones, located between left shift and Y. Produces GRAVE ACCENT and TILDE in a US or UK Mac layout, REVERSE SOLIDUS (backslash) and VERTICAL LINE in a US or UK Windows layout, and LESS-THAN SIGN and GREATER-THAN SIGN in a Swiss German, German, or French layout.

#### csdl2.**SDL\_SCANCODE\_APPLICATION**

Windows contextual menu, compose.

## csdl2.**SDL\_SCANCODE\_POWER**

The USB document says this is a status flag, not a physical key - but some Mac keyboards do have a power key.

csdl2.**SDL\_SCANCODE\_KP\_EQUALS**

csdl2.**SDL\_SCANCODE\_F13**

- csdl2.**SDL\_SCANCODE\_F14**
- csdl2.**SDL\_SCANCODE\_F15**
- csdl2.**SDL\_SCANCODE\_F16**
- csdl2.**SDL\_SCANCODE\_F17**
- <span id="page-38-0"></span>csdl2.**SDL\_SCANCODE\_F18**
- csdl2.**SDL\_SCANCODE\_F19**
- csdl2.**SDL\_SCANCODE\_F20**
- csdl2.**SDL\_SCANCODE\_F21**
- csdl2.**SDL\_SCANCODE\_F22**
- csdl2.**SDL\_SCANCODE\_F23**
- csdl2.**SDL\_SCANCODE\_F24**
- csdl2.**SDL\_SCANCODE\_EXECUTE**
- csdl2.**SDL\_SCANCODE\_HELP**
- csdl2.**SDL\_SCANCODE\_MENU**
- csdl2.**SDL\_SCANCODE\_SELECT**
- csdl2.**SDL\_SCANCODE\_STOP**
- csdl2.**SDL\_SCANCODE\_AGAIN** Redo.
- csdl2.**SDL\_SCANCODE\_UNDO**
- csdl2.**SDL\_SCANCODE\_CUT**
- csdl2.**SDL\_SCANCODE\_COPY**
- csdl2.**SDL\_SCANCODE\_PASTE**
- csdl2.**SDL\_SCANCODE\_FIND**
- csdl2.**SDL\_SCANCODE\_MUTE**
- csdl2.**SDL\_SCANCODE\_VOLUMEUP**
- csdl2.**SDL\_SCANCODE\_VOLUMEDOWN**
- csdl2.**SDL\_SCANCODE\_KP\_COMMA**
- csdl2.**SDL\_SCANCODE\_KP\_EQUALSAS400**
- csdl2.**SDL\_SCANCODE\_INTERNATIONAL1** Used on Asian keyboards, see footnotes in USB doc.
- csdl2.**SDL\_SCANCODE\_INTERNATIONAL2**
- csdl2.**SDL\_SCANCODE\_INTERNATIONAL3** Yen.
- csdl2.**SDL\_SCANCODE\_INTERNATIONAL4**
- csdl2.**SDL\_SCANCODE\_INTERNATIONAL5**
- csdl2.**SDL\_SCANCODE\_INTERNATIONAL6**
- csdl2.**SDL\_SCANCODE\_INTERNATIONAL7**
- csdl2.**SDL\_SCANCODE\_INTERNATIONAL8**
- csdl2.**SDL\_SCANCODE\_INTERNATIONAL9**
- csdl2.**SDL\_SCANCODE\_LANG1** Hangul/English toggle.
- csdl2.**SDL\_SCANCODE\_LANG2** Hanja conversion.
- csdl2.**SDL\_SCANCODE\_LANG3** Katakana.
- <span id="page-39-0"></span>csdl2.**SDL\_SCANCODE\_LANG4** Hiragana.
- csdl2.**SDL\_SCANCODE\_LANG5** Zenkaku/Hankaku
- csdl2.**SDL\_SCANCODE\_LANG6**
- csdl2.**SDL\_SCANCODE\_LANG7**
- csdl2.**SDL\_SCANCODE\_LANG8**
- csdl2.**SDL\_SCANCODE\_LANG9**
- csdl2.**SDL\_SCANCODE\_ALTERASE** Erase-Eaze
- csdl2.**SDL\_SCANCODE\_SYSREQ**
- csdl2.**SDL\_SCANCODE\_CANCEL**
- csdl2.**SDL\_SCANCODE\_CLEAR**
- csdl2.**SDL\_SCANCODE\_PRIOR**
- csdl2.**SDL\_SCANCODE\_RETURN2**
- csdl2.**SDL\_SCANCODE\_SEPARATOR**
- csdl2.**SDL\_SCANCODE\_OUT**
- csdl2.**SDL\_SCANCODE\_OPER**
- csdl2.**SDL\_SCANCODE\_CLEARAGAIN**
- csdl2.**SDL\_SCANCODE\_CRSEL**
- csdl2.**SDL\_SCANCODE\_EXSEL**
- csdl2.**SDL\_SCANCODE\_KP\_00**
- csdl2.**SDL\_SCANCODE\_KP\_000**
- csdl2.**SDL\_SCANCODE\_THOUSANDSSEPARATOR**
- csdl2.**SDL\_SCANCODE\_DECIMALSEPARATOR**
- csdl2.**SDL\_SCANCODE\_CURRENCYUNIT**
- csdl2.**SDL\_SCANCODE\_CURRENCYSUBUNIT**
- csdl2.**SDL\_SCANCODE\_KP\_LEFTPAREN**
- csdl2.**SDL\_SCANCODE\_KP\_RIGHTPAREN**
- csdl2.**SDL\_SCANCODE\_KP\_LEFTBRACE**
- csdl2.**SDL\_SCANCODE\_KP\_RIGHTBRACE**
- csdl2.**SDL\_SCANCODE\_KP\_TAB**
- csdl2.**SDL\_SCANCODE\_KP\_BACKSPACE**
- csdl2.**SDL\_SCANCODE\_KP\_A**
- csdl2.**SDL\_SCANCODE\_KP\_B**
- csdl2.**SDL\_SCANCODE\_KP\_C**
- csdl2.**SDL\_SCANCODE\_KP\_D**
- csdl2.**SDL\_SCANCODE\_KP\_E**
- csdl2.**SDL\_SCANCODE\_KP\_F**
- csdl2.**SDL\_SCANCODE\_KP\_XOR**
- <span id="page-40-0"></span>csdl2.**SDL\_SCANCODE\_KP\_POWER**
- csdl2.**SDL\_SCANCODE\_KP\_PERCENT**
- csdl2.**SDL\_SCANCODE\_KP\_LESS**
- csdl2.**SDL\_SCANCODE\_KP\_GREATER**
- csdl2.**SDL\_SCANCODE\_KP\_AMPERSAND**
- csdl2.**SDL\_SCANCODE\_KP\_DBLAMPERSAND**
- csdl2.**SDL\_SCANCODE\_KP\_VERTICALBAR**
- csdl2.**SDL\_SCANCODE\_KP\_DBLVERTICALBAR**
- csdl2.**SDL\_SCANCODE\_KP\_COLON**
- csdl2.**SDL\_SCANCODE\_KP\_HASH**
- csdl2.**SDL\_SCANCODE\_KP\_SPACE**
- csdl2.**SDL\_SCANCODE\_KP\_AT**
- csdl2.**SDL\_SCANCODE\_KP\_EXCLAM**
- csdl2.**SDL\_SCANCODE\_KP\_MEMSTORE**
- csdl2.**SDL\_SCANCODE\_KP\_MEMRECALL**
- csdl2.**SDL\_SCANCODE\_KP\_MEMCLEAR**
- csdl2.**SDL\_SCANCODE\_KP\_MEMADD**
- csdl2.**SDL\_SCANCODE\_KP\_MEMSUBTRACT**
- csdl2.**SDL\_SCANCODE\_KP\_MEMMULTIPLY**
- csdl2.**SDL\_SCANCODE\_KP\_MEMDIVIDE**
- csdl2.**SDL\_SCANCODE\_KP\_PLUSMINUS**
- csdl2.**SDL\_SCANCODE\_KP\_CLEAR**
- csdl2.**SDL\_SCANCODE\_KP\_CLEARENTRY**
- csdl2.**SDL\_SCANCODE\_KP\_BINARY**
- csdl2.**SDL\_SCANCODE\_KP\_OCTAL**
- csdl2.**SDL\_SCANCODE\_KP\_DECIMAL**
- csdl2.**SDL\_SCANCODE\_KP\_HEXADECIMAL**
- csdl2.**SDL\_SCANCODE\_LCTRL**
- csdl2.**SDL\_SCANCODE\_LSHIFT**
- csdl2.**SDL\_SCANCODE\_LALT** Alt, option.
- csdl2.**SDL\_SCANCODE\_LGUI** Windows, command (apple), meta
- csdl2.**SDL\_SCANCODE\_RCTRL**
- csdl2.**SDL\_SCANCODE\_RSHIFT**
- csdl2.**SDL\_SCANCODE\_RALT** Alt gr, option.
- csdl2.**SDL\_SCANCODE\_RGUI** Windows, command (apple), meta.
- csdl2.**SDL\_SCANCODE\_MODE**
- <span id="page-41-0"></span>csdl2.**SDL\_SCANCODE\_AUDIONEXT**
- csdl2.**SDL\_SCANCODE\_AUDIOPREV**
- csdl2.**SDL\_SCANCODE\_AUDIOSTOP**
- csdl2.**SDL\_SCANCODE\_AUDIOPLAY**
- csdl2.**SDL\_SCANCODE\_AUDIOMUTE**
- csdl2.**SDL\_SCANCODE\_MEDIASELECT**
- csdl2.**SDL\_SCANCODE\_WWW**
- csdl2.**SDL\_SCANCODE\_MAIL**
- csdl2.**SDL\_SCANCODE\_CALCULATOR**
- csdl2.**SDL\_SCANCODE\_COMPUTER**
- csdl2.**SDL\_SCANCODE\_AC\_SEARCH**
- csdl2.**SDL\_SCANCODE\_AC\_HOME**
- csdl2.**SDL\_SCANCODE\_AC\_BACK**
- csdl2.**SDL\_SCANCODE\_AC\_FORWARD**
- csdl2.**SDL\_SCANCODE\_AC\_STOP**
- csdl2.**SDL\_SCANCODE\_AC\_REFRESH**
- csdl2.**SDL\_SCANCODE\_AC\_BOOKMARKS**
- csdl2.**SDL\_SCANCODE\_BRIGHTNESSDOWN**
- csdl2.**SDL\_SCANCODE\_BRIGHTNESSUP**
- csdl2.**SDL\_SCANCODE\_DISPLAYSWITCH**

Display mirroring/dual display switch, video mode switch.

- csdl2.**SDL\_SCANCODE\_KBDILLUMTOGGLE**
- csdl2.**SDL\_SCANCODE\_KBDILLUMDOWN**
- csdl2.**SDL\_SCANCODE\_KBDILLUMUP**
- csdl2.**SDL\_SCANCODE\_EJECT**
- csdl2.**SDL\_SCANCODE\_SLEEP**
- csdl2.**SDL\_SCANCODE\_APP1**
- csdl2.**SDL\_SCANCODE\_APP2**
- csdl2.**SDL\_NUM\_SCANCODES** Not a key, just marks the number of scancodes for array bounds.

# **1.10 Keycode and Key Modifier Constants**

## **1.10.1 Keycode Constants**

These constants are mapped to the current layout of the keyboard and correlate to one of the *[Scancode Constants](#page-34-0)*. The scancode identifies the location of a key press and the corresponding keycode gives that key press meaning in the context of the current keyboard layout.

csdl2.**SDLK\_UNKNOWN** csdl2.**SDLK\_RETURN** csdl2.**SDLK\_ESCAPE**

- <span id="page-42-0"></span>csdl2.**SDLK\_BACKSPACE**
- csdl2.**SDLK\_TAB**
- csdl2.**SDLK\_SPACE**
- csdl2.**SDLK\_EXCLAIM**
- csdl2.**SDLK\_QUOTEDBL**
- csdl2.**SDLK\_HASH**
- csdl2.**SDLK\_PERCENT**
- csdl2.**SDLK\_DOLLAR**
- csdl2.**SDLK\_AMPERSAND**
- csdl2.**SDLK\_QUOTE**
- csdl2.**SDLK\_LEFTPAREN**
- csdl2.**SDLK\_RIGHTPAREN**
- csdl2.**SDLK\_ASTERISK**
- csdl2.**SDLK\_PLUS**
- csdl2.**SDLK\_COMMA**
- csdl2.**SDLK\_MINUS**
- csdl2.**SDLK\_PERIOD**
- csdl2.**SDLK\_SLASH**
- csdl2.**SDLK\_0**
- csdl2.**SDLK\_1**
- csdl2.**SDLK\_2**
- csdl2.**SDLK\_3**
- csdl2.**SDLK\_4**
- csdl2.**SDLK\_5**
- csdl2.**SDLK\_6**
- csdl2.**SDLK\_7**
- csdl2.**SDLK\_8**
- csdl2.**SDLK\_9**
- csdl2.**SDLK\_COLON**
- csdl2.**SDLK\_SEMICOLON**
- csdl2.**SDLK\_LESS**
- csdl2.**SDLK\_EQUALS**
- csdl2.**SDLK\_GREATER**
- csdl2.**SDLK\_QUESTION**
- csdl2.**SDLK\_AT**
- csdl2.**SDLK\_LEFTBRACKET**
- csdl2.**SDLK\_BACKSLASH**
- csdl2.**SDLK\_RIGHTBRACKET**
- csdl2.**SDLK\_CARET**

<span id="page-43-0"></span>csdl2.**SDLK\_UNDERSCORE** csdl2.**SDLK\_BACKQUOTE** csdl2.**SDLK\_a** csdl2.**SDLK\_b** csdl2.**SDLK\_c** csdl2.**SDLK\_d** csdl2.**SDLK\_e** csdl2.**SDLK\_f** csdl2.**SDLK\_g** csdl2.**SDLK\_h** csdl2.**SDLK\_i** csdl2.**SDLK\_j** csdl2.**SDLK\_k** csdl2.**SDLK\_l** csdl2.**SDLK\_m** csdl2.**SDLK\_n** csdl2.**SDLK\_o** csdl2.**SDLK\_p** csdl2.**SDLK\_q** csdl2.**SDLK\_r** csdl2.**SDLK\_s** csdl2.**SDLK\_t** csdl2.**SDLK\_u** csdl2.**SDLK\_v** csdl2.**SDLK\_w** csdl2.**SDLK\_x** csdl2.**SDLK\_y** csdl2.**SDLK\_z** csdl2.**SDLK\_CAPSLOCK** csdl2.**SDLK\_F1** csdl2.**SDLK\_F2** csdl2.**SDLK\_F3** csdl2.**SDLK\_F4** csdl2.**SDLK\_F5** csdl2.**SDLK\_F6** csdl2.**SDLK\_F7** csdl2.**SDLK\_F8** csdl2.**SDLK\_F9** csdl2.**SDLK\_F10**

<span id="page-44-0"></span>csdl2.**SDLK\_F11** csdl2.**SDLK\_F12** csdl2.**SDLK\_PRINTSCREEN** csdl2.**SDLK\_SCROLLLOCK** csdl2.**SDLK\_PAUSE** csdl2.**SDLK\_INSERT** csdl2.**SDLK\_HOME** csdl2.**SDLK\_PAGEUP** csdl2.**SDLK\_DELETE** csdl2.**SDLK\_END** csdl2.**SDLK\_PAGEDOWN** csdl2.**SDLK\_RIGHT** csdl2.**SDLK\_LEFT** csdl2.**SDLK\_DOWN** csdl2.**SDLK\_UP** csdl2.**SDLK\_NUMLOCKCLEAR** csdl2.**SDLK\_KP\_DIVIDE** csdl2.**SDLK\_KP\_MULTIPLY** csdl2.**SDLK\_KP\_MINUS** csdl2.**SDLK\_KP\_PLUS** csdl2.**SDLK\_KP\_ENTER** csdl2.**SDLK\_KP\_1** csdl2.**SDLK\_KP\_2** csdl2.**SDLK\_KP\_3** csdl2.**SDLK\_KP\_4** csdl2.**SDLK\_KP\_5** csdl2.**SDLK\_KP\_6** csdl2.**SDLK\_KP\_7** csdl2.**SDLK\_KP\_8** csdl2.**SDLK\_KP\_9** csdl2.**SDLK\_KP\_0** csdl2.**SDLK\_KP\_PERIOD** csdl2.**SDLK\_APPLICATION** csdl2.**SDLK\_POWER** csdl2.**SDLK\_KP\_EQUALS** csdl2.**SDLK\_F13** csdl2.**SDLK\_F14** csdl2.**SDLK\_F15** csdl2.**SDLK\_F16**

<span id="page-45-0"></span>csdl2.**SDLK\_F17** csdl2.**SDLK\_F18** csdl2.**SDLK\_F19** csdl2.**SDLK\_F20** csdl2.**SDLK\_F21** csdl2.**SDLK\_F22** csdl2.**SDLK\_F23** csdl2.**SDLK\_F24** csdl2.**SDLK\_EXECUTE** csdl2.**SDLK\_HELP** csdl2.**SDLK\_MENU** csdl2.**SDLK\_SELECT** csdl2.**SDLK\_STOP** csdl2.**SDLK\_AGAIN** csdl2.**SDLK\_UNDO** csdl2.**SDLK\_CUT** csdl2.**SDLK\_COPY** csdl2.**SDLK\_PASTE** csdl2.**SDLK\_FIND** csdl2.**SDLK\_MUTE** csdl2.**SDLK\_VOLUMEUP** csdl2.**SDLK\_VOLUMEDOWN** csdl2.**SDLK\_KP\_COMMA** csdl2.**SDLK\_KP\_EQUALSAS400** csdl2.**SDLK\_ALTERASE** csdl2.**SDLK\_SYSREQ** csdl2.**SDLK\_CANCEL** csdl2.**SDLK\_CLEAR** csdl2.**SDLK\_PRIOR** csdl2.**SDLK\_RETURN2** csdl2.**SDLK\_SEPARATOR** csdl2.**SDLK\_OUT** csdl2.**SDLK\_OPER** csdl2.**SDLK\_CLEARAGAIN** csdl2.**SDLK\_CRSEL** csdl2.**SDLK\_EXSEL** csdl2.**SDLK\_KP\_00** csdl2.**SDLK\_KP\_000** csdl2.**SDLK\_THOUSANDSSEPARATOR**

- csdl2.**SDLK\_DECIMALSEPARATOR**
- csdl2.**SDLK\_CURRENCYUNIT**
- csdl2.**SDLK\_CURRENCYSUBUNIT**
- csdl2.**SDLK\_KP\_LEFTPAREN**
- csdl2.**SDLK\_KP\_RIGHTPAREN**
- csdl2.**SDLK\_KP\_LEFTBRACE**
- csdl2.**SDLK\_KP\_RIGHTBRACE**
- csdl2.**SDLK\_KP\_TAB**
- csdl2.**SDLK\_KP\_BACKSPACE**
- csdl2.**SDLK\_KP\_A**
- csdl2.**SDLK\_KP\_B**
- csdl2.**SDLK\_KP\_C**
- csdl2.**SDLK\_KP\_D**
- csdl2.**SDLK\_KP\_E**
- csdl2.**SDLK\_KP\_F**
- csdl2.**SDLK\_KP\_XOR**
- csdl2.**SDLK\_KP\_POWER**
- csdl2.**SDLK\_KP\_PERCENT**
- csdl2.**SDLK\_KP\_LESS**
- csdl2.**SDLK\_KP\_GREATER**
- csdl2.**SDLK\_KP\_AMPERSAND**
- csdl2.**SDLK\_KP\_DBLAMPERSAND**
- csdl2.**SDLK\_KP\_VERTICALBAR**
- csdl2.**SDLK\_KP\_DBLVERTICALBAR**
- csdl2.**SDLK\_KP\_COLON**
- csdl2.**SDLK\_KP\_HASH**
- csdl2.**SDLK\_KP\_SPACE**
- csdl2.**SDLK\_KP\_AT**
- csdl2.**SDLK\_KP\_EXCLAM**
- csdl2.**SDLK\_KP\_MEMSTORE**
- csdl2.**SDLK\_KP\_MEMRECALL**
- csdl2.**SDLK\_KP\_MEMCLEAR**
- csdl2.**SDLK\_KP\_MEMADD**
- csdl2.**SDLK\_KP\_MEMSUBTRACT**
- csdl2.**SDLK\_KP\_MEMMULTIPLY**
- csdl2.**SDLK\_KP\_MEMDIVIDE**
- csdl2.**SDLK\_KP\_PLUSMINUS**
- csdl2.**SDLK\_KP\_CLEAR**
- csdl2.**SDLK\_KP\_CLEARENTRY**

<span id="page-47-0"></span>csdl2.**SDLK\_KP\_BINARY** csdl2.**SDLK\_KP\_OCTAL** csdl2.**SDLK\_KP\_DECIMAL** csdl2.**SDLK\_KP\_HEXADECIMAL** csdl2.**SDLK\_LCTRL** csdl2.**SDLK\_LSHIFT** csdl2.**SDLK\_LALT** csdl2.**SDLK\_LGUI** csdl2.**SDLK\_RCTRL** csdl2.**SDLK\_RSHIFT** csdl2.**SDLK\_RALT** csdl2.**SDLK\_RGUI** csdl2.**SDLK\_MODE** csdl2.**SDLK\_AUDIONEXT** csdl2.**SDLK\_AUDIOPREV** csdl2.**SDLK\_AUDIOSTOP** csdl2.**SDLK\_AUDIOPLAY** csdl2.**SDLK\_AUDIOMUTE** csdl2.**SDLK\_MEDIASELECT** csdl2.**SDLK\_WWW** csdl2.**SDLK\_MAIL** csdl2.**SDLK\_CALCULATOR** csdl2.**SDLK\_COMPUTER** csdl2.**SDLK\_AC\_SEARCH** csdl2.**SDLK\_AC\_HOME** csdl2.**SDLK\_AC\_BACK** csdl2.**SDLK\_AC\_FORWARD** csdl2.**SDLK\_AC\_STOP** csdl2.**SDLK\_AC\_REFRESH** csdl2.**SDLK\_AC\_BOOKMARKS** csdl2.**SDLK\_BRIGHTNESSDOWN** csdl2.**SDLK\_BRIGHTNESSUP** csdl2.**SDLK\_DISPLAYSWITCH** csdl2.**SDLK\_KBDILLUMTOGGLE** csdl2.**SDLK\_KBDILLUMDOWN** csdl2.**SDLK\_KBDILLUMUP** csdl2.**SDLK\_EJECT**

csdl2.**SDLK\_SLEEP**

## <span id="page-48-1"></span>**1.10.2 Key Modifier Constants**

0 (no modifier is applicable)

csdl2.**KMOD\_NONE**

csdl2.**KMOD\_LSHIFT**

Key Modifier masks. These constants may be OR'd together.

The left Shift key is down. csdl2.**KMOD\_RSHIFT** The right Shift key is down. csdl2.**KMOD\_LCTRL** The left Ctrl (Control) key is down. csdl2.**KMOD\_RCTRL** The right Ctrl (Control) key is down. csdl2.**KMOD\_LALT** The left Alt key is down. csdl2.**KMOD\_RALT** The right Alt key is down. csdl2.**KMOD\_LGUI** The left GUI key (often the Windows key) is down. csdl2.**KMOD\_RGUI** The right GUI key (often the Windows key) is down. csdl2.**KMOD\_NUM** The Num lock key (may be located on an extended keypad) is down. csdl2.**KMOD\_CAPS** The Caps Lock key is down. csdl2.**KMOD\_MODE** The AltGr key is down. csdl2.**KMOD\_CTRL**

```
(KMOD_LCTRL | KMOD_RCTRL)
csdl2.KMOD_SHIFT
```

```
(KMOD_LSHIFT | KMOD_RSHIFT)
```

```
csdl2.KMOD_ALT
    (KMOD_LALT | KMOD_RALT)
```

```
csdl2.KMOD_GUI
    (KMOD_LGUI | KMOD_RGUI)
```
# **1.11 Audio Device Management, Playing and Recording**

## **1.11.1 Audio output format**

```
class csdl2.SDL_AudioSpec(freq=0, format=0, channels=0, silence=0, samples=0, size=0, call-
      back=None, userdata=None)<br>Specifies an audio output format. This is used in
```
This is used in functions like  $SDL\_OpenAudioDevice()$ ,  $SDL\_OpenAudio$  () for specifying the audio callback, desired and obtained audio output, and by functions like  $SDL\_LocalWAV$  () for returning the audio data format of the wave source data.

## **freq**

Specifies the number of sample frames sent to the audio device per second. Common values are

<span id="page-49-2"></span>11025, 22050, 44100 and 48000. Larger values produce cleaner audio, in much the same way that larger resolutions produce cleaner graphics.

#### **format**

Specifies the size and type of each sample element. One of the *[Audio data format values](#page-51-0)*. See *[Audio](#page-49-0) [data format](#page-49-0)* for more info.

#### **channels**

Specifies the number of output channels. Supported values are 1 (mono), 2 (stereo), 4 (quad) and 6  $(5.1)$ .

## **silence**

Calculated by [SDL\\_OpenAudioDevice\(\)](#page-53-0). The audio device silence value.

#### **samples**

The audio buffer size in samples. A sample is a chunk of audio data of the size specified in *format* multiplied by the number of channels. Must be a power of two.

#### **size**

Calculated by [SDL\\_OpenAudioDevice\(\)](#page-53-0). The audio buffer size in bytes.

#### <span id="page-49-1"></span>**callback**

When used with  $SDL$  OpenAudioDevice(), it specifies the callable to call when the audio device needs more data. The callable must have the function signature:

callback(userdata, stream, len) -> None

where *stream* is a pointer to the audio data buffer which must be filled in by the callback. *len* is the length of that buffer in bytes.

Stereo samples are stored in a LRLR ordering.

#### **userdata**

Object that is passed as the *userdata* argument to the audio callback.

## <span id="page-49-0"></span>**1.11.2 Audio data format**

The audio format is a 16-bit integer, with its bits used as follows:

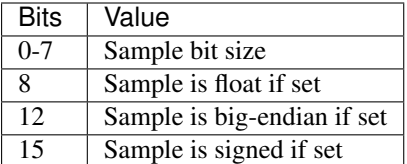

Unspecified bits are always zero, but may be used in later versions of SDL.

## csdl2.**SDL\_AUDIO\_MASK\_BITSIZE**

Bitmask of the bits storing the sample bit size (bits 0-7).

## csdl2.**SDL\_AUDIO\_MASK\_DATATYPE**

Bitmask of the bit storing the sample data type flag (bit 8).

## csdl2.**SDL\_AUDIO\_MASK\_ENDIAN**

Bitmask of the bit storing the sample endianness flag (bit 12).

## csdl2.**SDL\_AUDIO\_MASK\_SIGNED**

Bitmask of the bit storing the sample sign flag (bit 15).

### csdl2.**SDL\_AUDIO\_BITSIZE** $(x) \rightarrow \text{int}$

Query the sample bit size of the audio format.

This is equivalent to the value of:

x & SDL\_AUDIO\_MASK\_BITSIZE

<span id="page-50-0"></span>**Parameters**  $\mathbf{x}$  (int) – The audio format integer.

Returns The sample bit size of the audio format.

## csdl2.**SDL AUDIO ISFLOAT** $(x) \rightarrow$  bool

Query whether the audio format is a floating point format.

This is equivalent to the value of:

bool(x & SDL\_AUDIO\_MASK\_DATATYPE)

**Parameters**  $\mathbf{x}$  (int) – The audio format integer.

Returns True if the audio format is a floating point format, False otherwise.

#### $csdl2$ . SDL AUDIO ISBIGENDIAN $(x) \rightarrow$  bool

Query whether the audio format is a big endian format.

This is equivalent to the value of:

bool(x & SDL\_AUDIO\_MASK\_ENDIAN)

**Parameters**  $\mathbf{x}$  (int) – The audio format integer.

Returns True if the audio format is a big endian format, False otherwise.

## csdl2.**SDL\_AUDIO\_ISSIGNED**(*x*) → bool

Query whether the audio format is a signed format.

This is equivalent to the value of:

bool(x & SDL\_AUDIO\_MASK\_SIGNED)

**Parameters**  $\mathbf{x}$  (int) – The audio format integer.

Returns True if the audio format is a signed format, False otherwise.

 $csdl2$ . **SDL\_AUDIO\_ISINT** $(x) \rightarrow bool$ 

Query whether the audio format is an integer format.

This is equivalent to the value of:

**not** SDL\_AUDIO\_ISFLOAT(x)

**Parameters**  $\mathbf{x}$  (int) – The audio format integer.

Returns True if the audio format is an integer format, False otherwise.

```
csdl2. SDL AUDIO ISLITTLEENDIAN(x) \rightarrow bool
```
Query whether the audio format is a little endian fornmat.

This is equivalent to the value of:

**not** SDL\_AUDIO\_ISBIGENDIAN(x)

**Parameters**  $\mathbf{x}$  (int) – The audio format integer.

Returns True if the audio format is a little endian format, False otherwise.

### csdl2.**SDL\_AUDIO\_ISUNSIGNED**(*x*) → bool

Query whether the audio format is an unsigned format.

This is equivalent to the value of:

### <span id="page-51-5"></span>**not** SDL\_AUDIO\_ISSIGNED(x)

**Parameters**  $\mathbf{x}$  (int) – The audio format integer.

Returns True if the audio format is an unsigned format, False otherwise.

## <span id="page-51-0"></span>**Audio data format values**

The following are thus the possible audio data format values:

## csdl2.**AUDIO\_U8**

Unsigned 8-bit samples.

# csdl2.**AUDIO\_S8**

Signed 8-bit samples.

## <span id="page-51-1"></span>csdl2.**AUDIO\_S16LSB**

Signed 16-bit samples in little-endian byte order.

## csdl2.**AUDIO\_S16MSB**

Signed 16-bit samples in big-endian byte order.

## csdl2.**AUDIO\_S16SYS**

Signed 16-bit samples in native byte order.

## csdl2.**AUDIO\_S16** Aliased to [AUDIO\\_S16LSB](#page-51-1).

<span id="page-51-2"></span>csdl2.**AUDIO\_U16LSB** Unsigned 16-bit samples in little-endian byte order.

## csdl2.**AUDIO\_U16MSB** Unsigned 16-bit samples in big-endian byte order.

## csdl2.**AUDIO\_U16SYS**

Unsigned 16-bit samples in native byte order.

## csdl2.**AUDIO\_U16** Aliased to [AUDIO\\_U16LSB](#page-51-2).

<span id="page-51-3"></span>csdl2.**AUDIO\_S32LSB** 32-bit integer samples in little-endian byte order.

## csdl2.**AUDIO\_S32MSB**

32-bit integer samples in big-endian byte order.

#### csdl2.**AUDIO\_S32SYS**

32-bit integer samples in native byte order.

## csdl2.**AUDIO\_S32**

Aliased to AUDIO S32LSB.

## <span id="page-51-4"></span>csdl2.**AUDIO\_F32LSB**

32-bit floating point samples in little-endian byte order.

## csdl2.**AUDIO\_F32MSB**

32-bit floating point samples in big-endian byte order.

#### csdl2.**AUDIO\_F32SYS**

32-bit floating point samples in native byte order.

## csdl2.**AUDIO\_F32**

Aliased to [AUDIO\\_F32LSB](#page-51-4).

## <span id="page-52-3"></span>**1.11.3 Audio Driver Discovery**

csdl2.**SDL\_GetNumAudioDrivers**() → int

Returns the number of audio drivers that SDL supports.

Returns The number of builtin audio drivers.

Return type int

### csdl2.**SDL\_GetAudioDriver**(*index: int*) → str

Use this function to get the name of a builtin audio driver. The presence of a driver in this list does not mean that it will function, it just means SDL is capable of interacting with that interface.

**Parameters index** (int) – Index of the audio driver. The value ranges from 0 to SDL GetNumAudioDrivers() - 1.

Returns The name of the audio driver at the requested index.

Return type str

```
csdl2.SDL_GetCurrentAudioDriver()
```
Returns the name of the current audio driver.

Returns The name of the current audio driver, or None if no driver has been initialized.

Return type str or None

## **1.11.4 Initialization and Cleanup**

These functions are used internally, and should not be used unless you have a specific need to specify the audio driver.

```
csdl2.SDL_AudioInit(driver_name)
```
Initializes a particular audio driver.

```
Parameters driver name (str or None) – The name of the desired audio driver.
```

```
csdl2.SDL_AudioQuit()
```
Use this function to shut down audio if you initialized it with  $SDL\_AudioInit()$ .

## **1.11.5 Audio Device Discovery**

```
csdl2.SDL_GetNumAudioDevices(iscapture) → int
```
Query the number of audio devices.

This function may trigger a complete redetection of available hardware, which is an expensive operation.

- **Parameters iscapture** (*bool*) False to request playback devices, True to request recording devices.
- Returns The number of available devices exposed by the current driver, or -1 if an explicit list of devices can't be determined.

Note: The *iscapture* parameter is for future expansion and should always be False for now.

```
csdl2.SDL_GetAudioDeviceName(index, iscapture) → str
```
Query the name of an audio device.

## Parameters

- **index** (int) The index of the audio device. The value ranges from 0 to SDL GetNumAudioDevices() - 1
- **iscapture**  $(boo1)$  True to specify a device that has recording capability.

<span id="page-53-4"></span>Returns The name of the audio device at the requested index.

Note: This function is only valid after successfully initializing the audio subsystem. The values returned by this function reflect the latest call to  $SDL$  GetNumAudioDevices(). Re-call that function to re-detect available hardware.

## **1.11.6 Opening and Closing an Audio Device**

SDL provides 2 methods for accessing audio devices. The recommended way is to open the au-dio device with [SDL\\_OpenAudioDevice\(\)](#page-53-0) and then control it with [SDL\\_PauseAudioDevice\(\)](#page-55-1),  $SDL\;LockAudio Device()$  etc. The legacy way is to open the audio device with  $SDL\;OpenAudio(),$ and then control it with [SDL\\_PauseAudio\(\)](#page-55-2), [SDL\\_LockAudio\(\)](#page-59-0) etc.

Audio data is passed to the audio device through an audio callback, which is specified through the SDL AudioSpec.callback attribute. Once the audio device has been opened, and the audio device unpaused, SDL will call the audio callback to fill the audio buffer with audio data as needed.

### <span id="page-53-3"></span>class csdl2.**SDL\_AudioDevice**

An opaque handle returned by  $SDL\_OpenAudioDevice()$  representing an opened audio device. It's destructor will call [SDL\\_CloseAudioDevice\(\)](#page-54-1).

## <span id="page-53-0"></span>csdl2.**SDL\_OpenAudioDevice**(*device*, *iscapture*, *desired*, *obtained*, *allowed\_changes*) →

SDL\_AudioDevice Opens a specific audio device.

An opened audio device starts out paused, and should be enabled for playing by calling [SDL\\_PauseAudioDevice\(\)](#page-55-1) when the audio callback function is ready to be called.

The audio callback runs in a separate thread in most cases. You can prevent race conditions between your callback and other threads without fully pausing playback with  $SDL\_LockAudioDevice()$ .

#### **Parameters**

- **device** (str or None) The name of the device to open as reported by SDL GetAudioDeviceName(). If None, the default device is opened.
- **iscapture** (*bool*) True to specify the device should be obtained for recording, not playback.
- $\bullet$  **desired** ([SDL\\_AudioSpec](#page-48-0)) A SDL\_AudioSpec specifying the audio callback and desired output format.
- **obtained** ([SDL\\_AudioSpec](#page-48-0) or None) If a SDL\_AudioSpec is provided, it will be filled with the actual output format. Depending on the value of *allowed\_changes*, this can differ from the *desired* [SDL\\_AudioSpec](#page-48-0).
- **allowed\_changes** If set to 0, SDL will transparently handle all differences between the *desired* audio output format and the actual hardware. This handling can be selectively disabled by specifying zero or more of the following flags OR'd together:
	- [SDL\\_AUDIO\\_ALLOW\\_FREQUENCY\\_CHANGE](#page-53-1)
	- [SDL\\_AUDIO\\_ALLOW\\_FORMAT\\_CHANGE](#page-53-2)
	- [SDL\\_AUDIO\\_ALLOW\\_CHANNELS\\_CHANGE](#page-54-2)
	- [SDL\\_AUDIO\\_ALLOW\\_ANY\\_CHANGE](#page-54-3)

If these flags are set, the corresponding fields in the *obtained* [SDL\\_AudioSpec](#page-48-0) will be set to the values of the actual hardware audio output format.

Returns An SDL AudioDevice object representing the opened audio device.

## <span id="page-53-2"></span><span id="page-53-1"></span>csdl2.**SDL\_AUDIO\_ALLOW\_FREQUENCY\_CHANGE**

Allow the actual audio output frequency to differ from the desired frequency.

#### <span id="page-54-9"></span>csdl2.**SDL\_AUDIO\_ALLOW\_FORMAT\_CHANGE**

Allow the actual audio output format to differ from the desired format.

### <span id="page-54-2"></span>csdl2.**SDL\_AUDIO\_ALLOW\_CHANNELS\_CHANGE**

Allow the actual number of channels to differ from the desired number of channels.

## <span id="page-54-3"></span>csdl2.**SDL\_AUDIO\_ALLOW\_ANY\_CHANGE**

Allow all of the above changes.

## <span id="page-54-1"></span>csdl2.**SDL\_CloseAudioDevice**(*dev*) → None

Shuts down audio processing and closes the specified device.

There is no need to explictly call this function.  $SDL$  AudioDevice will automatically call this function as part of its destructor.

### Parameters dev ([SDL\\_AudioDevice](#page-53-3)) – Audio device to close

## <span id="page-54-0"></span>csdl2.**SDL\_OpenAudio**(*desired*, *obtained*)

Opens the audio device with the *desired* output format.

This function is a legacy means of opening the audio device. Use  $SDL$  OpenAudioDevice() instead.

#### **Parameters**

- **desired** (SDL  $Audiospec$ ) Specifies the desired output format and audio callback
- **obtained** ([SDL\\_AudioSpec](#page-48-0) or None) A SDL\_AudioSpec that will be filled in with the hardware parameters. If None, the the output format of the audio device is guaranteed to match the desired output format. SDL will convert the audio data to the actual hardware audio format if necessary. The *desired* [SDL\\_AudioSpec](#page-48-0) will have its fields modified as well.

#### csdl2.**SDL\_CloseAudio**()

Shuts down audio processing and closes the audio device.

## **1.11.7 Querying Playback Status**

An audio device can be in any one of these 3 states:

```
csdl2.SDL_AUDIO_STOPPED
```
Audio device is stopped.

- <span id="page-54-7"></span>csdl2.**SDL\_AUDIO\_PLAYING** Audio device is playing.
- <span id="page-54-8"></span>csdl2.**SDL\_AUDIO\_PAUSED** Audio device is paused.

 $SDL_G$ GetAudioStatus() and  $SDL_G$ etAudioDeviceStatus() can be used to query the playback status of an audio device.

<span id="page-54-5"></span>csdl2.**SDL\_GetAudioDeviceStatus**(*dev*) → int

Query the playback status of the specified audio device.

Parameters dev ([SDL\\_AudioDevice](#page-53-3)) – Audio device to query.

Returns The playback status of the specified audio device, which is one of [SDL\\_AUDIO\\_STOPPED](#page-54-6), [SDL\\_AUDIO\\_PLAYING](#page-54-7) or [SDL\\_AUDIO\\_PAUSED](#page-54-8).

## <span id="page-54-4"></span>csdl2.**SDL\_GetAudioStatus**() → int

Query the playback status of the audio device.

This function is a legacy means of querying the audio device. Use  $SDL$  GetAudioDeviceStatus() instead.

**Returns** The playback status of the audio device, which is one of SDL AUDIO STOPPED. [SDL\\_AUDIO\\_PLAYING](#page-54-7) or [SDL\\_AUDIO\\_PAUSED](#page-54-8).

## <span id="page-55-4"></span>**1.11.8 Controlling Playback**

#### <span id="page-55-1"></span>csdl2.**SDL\_PauseAudioDevice**(*dev*, *pause\_on*) → None

Pause or unpause audio playback on the specified device. When the device is paused, silence will be written to the audio device and the audio callback is guaranteed to not be called.

Pausing state does not stack. Even if the device is paused several times, a single unpause will start the device playing again, and vice versa.

If you need to protect a few variables from race conditions with the audio callback, you should not pause the audio device as it will lead to dropouts in audio playback. Instead, use  $SDL$   $LockAudioDevice()$ .

#### Parameters

- **dev** ([SDL\\_AudioDevice](#page-53-3)) Audio device to pause or unpause
- **pause\_on** (bool) If True, the audio device will be paused, otherwise the audio device will be unpaused.

#### <span id="page-55-2"></span>csdl2.**SDL\_PauseAudio**(*pause\_on*)

Pause or unpause audio playback on the audio device. When the device is paused, silence will be written to the audio device and the audio callback is guaranteed to not be called.

Pausing state does not stack. Even if the device is paused several times, a single unpause will start the device playing again, and vice versa.

If you need to protect a few variables from race conditions with the audio callback, you should not pause the audio device as it will lead to dropouts in audio playback. Instead, use  $SDL\_LockAudio()$ .

This function is a legacy means of pausing the audio device. Use  $SDL\_PauseAudioDevice()$  instead.

**Parameters pause\_on** (bool) – If True, the audio device will be paused, otherwise audio device will be unpaused.

## **1.11.9 WAVE file format support**

SDL supports loading a Waveform Audio File Format (WAVE) file from a data stream.

<span id="page-55-3"></span>csdl2.**SDL\_LoadWAV\_RW**(*src: SDL\_RWops*, *freesrc: bool*)

Loads a WAVE from the data source.

## Parameters

- **src** (SDL\_RWOPS) Data source for the wave file.
- **freesrc**  $(bool)$  If True, the data source will be freed with  $SDL$  RWclose ().

## Returns

A 3-tuple ([SDL\\_AudioSpec](#page-48-0), buffer, int):

- A [SDL\\_AudioSpec](#page-48-0) specifying the audio format of the wave file.
- A byte buffer containing the audio data.
- An int specifying the size of the audio data buffer in bytes.

## <span id="page-55-0"></span>csdl2.**SDL\_LoadWAV**(*file: str*)

Loads a WAVE from a file.

**Parameters**  $\text{file}(str)$  **– Name of the file to load** 

## Returns

A 3-tuple (SDL AudioSpec, buffer, int):

- A [SDL\\_AudioSpec](#page-48-0) specifying the audio format of the wave file.
- A byte buffer containing the audio data.

• An int specifying the size of the audio data buffer in bytes.

```
csdl2.SDL_FreeWAV(audio_buf) → None
```
Frees the buffer previously allocated with  $SDL\_LocalWAV()$  or  $SDL\_LocalWAV\_RW()$ .

There is no need to explictly call this function. The buffer returned by  $SDL\_LocalWAV()$  or [SDL\\_LoadWAV\\_RW\(\)](#page-55-3) will automatically call this function as part of its destructor.

**Parameters audio\_buf** (buffer) – Buffer created by [SDL\\_LoadWAV\(\)](#page-55-0) or [SDL\\_LoadWAV\\_RW\(\)](#page-55-3).

## **1.11.10 Audio Data Conversion**

Audio data conversion is done in 3 steps:

- 1. An [SDL\\_AudioCVT](#page-56-0) structure is initialized with [SDL\\_BuildAudioCVT\(\)](#page-57-0).
- 2. The application sets up an appropriately-sized buffer containing the source data, assigning it to  $SDL$  AudioCVT.buf. The application must also set  $SDL$  AudioCVT. Len to the source data size in bytes. The actual size of the buffer must be at least  $l_{en} * l_{en\_mult}$  bytes large, as the conversion will be done using this buffer.
- 3. The actual audio data conversion is done by calling  $SDL\_ConvertAudio()$  with the [SDL\\_AudioCVT](#page-56-0) struct. The converted audio data will be written to the provided audio buffer.

## <span id="page-56-0"></span>class csdl2.**SDL\_AudioCVT**

A structure that contains audio data conversion information.

It is initialized with  $SDL_Bu11dAudioCVT()$ , and passed to  $SDL_ConvertAudio()$  to do the actual conversion once the application has set up appropriately-sized buffers between these two function calls.

conversion is done by [SDL\\_ConvertAudio\(\)](#page-57-1)

### **needed**

(readonly) True if conversion is needed.

# **src\_format**

(readonly) Source audio format.

#### **dst\_format**

(readonly) Target audio format

## **rate\_incr**

(readonly) Rate conversion increment.

### <span id="page-56-1"></span>**buf**

This attribute should point to the audio data that will be used in the conversion.

The buffer is both the source and the destination, which means the converted audio data overwrites the original data. It also means that converted data may be larger than the original data (if you were converting from 8-bit to 16-bit, for instance), so you must ensure  $SDL$  AudioCVT. buf is larger enough for any stage of the conversion, regardless of the final converted data's size.

The buffer must have a size of at least  $len * len_mult$ .

#### <span id="page-56-2"></span>**len**

Length of original audio buffer in bytes.

#### <span id="page-56-5"></span>**len\_cvt**

(readonly) Length of converted audio buffer.

### <span id="page-56-3"></span>**len\_mult**

(readonly) The length multiplier for determining the size of the converted data.

<span id="page-56-4"></span>The audio buffer may need to be larger than either the original data or the converted data. The allocated size of  $SDL$  AudioCVT. buf must have a size of at least len  $*$  len mult bytes.

### <span id="page-57-2"></span>**len\_ratio**

(readonly) The length ratio of the converted data to the original data.

When you have finished converting your audio data, you need to know how much of your audio buffer is valid. len  $\star$  len ratio is the size of the converted audio data in bytes.

This is similar to [SDL\\_AudioCVT.len\\_mult](#page-56-3). However, when the converted audio data is shorter than the original, [SDL\\_AudioCVT.len\\_mult](#page-56-3) will be 1. [SDL\\_AudioCVT.len\\_ratio](#page-56-4) on the other hand will be a fractional number between 0 and 1.

<span id="page-57-0"></span>csdl2.**SDL\_BuildAudioCVT**(*cvt*, *src\_format*, *src\_channels*, *src\_rate*, *dst\_format*, *dst\_channels*,  $dst\_rate$ )  $\rightarrow$  bool

Initialize a [SDL\\_AudioCVT](#page-56-0) structure for conversion.

## **Parameters**

- **cvt** (SDL AudioCVT) An SDL AudioCVT structure to be filled in with audio conversion information.
- **src\_format** (int) The source format of the audio data. One of the *[Audio data](#page-51-0) [format values](#page-51-0)*.
- $src$  channels  $(int)$  The number of channels in the source.
- **src** rate  $(int)$  The frequency (sample-frames-per-second) of the source.
- **dst\_format** (int) The destination format of the audio data. One of the *[Audio data](#page-51-0) [format values](#page-51-0)*.
- **dst\_channels** (int) The number of channels in the destination.
- **dst\_rate** (int) The frequency (sample-frames-per-second) of the destination.

Returns True if conversion is needed, False otherwise.

Note: This function will zero out every field of the  $SDL\_AudioCVT$ , so it must be called before the application fills in the final buffer information.

#### <span id="page-57-1"></span>csdl2.**SDL\_ConvertAudio**(*cvt*)

Convert the audio data as specified by the [SDL\\_AudioCVT](#page-56-0) structure.

**Parameters**  $\textbf{cvt}$  – An  $SDL\_AudioCVT$  structure with the information required for audio conversion.

Note: The SDL AudioCVT structure must first be initialized with SDL BuildAudioCVT().

The application then needs to set the  $SDL$  AudioCVT structure's  $SDL$  AudioCVT.buf attribute to the audio buffer containing the source audio data, and  $SDL$  AudioCVT. Len attribute to the size, in bytes, of the source data.

This same buffer is used for data conversion, and will contain the converted audio data after calling this function. The converted audio data, or any of the intermediate conversion data, may be larger than the source data, and thus the actual size of the buffer must be at least len  $\star$  len\_mult bytes long.

This function will write the converted audio data to the buffer, and will set  $SDL\_AudioCVT.len\_cvt$  to the size in bytes of the converted audio data.

## **1.11.11 Audio Mixing**

csdl2.**SDL\_MixAudioFormat**(*dst*, *src*, *len*, *volume*) Mix audio data in a specified format.

<span id="page-58-3"></span>This takes a source audio buffer, and mixes it into the destination audio buffer, performing addition, volume adjustment, and overflow clipping.

This is provided for convenience – you can mix your own audio data.

## Parameters

- **dst** (buffer) The destination for the mixed audio.
- **src** (buffer) The source audio data to be mixed in.
- **format** (int) The audio format. One of the *[Audio data format values](#page-51-0)*.
- **len** (int) The length of the source and destination buffers in bytes.
- **volume** (int) Ranges from 0 to 128, and should be set to [SDL\\_MIX\\_MAXVOLUME](#page-58-1) for full audio volume.

Note: Do not use this function for mixing together more than two streams of sample data. The output from repeated application of this function may be distorted by clipping, because there is no accumulator with greater range than the input. Use mixing functions from SDL\_mixer, OpenAL or write your own mixer instead.

## csdl2.**SDL\_MixAudio**(*dst*, *src*, *len*, *volume*)

This function is a legacy means of mixing audio, and is equivalent to calling:

SDL\_MixAudioFormat(dst, src, format, len, volume)

where *format* is the obtained format of the audio device from the legacy *SDL* OpenAudio() function.

#### **Parameters**

- **dst** (buffer) The destination buffer for the mixed audio.
- **src** (buffer) The source audio buffer to be mixed in.
- **len** (int) The length of the source and destination buffers in bytes.
- **volume**  $(int)$  Ranges from 0 to 128, and should be set to  $SDL$  MIX MAXVOLUME for full audio volume.

Note: This function requires the audio device to be open with  $SDL\_OpenAudio()$ , and will silently fail if the audio device is not open.

## <span id="page-58-1"></span>csdl2.**SDL\_MIX\_MAXVOLUME**

The maximum volume for mixing.

## **1.11.12 Audio Locking**

The lock manipulated by these functions protects the callback function. During a [SDL\\_LockAudio\(\)](#page-59-0)/[SDL\\_UnlockAudio\(\)](#page-59-2) or [SDL\\_LockAudioDevice\(\)](#page-58-0)/[SDL\\_UnlockAudioDevice\(\)](#page-58-2) pair, you can be guaranteed the callback function is not running. Do not call these from the callback function or you will cause deadlock.

It is safe to lock the audio device multiple times, as long as you unlock it an equivalent number of times. The audio callback will not run until the device has been unlocked completely.

## <span id="page-58-0"></span>csdl2.**SDL\_LockAudioDevice**(*dev*)

Lock out the audio callback function for a specified audio device.

Parameters dev ([SDL\\_AudioDevice](#page-53-3)) – The audio device to be locked.

## <span id="page-58-2"></span>csdl2.**SDL\_UnlockAudioDevice**(*dev*)

Unlock the audio callback function for a specified audio device.

**Parameters dev** (SDL AudioDevice) – The audio device to be unlocked.

## <span id="page-59-7"></span><span id="page-59-0"></span>csdl2.**SDL\_LockAudio**()

This function is a legacy means of locking the audio device. Use  $SDL\_LockAudioDevice()$  instead.

### <span id="page-59-2"></span>csdl2.**SDL\_UnlockAudio**()

This function is a legacy means of unlocking the audio device. Use  $SDL\_UnlockAudioDevice()$ instead.

# **1.12 File I/O Abstraction**

SDL provides the RWops interface for reading from and writing to various types of data streams.

## <span id="page-59-1"></span>class csdl2.**SDL\_RWops**

Provides an abstract interface to stream I/O.

This structure cannot be initiated directly. Instead, use  $SDL$  AllocRW(),  $SDL$  RWFromFile(), SDL\_RWFromFP(), SDL\_RWFromMem() or SDL\_RWFromConstMem() to create an instance of this structure.

Applications shouldn't have to care about the specifics of this structure. They should treat this as an opaque object and use the  $SDL\_RWsize()$ ,  $SDL\_RWseek()$ ,  $SDL\_RWtell()$ ,  $SDL\_RWread()$ , [SDL\\_RWwrite\(\)](#page-61-2) and [SDL\\_RWclose\(\)](#page-61-0) functions on them.

#### **type**

The type of stream. It is currently one of these values, though applications can usually ignore this information:

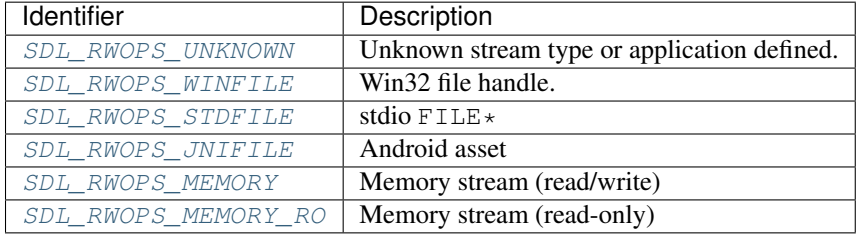

Applications and libraries rolling their own implementations should use [SDL\\_RWOPS\\_UNKNOWN](#page-59-3). All other values are currently reserved for SDL's internal use.

### **size**

A function that reports the stream's total size in bytes. It must the same function signature as [SDL\\_RWsize\(\)](#page-60-2).

## **seek**

A function that positions the next read/write operation in the stream. It must have the same function signature as [SDL\\_RWseek\(\)](#page-60-3).

## **read**

A function that reads from the stream. It must have the same function signature as  $SDL_RWread$  ().

## **write**

A function that writes to the stream. It must have the same function signature as  $SDL_RWwrite()$ .

## <span id="page-59-6"></span>**close**

A function that cleans up the stream. It must release any resources used by the stream and free the  $SDL\_RWops$  itself with  $SDL\_FreeRW()$ . It must have the same function signature as [SDL\\_RWclose\(\)](#page-61-0).

### <span id="page-59-3"></span>csdl2.**SDL\_RWOPS\_UNKNOWN**

Unknown stream type.

#### <span id="page-59-5"></span><span id="page-59-4"></span>csdl2.**SDL\_RWOPS\_WINFILE**

Win32 file.

## <span id="page-60-8"></span>csdl2.**SDL\_RWOPS\_STDFILE** Stdio file.

- <span id="page-60-4"></span>csdl2.**SDL\_RWOPS\_JNIFILE** Android asset.
- <span id="page-60-5"></span>csdl2.**SDL\_RWOPS\_MEMORY** Memory stream.
- <span id="page-60-6"></span>csdl2.**SDL\_RWOPS\_MEMORY\_RO**

Read-only memory stream.

## <span id="page-60-1"></span> $csdl2$ . **SDL\_RWFromFile**(*file: str, mode: str*)  $\rightarrow$  **SDL\_RWops**

Creates and returns a [SDL\\_RWops](#page-59-1) structure for reading from and/or writing to the file with name *file*.

*mode* is one of the following:

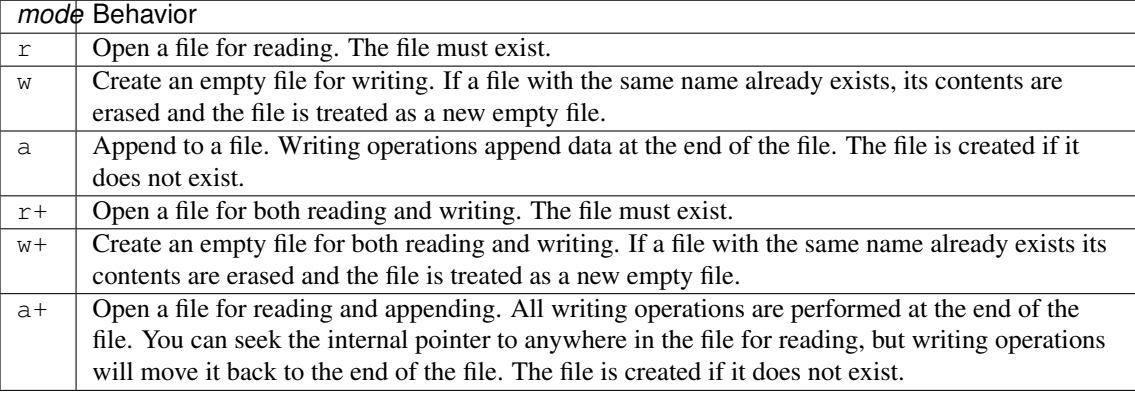

## Parameters

- **file** (str) File path
- **mode**  $(str)$  File open mode

Returns A new [SDL\\_RWops](#page-59-1) structure

## <span id="page-60-0"></span>csdl2.**SDL\_AllocRW**() → SDL\_RWops

Allocates a new [SDL\\_RWops](#page-59-1) structure and returns it.

Applications do not need to use this function unless they are providing their own RWops implementation. You should use the built-in implementations in SDL, like  $SDL$  RWFromFile(), SDL\_RWFromMem() etc.

Returns A new [SDL\\_RWops](#page-59-1) structure

## <span id="page-60-7"></span> $csdl2$ . SDL\_FreeRW (*area: SDL\_RWops*)  $\rightarrow$  None

Frees the SDL\_RWOps structure allocated by [SDL\\_AllocRW\(\)](#page-60-0).

Applications do not need to use this function unless they are providing their own [SDL\\_RWops.close](#page-59-6) implementation. When using the built-in implementations of SDL\_RWOPS (e.g. through  $SDL_RWFromFile$  (), SDL\_RWFromMem () etc.), you just need to call  $SDL_RWELose$  () with the  $SDL_RWops$  object, as the built-in implementations of  $SDL_RWops$ .close will call  $SDL_FreeRW()$ internally.

Parameters **area** ([SDL\\_RWops](#page-59-1)) – The [SDL\\_RWops](#page-59-1) structure allocated with [SDL\\_AllocRW\(\)](#page-60-0).

## <span id="page-60-2"></span>csdl2.**SDL\_RWsize**(*context: SDL\_RWops*) → int

<span id="page-60-3"></span>Returns the size of the data stream in the SDL\_RWOps.

**Parameters context** ([SDL\\_RWops](#page-59-1)) – The SDL\_RWops stream to get the size of.

Returns Size of the data stream in bytes.

<span id="page-61-6"></span>csdl2. **SDL\_RWseek** (*context: SDL\_RWops, offset: int, whence: int*)  $\rightarrow$  int Seeks to *offset* relative to *whence*.

### **Parameters**

- **context** ([SDL\\_RWops](#page-59-1)) Stream to seek in.
- **offset** (int) New position in stream, measured in bytes, relative to *whence*.
- **whence** (int) [RW\\_SEEK\\_SET](#page-61-3), [RW\\_SEEK\\_CUR](#page-61-4) or [RW\\_SEEK\\_END](#page-61-5).

Returns New offset, measured in bytes, from the start of the stream.

#### <span id="page-61-3"></span>csdl2.**RW\_SEEK\_SET**

Seek from the beginning of data.

### <span id="page-61-4"></span>csdl2.**RW\_SEEK\_CUR**

Seek relative to current read point.

### <span id="page-61-5"></span>csdl2.**RW\_SEEK\_END**

Seek relative to the end of data.

<span id="page-61-1"></span>csdl2.**SDL\_RWread**(*context: SDL\_RWops*, *ptr: buffer*, *size: int*, *maxnum: int*) → int Reads up to *maxnum* objects, each of size *size* bytes, from the data source to the buffer *ptr*.

#### Parameters

- **context** ([SDL\\_RWops](#page-59-1)) Data stream to read from.
- $ptr(buffer) Buffer to read data into. It must be exactly size  $\star$  maximum bytes.$
- **size** (int) The size of each object to read, in bytes.
- $$

Returns The number of objects read. This function may read less objects than requested.

<span id="page-61-2"></span>csdl2.**SDL\_RWwrite**(*context: SDL\_RWops*, *ptr: buffer*, *size: int*, *num: int*) → int Writes exactly *num* objects, each *size* bytes, from the buffer *ptr* to the stream.

## Parameters

- **context** ([SDL\\_RWops](#page-59-1)) Data stream to write to.
- **ptr** (buffer) Buffer containing the data to write to the stream. It must be exactly size  $*$  num bytes.
- **size** (int) The size of each object to write, in bytes.
- $$

Returns The number of objects written, which can be less than *num* on error or when the end of file has been reached.

<span id="page-61-0"></span>csdl2.**SDL\_RWclose**(*context: SDL\_RWops*) → None

Closes and cleans up the data stream. The [SDL\\_RWops](#page-59-1) object will be freed.

Parameters context ([SDL\\_RWops](#page-59-1)) – Data stream to close.

Note: The SDL\_RWOPS object will still be freed even when an exception occurs while closing the stream.

**CHAPTER 2**

# **Indices and tables**

• genindex

• search

# A

Aloss (csdl2.SDL\_PixelFormat attribute), [24](#page-27-0) Ashift (csdl2.SDL\_PixelFormat attribute), [24](#page-27-0) AUDIO\_F32 (in module csdl2), [48](#page-51-5) AUDIO\_F32LSB (in module csdl2), [48](#page-51-5) AUDIO F32MSB (in module csdl2), [48](#page-51-5) AUDIO\_F32SYS (in module csdl2), [48](#page-51-5) AUDIO\_S16 (in module csdl2), [48](#page-51-5) AUDIO S16LSB (in module csdl2), [48](#page-51-5) AUDIO\_S16MSB (in module csdl2), [48](#page-51-5) AUDIO\_S16SYS (in module csdl2), [48](#page-51-5) AUDIO\_S32 (in module csdl2), [48](#page-51-5) AUDIO\_S32LSB (in module csdl2), [48](#page-51-5) AUDIO\_S32MSB (in module csdl2), [48](#page-51-5) AUDIO\_S32SYS (in module csdl2), [48](#page-51-5) AUDIO\_S8 (in module csdl2), [48](#page-51-5) AUDIO\_U16 (in module csdl2), [48](#page-51-5) AUDIO\_U16LSB (in module csdl2), [48](#page-51-5) AUDIO U16MSB (in module csdl2), [48](#page-51-5) AUDIO\_U16SYS (in module csdl2), [48](#page-51-5) AUDIO\_U8 (in module csdl2), [48](#page-51-5)

# B

BitsPerPixel (csdl2.SDL\_PixelFormat attribute), [24](#page-27-0) Bloss (csdl2.SDL\_PixelFormat attribute), [24](#page-27-0) Bmask (csdl2.SDL\_PixelFormat attribute), [24](#page-27-0) Bshift (csdl2.SDL\_PixelFormat attribute), [24](#page-27-0) buf (csdl2.SDL\_AudioCVT attribute), [53](#page-56-6) BytesPerPixel (csdl2.SDL\_PixelFormat attribute), [24](#page-27-0)

# C

callback (csdl2.SDL\_AudioSpec attribute), [46](#page-49-2) channels (csdl2.SDL\_AudioSpec attribute), [46](#page-49-2) clip\_rect (csdl2.SDL\_Surface attribute), [10](#page-13-0) close (csdl2.SDL\_RWops attribute), [56](#page-59-7) colors (csdl2.SDL\_Palette attribute), [26](#page-29-0)

# D<sub>D</sub>

dst\_format (csdl2.SDL\_AudioCVT attribute), [53](#page-56-6)

# F

flags (csdl2.SDL\_RendererInfo attribute), [12](#page-15-0) flags (csdl2.SDL\_Surface attribute), [9](#page-12-0) format (csdl2.SDL AudioSpec attribute), [46](#page-49-2)

format (csdl2.SDL\_PixelFormat attribute), [24](#page-27-0) format (csdl2.SDL\_Surface attribute), [10](#page-13-0) freq (csdl2.SDL\_AudioSpec attribute), [45](#page-48-1)

# G

Gloss (csdl2.SDL\_PixelFormat attribute), [24](#page-27-0) Gmask (csdl2.SDL\_PixelFormat attribute), [24](#page-27-0) Gshift (csdl2.SDL\_PixelFormat attribute), [24](#page-27-0)

# H

h (csdl2.SDL\_Rect attribute), [26](#page-29-0) h (csdl2.SDL\_Surface attribute), [10](#page-13-0)

# K

KMOD ALT (in module csdl2), [45](#page-48-1) KMOD CAPS (in module csdl2), [45](#page-48-1) KMOD CTRL (in module csdl2), [45](#page-48-1) KMOD\_GUI (in module csdl2), [45](#page-48-1) KMOD\_LALT (in module csdl2), [45](#page-48-1) KMOD\_LCTRL (in module csdl2), [45](#page-48-1) KMOD\_LGUI (in module csdl2), [45](#page-48-1) KMOD\_LSHIFT (in module csdl2), [45](#page-48-1) KMOD\_MODE (in module csdl2), [45](#page-48-1) KMOD\_NONE (in module csdl2), [45](#page-48-1) KMOD\_NUM (in module csdl2), [45](#page-48-1) KMOD\_RALT (in module csdl2), [45](#page-48-1) KMOD\_RCTRL (in module csdl2), [45](#page-48-1) KMOD\_RGUI (in module csdl2), [45](#page-48-1) KMOD\_RSHIFT (in module csdl2), [45](#page-48-1) KMOD SHIFT (in module csdl2), [45](#page-48-1)

# L

len (csdl2.SDL\_AudioCVT attribute), [53](#page-56-6) len\_cvt (csdl2.SDL\_AudioCVT attribute), [53](#page-56-6) len\_mult (csdl2.SDL\_AudioCVT attribute), [53](#page-56-6) len\_ratio (csdl2.SDL\_AudioCVT attribute), [53](#page-56-6) locked (csdl2.SDL\_Surface attribute), [10](#page-13-0)

# M

max\_texture\_height (csdl2.SDL\_RendererInfo attribute), [12](#page-15-0) max\_texture\_width (csdl2.SDL\_RendererInfo attribute), [12](#page-15-0) motion (csdl2.SDL\_Event attribute), [27](#page-30-0)

## N

name (csdl2.SDL\_RendererInfo attribute), [12](#page-15-0) ncolors (csdl2.SDL\_Palette attribute), [26](#page-29-0) needed (csdl2.SDL\_AudioCVT attribute), [53](#page-56-6) num\_texture\_formats (csdl2.SDL\_RendererInfo attribute), [12](#page-15-0)

# P

palette (csdl2.SDL\_PixelFormat attribute), [24](#page-27-0) pitch (csdl2.SDL\_Surface attribute), [10](#page-13-0) pixels (csdl2.SDL\_Surface attribute), [10](#page-13-0)

# R

rate\_incr (csdl2.SDL\_AudioCVT attribute), [53](#page-56-6) read (csdl2.SDL\_RWops attribute), [56](#page-59-7) refcount (csdl2.SDL\_Surface attribute), [10](#page-13-0) Rloss (csdl2.SDL\_PixelFormat attribute), [24](#page-27-0) Rmask (csdl2.SDL\_PixelFormat attribute), [24](#page-27-0) Rshift (csdl2.SDL\_PixelFormat attribute), [24](#page-27-0) RW\_SEEK\_CUR (in module csdl2), [58](#page-61-6) RW\_SEEK\_END (in module csdl2), [58](#page-61-6) RW\_SEEK\_SET (in module csdl2), [58](#page-61-6)

# S

- samples (csdl2.SDL\_AudioSpec attribute), [46](#page-49-2)
- SDL\_ADDEVENT (in module csdl2), [30](#page-33-0)
- SDL\_AllocFormat() (in module csdl2), [24](#page-27-0)
- SDL\_AllocPalette() (in module csdl2), [26](#page-29-0)
- SDL\_AllocRW() (in module csdl2), [57](#page-60-8)
- SDL\_APP\_DIDENTERBACKGROUND (in module csdl2), [28](#page-31-0)
- SDL\_APP\_DIDENTERFOREGROUND (in module csdl2), [28](#page-31-0)
- SDL\_APP\_LOWMEMORY (in module csdl2), [27](#page-30-0)
- SDL\_APP\_TERMINATING (in module csdl2), [27](#page-30-0)
- SDL\_APP\_WILLENTERBACKGROUND (in module csdl2), [28](#page-31-0)
- SDL\_APP\_WILLENTERFOREGROUND (in module csdl2), [28](#page-31-0)
- SDL\_ARRAYORDER\_ABGR (in module csdl2), [23](#page-26-0)
- SDL\_ARRAYORDER\_ARGB (in module csdl2), [23](#page-26-0)
- SDL\_ARRAYORDER\_BGR (in module csdl2), [23](#page-26-0)
- SDL\_ARRAYORDER\_BGRA (in module csdl2), [23](#page-26-0)
- SDL\_ARRAYORDER\_NONE (in module csdl2), [23](#page-26-0)
- SDL\_ARRAYORDER\_RGB (in module csdl2), [23](#page-26-0)
- SDL\_ARRAYORDER\_RGBA (in module csdl2), [23](#page-26-0)
- SDL\_AUDIO\_ALLOW\_ANY\_CHANGE (in module csdl2), [51](#page-54-9)
- SDL\_AUDIO\_ALLOW\_CHANNELS\_CHANGE (in module csdl2), [51](#page-54-9)
- SDL\_AUDIO\_ALLOW\_FORMAT\_CHANGE (in module csdl2), [50](#page-53-4)
- SDL\_AUDIO\_ALLOW\_FREQUENCY\_CHANGE (in module csdl2), [50](#page-53-4)
- SDL\_AUDIO\_BITSIZE() (in module csdl2), [46](#page-49-2)
- SDL\_AUDIO\_ISBIGENDIAN() (in module csdl2), [47](#page-50-0)
- SDL\_AUDIO\_ISFLOAT() (in module csdl2), [47](#page-50-0)

SDL\_AUDIO\_ISINT() (in module csdl2), [47](#page-50-0)

- SDL\_AUDIO\_ISLITTLEENDIAN() (in module csdl2), [47](#page-50-0)
- SDL\_AUDIO\_ISSIGNED() (in module csdl2), [47](#page-50-0)
- SDL\_AUDIO\_ISUNSIGNED() (in module csdl2), [47](#page-50-0)
- SDL\_AUDIO\_MASK\_BITSIZE (in module csdl2), [46](#page-49-2)
- SDL\_AUDIO\_MASK\_DATATYPE (in module csdl2), [46](#page-49-2)
- SDL\_AUDIO\_MASK\_ENDIAN (in module csdl2), [46](#page-49-2)
- SDL\_AUDIO\_MASK\_SIGNED (in module csdl2), [46](#page-49-2)
- SDL\_AUDIO\_PAUSED (in module csdl2), [51](#page-54-9)
- SDL\_AUDIO\_PLAYING (in module csdl2), [51](#page-54-9)
- SDL\_AUDIO\_STOPPED (in module csdl2), [51](#page-54-9)
- SDL\_AudioCVT (class in csdl2), [53](#page-56-6)
- SDL\_AudioDevice (class in csdl2), [50](#page-53-4)
- SDL\_AudioInit() (in module csdl2), [49](#page-52-3)
- SDL\_AudioQuit() (in module csdl2), [49](#page-52-3)
- SDL AudioSpec (class in csdl2), [45](#page-48-1)
- SDL\_BITMAPORDER\_1[23](#page-26-0)4 (in module csdl2), 23
- SDL\_BITMAPORDER\_4321 (in module csdl2), [23](#page-26-0)
- SDL\_BITMAPORDER\_NONE (in module csdl2), [23](#page-26-0)
- SDL\_BLENDMODE\_ADD (in module csdl2), [9](#page-12-0)
- SDL\_BLENDMODE\_BLEND (in module csdl2), [9](#page-12-0)
- SDL\_BLENDMODE\_MOD (in module csdl2), [9](#page-12-0)
- SDL\_BLENDMODE\_NONE (in module csdl2), [9](#page-12-0)
- SDL\_BuildAudioCVT() (in module csdl2), [54](#page-57-2)
- SDL\_CLIPBOARDUPDATE (in module csdl2), [29](#page-32-0)
- SDL CloseAudio() (in module csdl2), [51](#page-54-9)
- SDL\_CloseAudioDevice() (in module csdl2), [51](#page-54-9)
- SDL\_CONTROLLERAXISMOTION (in module csdl2), [29](#page-32-0)
- SDL\_CONTROLLERBUTTONDOWN (in module csdl2), [29](#page-32-0)
- SDL\_CONTROLLERBUTTONUP (in module csdl2), [29](#page-32-0)
- SDL\_CONTROLLERDEVICEADDED (in module csdl2), [29](#page-32-0)
- SDL\_CONTROLLERDEVICEREMAPPED (in module csdl2), [29](#page-32-0)
- SDL\_CONTROLLERDEVICEREMOVED (in module csdl2), [29](#page-32-0)
- SDL\_ConvertAudio() (in module csdl2), [54](#page-57-2)
- SDL CreateRenderer() (in module csdl2), [12](#page-15-0)
- SDL\_CreateRGBSurface() (in module csdl2), [10](#page-13-0)
- SDL\_CreateRGBSurfaceFrom() (in module csdl2), [11](#page-14-0)
- SDL\_CreateSoftwareRenderer() (in module csdl2), [13](#page-16-0)
- SDL\_CreateTexture() (in module csdl2), [14](#page-17-0)
- SDL\_CreateTextureFromSurface() (in module csdl2), [14](#page-17-0)
- SDL CreateWindow() (in module csdl2), [4](#page-7-0)
- SDL\_CreateWindowAndRenderer() (in module csdl2), [12](#page-15-0)
- SDL\_DestroyRenderer() (in module csdl2), [13](#page-16-0)
- SDL\_DestroyTexture() (in module csdl2), [16](#page-19-0)
- SDL\_DestroyWindow() (in module csdl2), [6](#page-9-0)
- SDL\_DOLLARGESTURE (in module csdl2), [29](#page-32-0)
- SDL\_DOLLARRECORD (in module csdl2), [29](#page-32-0)
- SDL\_DONTFREE (in module csdl2), [10](#page-13-0)

SDL\_DROPFILE (in module csdl2), [29](#page-32-0) SDL Event (class in csdl2), [27](#page-30-0) SDL\_FINGERDOWN (in module csdl2), [29](#page-32-0) SDL\_FINGERMOTION (in module csdl2), [29](#page-32-0) SDL\_FINGERUP (in module csdl2), [29](#page-32-0) SDL\_FLIP\_HORIZONTAL (in module csdl2), [21](#page-24-0) SDL\_FLIP\_NONE (in module csdl2), [21](#page-24-0) SDL\_FLIP\_VERTICAL (in module csdl2), [21](#page-24-0) SDL FlushEvents() (in module csdl2), [30](#page-33-0) SDL\_FreeFormat() (in module csdl2), [24](#page-27-0) SDL\_FreePalette() (in module csdl2), [26](#page-29-0) SDL\_FreeRW() (in module csdl2), [57](#page-60-8) SDL\_FreeSurface() (in module csdl2), [11](#page-14-0) SDL\_FreeWAV() (in module csdl2), [53](#page-56-6) SDL\_GetAudioDeviceName() (in module csdl2), [49](#page-52-3) SDL GetAudioDeviceStatus() (in module csdl2), [51](#page-54-9) SDL GetAudioDriver() (in module csdl2), [49](#page-52-3) SDL GetAudioStatus() (in module csdl2), [51](#page-54-9)

- SDL GetCurrentAudioDriver() (in module csdl2), [49](#page-52-3)
- SDL GETEVENT (in module csdl2), [30](#page-33-0)
- SDL GetNumAudioDevices() (in module csdl2), [49](#page-52-3)
- SDL\_GetNumAudioDrivers() (in module csdl2), [49](#page-52-3)
- SDL\_GetNumRenderDrivers() (in module csdl2), [12](#page-15-0)
- SDL\_GetRenderDrawBlendMode() (in module csdl2), [19](#page-22-0)
- SDL\_GetRenderDrawColor() (in module csdl2), [18](#page-21-0)
- SDL GetRenderDriverInfo() (in module csdl2), [12](#page-15-0)
- SDL GetRenderer() (in module csdl2), [13](#page-16-0)
- SDL\_GetRendererInfo() (in module csdl2), [13](#page-16-0)
- SDL\_GetRendererOutputSize() (in module csdl2), [13](#page-16-0)
- SDL GetRenderTarget() (in module csdl2), [17](#page-20-0)
- SDL\_GetTextureAlphaMod() (in module csdl2), [15](#page-18-0)
- SDL\_GetTextureBlendMode() (in module csdl2), [15](#page-18-0)
- SDL\_GetTextureColorMod() (in module csdl2), [15](#page-18-0)
- SDL\_GetWindowTitle() (in module csdl2), [6](#page-9-0)
- SDL\_GL\_ACCELERATED\_VISUAL (in module csdl2), [8](#page-11-0)
- SDL\_GL\_ACCUM\_ALPHA\_SIZE (in module csdl2), [7](#page-10-0)
- SDL\_GL\_ACCUM\_BLUE\_SIZE (in module csdl2), [7](#page-10-0)
- SDL\_GL\_ACCUM\_GREEN\_SIZE (in module csdl2), [7](#page-10-0)
- SDL\_GL\_ACCUM\_RED\_SIZE (in module csdl2), [7](#page-10-0)
- SDL\_GL\_ALPHA\_SIZE (in module csdl2), [7](#page-10-0)
- SDL\_GL\_BindTexture() (in module csdl2), [22](#page-25-0)
- SDL\_GL\_BLUE\_SIZE (in module csdl2), [7](#page-10-0)
- SDL\_GL\_BUFFER\_SIZE (in module csdl2), [7](#page-10-0)
- SDL\_GL\_CONTEXT\_DEBUG\_FLAG (in module csdl2), [8](#page-11-0)
- SDL\_GL\_CONTEXT\_FLAGS (in module csdl2), [8](#page-11-0)
- SDL\_GL\_CONTEXT\_FORWARD\_COMPATIBLE\_FLAG SDL\_LockAudio() (in module csdl2), [56](#page-59-7) (in module csdl2), [8](#page-11-0)
- SDL\_GL\_CONTEXT\_MAJOR\_VERSION (in module csdl2), [8](#page-11-0)
- SDL\_GL\_CONTEXT\_MINOR\_VERSION (in module csdl2), [8](#page-11-0)
- SDL\_GL\_CONTEXT\_PROFILE\_COMPATIBILITY (in module csdl2), [9](#page-12-0)
- SDL\_GL\_CONTEXT\_PROFILE\_CORE (in module csdl2), [9](#page-12-0)
- SDL\_GL\_CONTEXT\_PROFILE\_ES (in module csdl2), [9](#page-12-0)
- SDL\_GL\_CONTEXT\_PROFILE\_MASK (in module csdl2), [8](#page-11-0)
- SDL\_GL\_CONTEXT\_RESET\_ISOLATION\_FLAG (in module csdl2), [8](#page-11-0)
- SDL\_GL\_CONTEXT\_ROBUST\_ACCESS\_FLAG (in module csdl2), [8](#page-11-0)
- SDL\_GL\_DEPTH\_SIZE (in module csdl2), [7](#page-10-0)
- SDL\_GL\_DOUBLEBUFFER (in module csdl2), [7](#page-10-0)
- SDL\_GL\_GREEN\_SIZE (in module csdl2), [7](#page-10-0)
- SDL\_GL\_MULTISAMPLEBUFFERS (in module csdl2), [8](#page-11-0)
- SDL\_GL\_MULTISAMPLESAMPLES (in module csdl2), [8](#page-11-0)
- SDL\_GL\_RED\_SIZE (in module csdl2), [7](#page-10-0)
- SDL\_GL\_SHARE\_WITH\_CURRENT\_CONTEXT (in module csdl2), [8](#page-11-0)
- SDL\_GL\_STENCIL\_SIZE (in module csdl2), [7](#page-10-0)
- SDL\_GL\_STEREO (in module csdl2), [8](#page-11-0)
- SDL\_GL\_UnbindTexture() (in module csdl2), [22](#page-25-0)
- SDL\_HasIntersection() (in module csdl2), [26](#page-29-0)
- SDL\_Init() (in module csdl2), [3](#page-6-0)
- SDL\_INIT\_AUDIO (in module csdl2), [3](#page-6-0)
- SDL\_INIT\_EVENTS (in module csdl2), [3](#page-6-0)
- SDL\_INIT\_EVERYTHING (in module csdl2), [3](#page-6-0)
- SDL\_INIT\_GAMECONTROLLER (in module csdl2),
- [3](#page-6-0) SDL\_INIT\_HAPTIC (in module csdl2), [3](#page-6-0)
- SDL\_INIT\_JOYSTICK (in module csdl2), [3](#page-6-0)
- SDL\_INIT\_NOPARACHUTE (in module csdl2), [3](#page-6-0)
- SDL\_INIT\_TIMER (in module csdl2), [3](#page-6-0)
- SDL\_INIT\_VIDEO (in module csdl2), [3](#page-6-0)
- SDL\_InitSubSystem() (in module csdl2), [3](#page-6-0)
- SDL\_JOYAXISMOTION (in module csdl2), [28](#page-31-0)
- SDL\_JOYBALLMOTION (in module csdl2), [28](#page-31-0)
- SDL\_JOYBUTTONDOWN (in module csdl2), [28](#page-31-0)
- SDL\_JOYBUTTONUP (in module csdl2), [28](#page-31-0)
- SDL\_JOYDEVICEADDED (in module csdl2), [28](#page-31-0)
- SDL\_JOYDEVICEREMOVED (in module csdl2), [28](#page-31-0)
- SDL\_JOYHATMOTION (in module csdl2), [28](#page-31-0)
- SDL\_KEYDOWN (in module csdl2), [28](#page-31-0)
- SDL\_KEYUP (in module csdl2), [28](#page-31-0)
- SDL\_LASTEVENT (in module csdl2), [29](#page-32-0)
- SDL\_LoadBMP() (in module csdl2), [11](#page-14-0)
- SDL\_LoadBMP\_RW() (in module csdl2), [11](#page-14-0)
- SDL\_LoadWAV() (in module csdl2), [52](#page-55-4)
- SDL\_LoadWAV\_RW() (in module csdl2), [52](#page-55-4)
- 
- SDL\_LockAudioDevice() (in module csdl2), [55](#page-58-3)
- SDL\_LockTexture() (in module csdl2), [16](#page-19-0)
- SDL\_MIX\_MAXVOLUME (in module csdl2), [55](#page-58-3)
- SDL\_MixAudio() (in module csdl2), [55](#page-58-3)
- SDL\_MixAudioFormat() (in module csdl2), [54](#page-57-2)
- SDL\_MOUSEBUTTONDOWN (in module csdl2), [28](#page-31-0)
- SDL\_MOUSEBUTTONUP (in module csdl2), [28](#page-31-0)
- SDL\_MOUSEMOTION (in module csdl2), [28](#page-31-0)
- SDL\_MouseMotionEvent (class in csdl2), [31](#page-34-1)
- SDL\_MOUSEWHEEL (in module csdl2), [28](#page-31-0)
- SDL\_MULTIGESTURE (in module csdl2), [29](#page-32-0)
- SDL\_MUSTLOCK() (in module csdl2), [10](#page-13-0)
- SDL\_NUM\_SCANCODES (in module csdl2), [38](#page-41-0)
- SDL\_OpenAudio() (in module csdl2), [51](#page-54-9)
- SDL OpenAudioDevice() (in module csdl2), [50](#page-53-4)
- SDL\_PACKEDORDER\_ABGR (in module csdl2), [23](#page-26-0)
- SDL\_PACKEDORDER\_ARGB (in module csdl2), [23](#page-26-0)
- SDL\_PACKEDORDER\_BGRA (in module csdl2), [23](#page-26-0) SDL\_PACKEDORDER\_BGRX (in module csdl2), [23](#page-26-0)
- SDL\_PACKEDORDER\_NONE (in module csdl2), [23](#page-26-0)
- SDL\_PACKEDORDER\_RGBA (in module csdl2), [23](#page-26-0)
- SDL\_PACKEDORDER\_RGBX (in module csdl2), [23](#page-26-0)
- SDL\_PACKEDORDER\_XBGR (in module csdl2), [23](#page-26-0)
- SDL\_PACKEDORDER\_XRGB (in module csdl2), [23](#page-26-0)
- SDL Palette (class in csdl2), [26](#page-29-0)
- SDL\_PauseAudio() (in module csdl2), [52](#page-55-4)
- SDL\_PauseAudioDevice() (in module csdl2), [52](#page-55-4)
- SDL\_PEEKEVENT (in module csdl2), [30](#page-33-0)
- SDL\_PeepEvents() (in module csdl2), [29](#page-32-0)
- SDL\_PixelFormat (class in csdl2), [24](#page-27-0)
- SDL\_PIXELFORMAT\_ABGR1555 (in module csdl2), [25](#page-28-0)
- SDL\_PIXELFORMAT\_ABGR4444 (in module csdl2), [25](#page-28-0)
- SDL\_PIXELFORMAT\_ABGR8888 (in module csdl2), [25](#page-28-0)
- SDL\_PIXELFORMAT\_ARGB1555 (in module csdl2), [25](#page-28-0)
- SDL\_PIXELFORMAT\_ARGB2101010 (in module csdl2), [25](#page-28-0)
- SDL\_PIXELFORMAT\_ARGB4444 (in module csdl2), [25](#page-28-0)
- SDL\_PIXELFORMAT\_ARGB8888 (in module csdl2),  $25$
- SDL\_PIXELFORMAT\_BGR24 (in module csdl2), [25](#page-28-0)
- SDL\_PIXELFORMAT\_BGR555 (in module csdl2), [25](#page-28-0)
- SDL\_PIXELFORMAT\_BGR565 (in module csdl2), [25](#page-28-0)
- SDL\_PIXELFORMAT\_BGR888 (in module csdl2), [25](#page-28-0)
- SDL\_PIXELFORMAT\_BGRA4444 (in module csdl2), [25](#page-28-0)
- SDL\_PIXELFORMAT\_BGRA5551 (in module csdl2), [25](#page-28-0)
- SDL\_PIXELFORMAT\_BGRA8888 (in module csdl2), [25](#page-28-0)
- SDL\_PIXELFORMAT\_BGRX8888 (in module csdl2), [25](#page-28-0)
- SDL\_PIXELFORMAT\_INDEX1LSB (in module csdl2), [25](#page-28-0)
- SDL\_PIXELFORMAT\_INDEX1MSB (in module csdl2), [25](#page-28-0)
- SDL\_PIXELFORMAT\_INDEX4LSB (in module csdl2), [25](#page-28-0)
- SDL\_PIXELFORMAT\_INDEX4MSB (in module csdl2), [25](#page-28-0)
- SDL\_PIXELFORMAT\_INDEX8 (in module csdl2), [25](#page-28-0) SDL\_RENDERER\_SOFTWARE (in module csdl2), [13](#page-16-0)
- SDL\_PIXELFORMAT\_IYUV (in module csdl2), [25](#page-28-0)
- SDL\_PIXELFORMAT\_RGB24 (in module csdl2), [25](#page-28-0)
- SDL\_PIXELFORMAT\_RGB332 (in module csdl2), [25](#page-28-0)
- SDL\_PIXELFORMAT\_RGB444 (in module csdl2), [25](#page-28-0)
- SDL\_PIXELFORMAT\_RGB555 (in module csdl2), [25](#page-28-0)
- SDL\_PIXELFORMAT\_RGB565 (in module csdl2), [25](#page-28-0)
- SDL\_PIXELFORMAT\_RGB888 (in module csdl2), [25](#page-28-0)
- SDL\_PIXELFORMAT\_RGBA4444 (in module csdl2), [25](#page-28-0)
- SDL\_PIXELFORMAT\_RGBA5551 (in module csdl2), [25](#page-28-0)
- SDL\_PIXELFORMAT\_RGBA8888 (in module csdl2), [25](#page-28-0)
- SDL\_PIXELFORMAT\_RGBX8888 (in module csdl2), [25](#page-28-0)
- SDL\_PIXELFORMAT\_UNKNOWN (in module csdl2), [25](#page-28-0)
- SDL\_PIXELFORMAT\_UYVY (in module csdl2), [25](#page-28-0)
- SDL\_PIXELFORMAT\_YUY2 (in module csdl2), [25](#page-28-0)
- SDL\_PIXELFORMAT\_YV12 (in module csdl2), [25](#page-28-0)
- SDL\_PIXELFORMAT\_YVYU (in module csdl2), [25](#page-28-0)
- SDL\_PIXELTYPE\_ARRAYF16 (in module csdl2), [23](#page-26-0)
- SDL\_PIXELTYPE\_ARRAYF32 (in module csdl2), [23](#page-26-0)
- SDL\_PIXELTYPE\_ARRAYU16 (in module csdl2), [23](#page-26-0)
- SDL\_PIXELTYPE\_ARRAYU32 (in module csdl2), [23](#page-26-0)
- SDL\_PIXELTYPE\_ARRAYU8 (in module csdl2), [23](#page-26-0)
- SDL\_PIXELTYPE\_INDEX1 (in module csdl2), [22](#page-25-0)
- SDL\_PIXELTYPE\_INDEX4 (in module csdl2), [22](#page-25-0)
- SDL\_PIXELTYPE\_INDEX8 (in module csdl2), [22](#page-25-0)
- SDL\_PIXELTYPE\_PACKED16 (in module csdl2), [22](#page-25-0)
- SDL\_PIXELTYPE\_PACKED32 (in module csdl2), [22](#page-25-0)
- SDL\_PIXELTYPE\_PACKED8 (in module csdl2), [22](#page-25-0)
- SDL\_PIXELTYPE\_UNKNOWN (in module csdl2), [22](#page-25-0)
- SDL\_Point (class in csdl2), [26](#page-29-0)
- SDL\_PollEvent() (in module csdl2), [30](#page-33-0)
- SDL\_PREALLOC (in module csdl2), [10](#page-13-0)
- SDL\_PumpEvents() (in module csdl2), [29](#page-32-0)
- SDL\_PushEvent() (in module csdl2), [30](#page-33-0)
- SDL\_OueryTexture() (in module csdl2), [14](#page-17-0)
- SDL QUIT (in module csdl2), [27](#page-30-0)
- SDL\_Quit() (in module csdl2), [4](#page-7-0)
- SDL\_QuitSubSystem() (in module csdl2), [4](#page-7-0)
- SDL Rect (class in csdl2), [26](#page-29-0)
- SDL\_RenderClear() (in module csdl2), [19](#page-22-0)
- SDL\_RenderCopy() (in module csdl2), [20](#page-23-0)
- SDL\_RenderCopyEx() (in module csdl2), [20](#page-23-0)
- SDL\_RenderDrawLine() (in module csdl2), [19](#page-22-0)
- SDL\_RenderDrawLines() (in module csdl2), [19](#page-22-0)
- SDL\_RenderDrawPoint() (in module csdl2), [19](#page-22-0)
- SDL\_RenderDrawPoints() (in module csdl2), [19](#page-22-0)
- SDL\_RenderDrawRect() (in module csdl2), [20](#page-23-0)
- SDL\_RenderDrawRects() (in module csdl2), [20](#page-23-0)
- SDL\_Renderer (class in csdl2), [12](#page-15-0)
- SDL\_RENDERER\_ACCELERATED (in module csdl2), [13](#page-16-0)
- SDL\_RENDERER\_PRESENTVSYNC (in module csdl2), [13](#page-16-0)
- 

SDL\_RENDERER\_TARGETTEXTURE (in module SDL\_SCANCODE\_APPLICATION (in module csdl2), csdl2), [13](#page-16-0) SDL\_RendererInfo (class in csdl2), [12](#page-15-0) SDL\_RenderFillRect() (in module csdl2), [20](#page-23-0) SDL\_RenderFillRects() (in module csdl2), [20](#page-23-0) SDL\_RenderGetClipRect() (in module csdl2), [18](#page-21-0) SDL\_RenderGetLogicalSize() (in module csdl2), [17](#page-20-0) SDL\_RenderGetScale() (in module csdl2), [18](#page-21-0) SDL\_RenderGetViewport() (in module csdl2), [17](#page-20-0) SDL\_RenderPresent() (in module csdl2), [21](#page-24-0) SDL\_RenderReadPixels() (in module csdl2), [21](#page-24-0) SDL\_RenderSetClipRect() (in module csdl2), [17](#page-20-0) SDL\_RenderSetLogicalSize() (in module csdl2), [17](#page-20-0) SDL\_RenderSetScale() (in module csdl2), [18](#page-21-0) SDL\_RenderSetViewport() (in module csdl2), [17](#page-20-0) SDL\_RenderTargetSupported() (in module csdl2), [16](#page-19-0) SDL\_RLEACCEL (in module csdl2), [10](#page-13-0) SDL\_RWclose() (in module csdl2), [58](#page-61-6) SDL\_RWFromFile() (in module csdl2), [57](#page-60-8) SDL RWops (class in csdl2), [56](#page-59-7) SDL\_RWOPS\_JNIFILE (in module csdl2), [57](#page-60-8) SDL\_RWOPS\_MEMORY (in module csdl2), [57](#page-60-8) SDL\_RWOPS\_MEMORY\_RO (in module csdl2), [57](#page-60-8) SDL\_RWOPS\_STDFILE (in module csdl2), [56](#page-59-7) SDL\_RWOPS\_UNKNOWN (in module csdl2), [56](#page-59-7) SDL\_RWOPS\_WINFILE (in module csdl2), [56](#page-59-7) SDL\_RWread() (in module csdl2), [58](#page-61-6) SDL\_RWseek() (in module csdl2), [57](#page-60-8) SDL\_RWsize() (in module csdl2), [57](#page-60-8) SDL\_RWwrite() (in module csdl2), [58](#page-61-6) SDL\_SCANCODE\_0 (in module csdl2), [32](#page-35-0) SDL\_SCANCODE\_1 (in module csdl2), [32](#page-35-0) SDL\_SCANCODE\_2 (in module csdl2), [32](#page-35-0) SDL\_SCANCODE\_3 (in module csdl2), [32](#page-35-0) SDL\_SCANCODE\_4 (in module csdl2), [32](#page-35-0) SDL\_SCANCODE\_5 (in module csdl2), [32](#page-35-0) SDL\_SCANCODE\_6 (in module csdl2), [32](#page-35-0) SDL\_SCANCODE\_7 (in module csdl2), [32](#page-35-0) SDL\_SCANCODE\_8 (in module csdl2), [32](#page-35-0) SDL\_SCANCODE\_9 (in module csdl2), [32](#page-35-0) SDL\_SCANCODE\_A (in module csdl2), [31](#page-34-1) SDL\_SCANCODE\_AC\_BACK (in module csdl2), [38](#page-41-0) SDL\_SCANCODE\_AC\_BOOKMARKS (in module csdl2), [38](#page-41-0) SDL\_SCANCODE\_AC\_FORWARD (in module csdl2), [38](#page-41-0) SDL\_SCANCODE\_AC\_HOME (in module csdl2), [38](#page-41-0) SDL\_SCANCODE\_AC\_REFRESH (in module csdl2), [38](#page-41-0) SDL\_SCANCODE\_AC\_SEARCH (in module csdl2), [38](#page-41-0) SDL\_SCANCODE\_AC\_STOP (in module csdl2), [38](#page-41-0) SDL\_SCANCODE\_AGAIN (in module csdl2), [35](#page-38-0) SDL\_SCANCODE\_ALTERASE (in module csdl2), [36](#page-39-0) SDL\_SCANCODE\_APOSTROPHE (in module csdl2), [33](#page-36-0)

- SDL\_SCANCODE\_APP1 (in module csdl2), [38](#page-41-0)
- SDL\_SCANCODE\_APP2 (in module csdl2), [38](#page-41-0)
- [34](#page-37-0)
- SDL\_SCANCODE\_AUDIOMUTE (in module csdl2), [38](#page-41-0)
- SDL\_SCANCODE\_AUDIONEXT (in module csdl2), [37](#page-40-0)
- SDL\_SCANCODE\_AUDIOPLAY (in module csdl2), [38](#page-41-0)
- SDL\_SCANCODE\_AUDIOPREV (in module csdl2), [38](#page-41-0)
- SDL\_SCANCODE\_AUDIOSTOP (in module csdl2), [38](#page-41-0)
- SDL\_SCANCODE\_B (in module csdl2), [31](#page-34-1)
- SDL\_SCANCODE\_BACKSLASH (in module csdl2), [32](#page-35-0)
- SDL\_SCANCODE\_BACKSPACE (in module csdl2), [32](#page-35-0)
- SDL\_SCANCODE\_BRIGHTNESSDOWN (in module csdl2), [38](#page-41-0)
- SDL\_SCANCODE\_BRIGHTNESSUP (in module csdl2), [38](#page-41-0)
- SDL\_SCANCODE\_C (in module csdl2), [31](#page-34-1)
- SDL\_SCANCODE\_CALCULATOR (in module csdl2), [38](#page-41-0)
- SDL\_SCANCODE\_CANCEL (in module csdl2), [36](#page-39-0)
- SDL\_SCANCODE\_CAPSLOCK (in module csdl2), [33](#page-36-0)
- SDL\_SCANCODE\_CLEAR (in module csdl2), [36](#page-39-0)
- SDL\_SCANCODE\_CLEARAGAIN (in module csdl2), [36](#page-39-0)
- SDL\_SCANCODE\_COMMA (in module csdl2), [33](#page-36-0)
- SDL\_SCANCODE\_COMPUTER (in module csdl2), [38](#page-41-0)
- SDL\_SCANCODE\_COPY (in module csdl2), [35](#page-38-0)
- SDL\_SCANCODE\_CRSEL (in module csdl2), [36](#page-39-0)
- SDL\_SCANCODE\_CURRENCYSUBUNIT (in module csdl2), [36](#page-39-0)
- SDL\_SCANCODE\_CURRENCYUNIT (in module csdl2), [36](#page-39-0)
- SDL\_SCANCODE\_CUT (in module csdl2), [35](#page-38-0)
- SDL\_SCANCODE\_D (in module csdl2), [31](#page-34-1)
- SDL\_SCANCODE\_DECIMALSEPARATOR (in module csdl2), [36](#page-39-0)
- SDL\_SCANCODE\_DELETE (in module csdl2), [34](#page-37-0)
- SDL\_SCANCODE\_DISPLAYSWITCH (in module csdl2), [38](#page-41-0)
- SDL\_SCANCODE\_DOWN (in module csdl2), [34](#page-37-0)
- SDL\_SCANCODE\_E (in module csdl2), [31](#page-34-1)
- SDL\_SCANCODE\_EJECT (in module csdl2), [38](#page-41-0)
- SDL\_SCANCODE\_END (in module csdl2), [34](#page-37-0)
- SDL\_SCANCODE\_EQUALS (in module csdl2), [32](#page-35-0)
- SDL\_SCANCODE\_ESCAPE (in module csdl2), [32](#page-35-0)
- SDL\_SCANCODE\_EXECUTE (in module csdl2), [35](#page-38-0)
- SDL\_SCANCODE\_EXSEL (in module csdl2), [36](#page-39-0)
- SDL\_SCANCODE\_F (in module csdl2), [31](#page-34-1)
- SDL\_SCANCODE\_F1 (in module csdl2), [33](#page-36-0)
- SDL\_SCANCODE\_F10 (in module csdl2), [33](#page-36-0)
- SDL\_SCANCODE\_F11 (in module csdl2), [33](#page-36-0)
- SDL\_SCANCODE\_F12 (in module csdl2), [33](#page-36-0)
- SDL\_SCANCODE\_F13 (in module csdl2), [34](#page-37-0)
- SDL\_SCANCODE\_F14 (in module csdl2), [34](#page-37-0) SDL\_SCANCODE\_F15 (in module csdl2), [34](#page-37-0)
- SDL\_SCANCODE\_F16 (in module csdl2), [34](#page-37-0)
- SDL\_SCANCODE\_F17 (in module csdl2), [34](#page-37-0)
- SDL\_SCANCODE\_F18 (in module csdl2), [35](#page-38-0)
- SDL\_SCANCODE\_F19 (in module csdl2), [35](#page-38-0)
- SDL\_SCANCODE\_F2 (in module csdl2), [33](#page-36-0)
- SDL\_SCANCODE\_F20 (in module csdl2), [35](#page-38-0)
- SDL\_SCANCODE\_F21 (in module csdl2), [35](#page-38-0) SDL\_SCANCODE\_F22 (in module csdl2), [35](#page-38-0)
- SDL\_SCANCODE\_F23 (in module csdl2), [35](#page-38-0)
- SDL\_SCANCODE\_F24 (in module csdl2), [35](#page-38-0)
- SDL\_SCANCODE\_F3 (in module csdl2), [33](#page-36-0)
- SDL\_SCANCODE\_F4 (in module csdl2), [33](#page-36-0)
- SDL\_SCANCODE\_F5 (in module csdl2), [33](#page-36-0)
- SDL\_SCANCODE\_F6 (in module csdl2), [33](#page-36-0)
- SDL\_SCANCODE\_F7 (in module csdl2), [33](#page-36-0)
- SDL\_SCANCODE\_F8 (in module csdl2), [33](#page-36-0)
- SDL\_SCANCODE\_F9 (in module csdl2), [33](#page-36-0)
- SDL\_SCANCODE\_FIND (in module csdl2), [35](#page-38-0)
- SDL\_SCANCODE\_G (in module csdl2), [31](#page-34-1)
- SDL\_SCANCODE\_GRAVE (in module csdl2), [33](#page-36-0)
- SDL\_SCANCODE\_H (in module csdl2), [32](#page-35-0)
- SDL\_SCANCODE\_HELP (in module csdl2), [35](#page-38-0)
- SDL\_SCANCODE\_HOME (in module csdl2), [33](#page-36-0)
- SDL\_SCANCODE\_I (in module csdl2), [32](#page-35-0)
- SDL\_SCANCODE\_INSERT (in module csdl2), [33](#page-36-0)
- SDL\_SCANCODE\_INTERNATIONAL1 (in module csdl2), [35](#page-38-0)
- SDL\_SCANCODE\_INTERNATIONAL2 (in module csdl2), [35](#page-38-0)
- SDL\_SCANCODE\_INTERNATIONAL3 (in module csdl2), [35](#page-38-0)
- SDL\_SCANCODE\_INTERNATIONAL4 (in module csdl2), [35](#page-38-0)
- SDL\_SCANCODE\_INTERNATIONAL5 (in module csdl2), [35](#page-38-0)
- SDL\_SCANCODE\_INTERNATIONAL6 (in module csdl2), [35](#page-38-0)
- SDL\_SCANCODE\_INTERNATIONAL7 (in module csdl2), [35](#page-38-0)
- SDL\_SCANCODE\_INTERNATIONAL8 (in module csdl2), [35](#page-38-0)
- SDL\_SCANCODE\_INTERNATIONAL9 (in module csdl2), [35](#page-38-0)
- SDL\_SCANCODE\_J (in module csdl2), [32](#page-35-0)
- SDL\_SCANCODE\_K (in module csdl2), [32](#page-35-0)
- SDL\_SCANCODE\_KBDILLUMDOWN (in module csdl2), [38](#page-41-0)
- SDL\_SCANCODE\_KBDILLUMTOGGLE (in module csdl2), [38](#page-41-0)
- SDL\_SCANCODE\_KBDILLUMUP (in module csdl2), [38](#page-41-0)
- SDL\_SCANCODE\_KP\_0 (in module csdl2), [34](#page-37-0)
- SDL\_SCANCODE\_KP\_00 (in module csdl2), [36](#page-39-0)
- SDL\_SCANCODE\_KP\_000 (in module csdl2), [36](#page-39-0)
- SDL\_SCANCODE\_KP\_1 (in module csdl2), [34](#page-37-0)
- SDL\_SCANCODE\_KP\_2 (in module csdl2), [34](#page-37-0)
- SDL\_SCANCODE\_KP\_3 (in module csdl2), [34](#page-37-0)
- SDL\_SCANCODE\_KP\_4 (in module csdl2), [34](#page-37-0)
- SDL\_SCANCODE\_KP\_5 (in module csdl2), [34](#page-37-0)
- SDL\_SCANCODE\_KP\_6 (in module csdl2), [34](#page-37-0)
- SDL\_SCANCODE\_KP\_7 (in module csdl2), [34](#page-37-0)
- SDL\_SCANCODE\_KP\_8 (in module csdl2), [34](#page-37-0)
- SDL\_SCANCODE\_KP\_9 (in module csdl2), [34](#page-37-0)
- SDL\_SCANCODE\_KP\_A (in module csdl2), [36](#page-39-0)
- SDL\_SCANCODE\_KP\_AMPERSAND (in module csdl2), [37](#page-40-0)
- SDL\_SCANCODE\_KP\_AT (in module csdl2), [37](#page-40-0)
- SDL\_SCANCODE\_KP\_B (in module csdl2), [36](#page-39-0)
- SDL\_SCANCODE\_KP\_BACKSPACE (in module csdl2), [36](#page-39-0)
- SDL\_SCANCODE\_KP\_BINARY (in module csdl2), [37](#page-40-0)
- SDL\_SCANCODE\_KP\_C (in module csdl2), [36](#page-39-0)
- SDL\_SCANCODE\_KP\_CLEAR (in module csdl2), [37](#page-40-0)
- SDL\_SCANCODE\_KP\_CLEARENTRY (in module csdl2), [37](#page-40-0)
- SDL\_SCANCODE\_KP\_COLON (in module csdl2), [37](#page-40-0)
- SDL\_SCANCODE\_KP\_COMMA (in module csdl2), [35](#page-38-0)
- SDL\_SCANCODE\_KP\_D (in module csdl2), [36](#page-39-0)
- SDL\_SCANCODE\_KP\_DBLAMPERSAND (in module csdl2), [37](#page-40-0)
- SDL\_SCANCODE\_KP\_DBLVERTICALBAR (in module csdl2), [37](#page-40-0)
- SDL\_SCANCODE\_KP\_DECIMAL (in module csdl2), [37](#page-40-0)
- SDL\_SCANCODE\_KP\_DIVIDE (in module csdl2), [34](#page-37-0)
- SDL\_SCANCODE\_KP\_E (in module csdl2), [36](#page-39-0)
- SDL\_SCANCODE\_KP\_ENTER (in module csdl2), [34](#page-37-0)
- SDL\_SCANCODE\_KP\_EQUALS (in module csdl2), [34](#page-37-0)
- SDL\_SCANCODE\_KP\_EQUALSAS400 (in module csdl2), [35](#page-38-0)
- SDL\_SCANCODE\_KP\_EXCLAM (in module csdl2), [37](#page-40-0)
- SDL\_SCANCODE\_KP\_F (in module csdl2), [36](#page-39-0)
- SDL\_SCANCODE\_KP\_GREATER (in module csdl2), [37](#page-40-0)
- SDL\_SCANCODE\_KP\_HASH (in module csdl2), [37](#page-40-0)
- SDL\_SCANCODE\_KP\_HEXADECIMAL (in module csdl2), [37](#page-40-0)
- SDL\_SCANCODE\_KP\_LEFTBRACE (in module csdl2), [36](#page-39-0)
- SDL\_SCANCODE\_KP\_LEFTPAREN (in module csdl2), [36](#page-39-0)
- SDL\_SCANCODE\_KP\_LESS (in module csdl2), [37](#page-40-0)
- SDL\_SCANCODE\_KP\_MEMADD (in module csdl2), [37](#page-40-0)
- SDL\_SCANCODE\_KP\_MEMCLEAR (in module csdl2), [37](#page-40-0)
- SDL\_SCANCODE\_KP\_MEMDIVIDE (in module csdl2), [37](#page-40-0)
- SDL\_SCANCODE\_KP\_MEMMULTIPLY (in module SDL\_SCANCODE\_NONUSHASH (in module csdl2), csdl2), [37](#page-40-0)
- SDL\_SCANCODE\_KP\_MEMRECALL (in module csdl2), [37](#page-40-0)
- SDL\_SCANCODE\_KP\_MEMSTORE (in module csdl2), [37](#page-40-0)
- SDL\_SCANCODE\_KP\_MEMSUBTRACT (in module csdl2), [37](#page-40-0)
- SDL\_SCANCODE\_KP\_MINUS (in module csdl2), [34](#page-37-0)
- SDL\_SCANCODE\_KP\_MULTIPLY (in module csdl2), [34](#page-37-0)
- SDL\_SCANCODE\_KP\_OCTAL (in module csdl2), [37](#page-40-0)
- SDL\_SCANCODE\_KP\_PERCENT (in module csdl2), [37](#page-40-0)
- SDL\_SCANCODE\_KP\_PERIOD (in module csdl2), [34](#page-37-0)
- SDL\_SCANCODE\_KP\_PLUS (in module csdl2), [34](#page-37-0)
- SDL\_SCANCODE\_KP\_PLUSMINUS (in module csdl2), [37](#page-40-0)
- SDL\_SCANCODE\_KP\_POWER (in module csdl2), [36](#page-39-0)
- SDL\_SCANCODE\_KP\_RIGHTBRACE (in module csdl2), [36](#page-39-0)
- SDL\_SCANCODE\_KP\_RIGHTPAREN (in module csdl2), [36](#page-39-0)
- SDL\_SCANCODE\_KP\_SPACE (in module csdl2), [37](#page-40-0)
- SDL\_SCANCODE\_KP\_TAB (in module csdl2), [36](#page-39-0)
- SDL\_SCANCODE\_KP\_VERTICALBAR (in module csdl2), [37](#page-40-0)
- SDL\_SCANCODE\_KP\_XOR (in module csdl2), [36](#page-39-0)
- SDL\_SCANCODE\_L (in module csdl2), [32](#page-35-0)
- SDL\_SCANCODE\_LALT (in module csdl2), [37](#page-40-0)
- SDL\_SCANCODE\_LANG1 (in module csdl2), [35](#page-38-0)
- SDL\_SCANCODE\_LANG2 (in module csdl2), [35](#page-38-0)
- SDL\_SCANCODE\_LANG3 (in module csdl2), [35](#page-38-0)
- SDL\_SCANCODE\_LANG4 (in module csdl2), [35](#page-38-0)
- SDL\_SCANCODE\_LANG5 (in module csdl2), [36](#page-39-0)
- SDL\_SCANCODE\_LANG6 (in module csdl2), [36](#page-39-0)
- SDL\_SCANCODE\_LANG7 (in module csdl2), [36](#page-39-0)
- SDL\_SCANCODE\_LANG8 (in module csdl2), [36](#page-39-0)
- SDL\_SCANCODE\_LANG9 (in module csdl2), [36](#page-39-0)
- SDL\_SCANCODE\_LCTRL (in module csdl2), [37](#page-40-0)
- SDL\_SCANCODE\_LEFT (in module csdl2), [34](#page-37-0)
- SDL\_SCANCODE\_LEFTBRACKET (in module csdl2), [32](#page-35-0)
- SDL\_SCANCODE\_LGUI (in module csdl2), [37](#page-40-0)
- SDL\_SCANCODE\_LSHIFT (in module csdl2), [37](#page-40-0)
- SDL\_SCANCODE\_M (in module csdl2), [32](#page-35-0)
- SDL\_SCANCODE\_MAIL (in module csdl2), [38](#page-41-0)
- SDL\_SCANCODE\_MEDIASELECT (in module csdl2), [38](#page-41-0)
- SDL\_SCANCODE\_MENU (in module csdl2), [35](#page-38-0)
- SDL\_SCANCODE\_MINUS (in module csdl2), [32](#page-35-0)
- SDL\_SCANCODE\_MODE (in module csdl2), [37](#page-40-0)
- SDL\_SCANCODE\_MUTE (in module csdl2), [35](#page-38-0)
- SDL\_SCANCODE\_N (in module csdl2), [32](#page-35-0)
- SDL\_SCANCODE\_NONUSBACKSLASH (in module csdl2), [34](#page-37-0)
- [33](#page-36-0)
- SDL\_SCANCODE\_NUMLOCKCLEAR (in module csdl2), [34](#page-37-0)
- SDL\_SCANCODE\_O (in module csdl2), [32](#page-35-0)
- SDL\_SCANCODE\_OPER (in module csdl2), [36](#page-39-0)
- SDL\_SCANCODE\_OUT (in module csdl2), [36](#page-39-0)
- SDL\_SCANCODE\_P (in module csdl2), [32](#page-35-0)
- SDL\_SCANCODE\_PAGEDOWN (in module csdl2), [34](#page-37-0)
- SDL\_SCANCODE\_PAGEUP (in module csdl2), [33](#page-36-0)
- SDL\_SCANCODE\_PASTE (in module csdl2), [35](#page-38-0)
- SDL\_SCANCODE\_PAUSE (in module csdl2), [33](#page-36-0)
- SDL\_SCANCODE\_PERIOD (in module csdl2), [33](#page-36-0)
- SDL\_SCANCODE\_POWER (in module csdl2), [34](#page-37-0)
- SDL\_SCANCODE\_PRINTSCREEN (in module csdl2), [33](#page-36-0)
- SDL\_SCANCODE\_PRIOR (in module csdl2), [36](#page-39-0)
- SDL\_SCANCODE\_Q (in module csdl2), [32](#page-35-0)
- SDL\_SCANCODE\_R (in module csdl2), [32](#page-35-0)
- SDL\_SCANCODE\_RALT (in module csdl2), [37](#page-40-0)
- SDL\_SCANCODE\_RCTRL (in module csdl2), [37](#page-40-0)
- SDL\_SCANCODE\_RETURN (in module csdl2), [32](#page-35-0)
- SDL\_SCANCODE\_RETURN2 (in module csdl2), [36](#page-39-0)
- SDL\_SCANCODE\_RGUI (in module csdl2), [37](#page-40-0)
- SDL\_SCANCODE\_RIGHT (in module csdl2), [34](#page-37-0)
- SDL\_SCANCODE\_RIGHTBRACKET (in module csdl2), [32](#page-35-0)
- SDL\_SCANCODE\_RSHIFT (in module csdl2), [37](#page-40-0)
- SDL\_SCANCODE\_S (in module csdl2), [32](#page-35-0)
- SDL\_SCANCODE\_SCROLLLOCK (in module csdl2), [33](#page-36-0)
- SDL\_SCANCODE\_SELECT (in module csdl2), [35](#page-38-0)
- SDL\_SCANCODE\_SEMICOLON (in module csdl2), [33](#page-36-0)
- SDL\_SCANCODE\_SEPARATOR (in module csdl2), [36](#page-39-0)
- SDL\_SCANCODE\_SLASH (in module csdl2), [33](#page-36-0)
- SDL\_SCANCODE\_SLEEP (in module csdl2), [38](#page-41-0)
- SDL\_SCANCODE\_SPACE (in module csdl2), [32](#page-35-0)
- SDL\_SCANCODE\_STOP (in module csdl2), [35](#page-38-0)
- SDL\_SCANCODE\_SYSREQ (in module csdl2), [36](#page-39-0)
- SDL\_SCANCODE\_T (in module csdl2), [32](#page-35-0)
- SDL\_SCANCODE\_TAB (in module csdl2), [32](#page-35-0)
- SDL\_SCANCODE\_THOUSANDSSEPARATOR (in module csdl2), [36](#page-39-0)
- SDL\_SCANCODE\_U (in module csdl2), [32](#page-35-0)
- SDL\_SCANCODE\_UNDO (in module csdl2), [35](#page-38-0)
- SDL\_SCANCODE\_UNKNOWN (in module csdl2), [31](#page-34-1)
- SDL\_SCANCODE\_UP (in module csdl2), [34](#page-37-0)
- SDL\_SCANCODE\_V (in module csdl2), [32](#page-35-0)
- SDL\_SCANCODE\_VOLUMEDOWN (in module csdl2), [35](#page-38-0)
- SDL\_SCANCODE\_VOLUMEUP (in module csdl2), [35](#page-38-0)
- SDL\_SCANCODE\_W (in module csdl2), [32](#page-35-0)
- SDL\_SCANCODE\_WWW (in module csdl2), [38](#page-41-0)
- SDL\_SCANCODE\_X (in module csdl2), [32](#page-35-0)
- SDL\_SCANCODE\_Y (in module csdl2), [32](#page-35-0)
- SDL\_SCANCODE\_Z (in module csdl2), [32](#page-35-0)
- SDL\_SetRenderDrawBlendMode() (in module csdl2), [19](#page-22-0)
- SDL\_SetRenderDrawColor() (in module csdl2), [18](#page-21-0)
- SDL\_SetRenderTarget() (in module csdl2), [16](#page-19-0)
- SDL\_SetTextureAlphaMod() (in module csdl2), [15](#page-18-0)
- SDL\_SetTextureBlendMode() (in module csdl2), [15](#page-18-0)
- SDL\_SetTextureColorMod() (in module csdl2), [14](#page-17-0)
- SDL\_Surface (class in csdl2), [9](#page-12-0)
- SDL\_SYSWMEVENT (in module csdl2), [28](#page-31-0)
- SDL\_TEXTEDITING (in module csdl2), [28](#page-31-0)
- SDL\_TEXTINPUT (in module csdl2), [28](#page-31-0)
- SDL\_Texture (class in csdl2), [14](#page-17-0)
- SDL\_TEXTUREACCESS\_STATIC (in module csdl2), [14](#page-17-0)
- SDL\_TEXTUREACCESS\_STREAMING (in module csdl2), [14](#page-17-0)
- SDL\_TEXTUREACCESS\_TARGET (in module csdl2), [14](#page-17-0)
- SDL UnlockAudio() (in module csdl2), [56](#page-59-7)
- SDL\_UnlockAudioDevice() (in module csdl2), [55](#page-58-3)
- SDL\_UnlockTexture() (in module csdl2), [16](#page-19-0)
- SDL\_UpdateTexture() (in module csdl2), [15](#page-18-0)
- SDL\_USEREVENT (in module csdl2), [29](#page-32-0)
- SDL\_WasInit() (in module csdl2), [3](#page-6-0)
- SDL Window (class in csdl2), [4](#page-7-0)
- SDL\_WINDOW\_BORDERLESS (in module csdl2), [5](#page-8-0)
- SDL\_WINDOW\_FOREIGN (in module csdl2), [5](#page-8-0)
- SDL\_WINDOW\_FULLSCREEN (in module csdl2), [5](#page-8-0)
- SDL\_WINDOW\_FULLSCREEN\_DESKTOP (in module csdl2), [5](#page-8-0)
- SDL\_WINDOW\_HIDDEN (in module csdl2), [5](#page-8-0)
- SDL\_WINDOW\_INPUT\_FOCUS (in module csdl2), [5](#page-8-0)
- SDL\_WINDOW\_INPUT\_GRABBED (in module csdl2), [5](#page-8-0)
- SDL\_WINDOW\_MAXIMIZED (in module csdl2), [5](#page-8-0)
- SDL\_WINDOW\_MINIMIZED (in module csdl2), [5](#page-8-0)
- SDL\_WINDOW\_MOUSE\_FOCUS (in module csdl2), [5](#page-8-0)
- SDL\_WINDOW\_OPENGL (in module csdl2), [5](#page-8-0)
- SDL\_WINDOW\_RESIZABLE (in module csdl2), [5](#page-8-0)
- SDL\_WINDOW\_SHOWN (in module csdl2), [5](#page-8-0)
- SDL\_WINDOWEVENT (in module csdl2), [28](#page-31-0)
- SDL\_WINDOWEVENT\_CLOSE (in module csdl2), [7](#page-10-0)
- SDL\_WINDOWEVENT\_ENTER (in module csdl2), [6](#page-9-0)
- SDL\_WINDOWEVENT\_EXPOSED (in module csdl2), [6](#page-9-0)
- SDL\_WINDOWEVENT\_FOCUS\_GAINED (in module csdl2), [6](#page-9-0)
- SDL\_WINDOWEVENT\_FOCUS\_LOST (in module csdl2), [6](#page-9-0)
- SDL\_WINDOWEVENT\_HIDDEN (in module csdl2), [6](#page-9-0)
- SDL\_WINDOWEVENT\_LEAVE (in module csdl2), [6](#page-9-0)
- SDL\_WINDOWEVENT\_MAXIMIZED (in module csdl2), [6](#page-9-0)
- SDL\_WINDOWEVENT\_MINIMIZED (in module csdl2), [6](#page-9-0)
- SDL\_WINDOWEVENT\_MOVED (in module csdl2), [6](#page-9-0)
- SDL\_WINDOWEVENT\_NONE (in module csdl2), [6](#page-9-0)
- SDL\_WINDOWEVENT\_RESIZED (in module csdl2), [6](#page-9-0)
- SDL\_WINDOWEVENT\_RESTORED (in module csdl2), [6](#page-9-0)
- SDL\_WINDOWEVENT\_SHOWN (in module csdl2), [6](#page-9-0)
- SDL\_WINDOWEVENT\_SIZE\_CHANGED (in module csdl2), [6](#page-9-0)
- SDL\_WINDOWPOS\_CENTERED (in module csdl2), [5](#page-8-0)
- SDL\_WINDOWPOS\_UNDEFINED (in module csdl2), [5](#page-8-0)
- SDLK 0 (in module csdl2), [39](#page-42-0)
- SDLK 1 (in module csdl2), [39](#page-42-0)
- SDLK 2 (in module csdl2), [39](#page-42-0)
- SDLK 3 (in module csdl2), [39](#page-42-0)
- SDLK\_4 (in module csdl2), [39](#page-42-0)
- SDLK\_5 (in module csdl2), [39](#page-42-0) SDLK\_6 (in module csdl2), [39](#page-42-0)
- SDLK\_7 (in module csdl2), [39](#page-42-0)
- SDLK\_8 (in module csdl2), [39](#page-42-0)
- SDLK 9 (in module csdl2), [39](#page-42-0)
- SDLK a (in module csdl2), [40](#page-43-0)
- SDLK\_AC\_BACK (in module csdl2), [44](#page-47-0)
- 
- SDLK\_AC\_BOOKMARKS (in module csdl2), [44](#page-47-0)
- SDLK AC\_FORWARD (in module csdl2), [44](#page-47-0)
- SDLK\_AC\_HOME (in module csdl2), [44](#page-47-0)
- SDLK\_AC\_REFRESH (in module csdl2), [44](#page-47-0)
- SDLK\_AC\_SEARCH (in module csdl2), [44](#page-47-0)
- SDLK AC\_STOP (in module csdl2), [44](#page-47-0)
- SDLK AGAIN (in module csdl2), [42](#page-45-0)
- SDLK\_ALTERASE (in module csdl2), [42](#page-45-0)
- SDLK\_AMPERSAND (in module csdl2), [39](#page-42-0)
- SDLK\_APPLICATION (in module csdl2), [41](#page-44-0)
- SDLK\_ASTERISK (in module csdl2), [39](#page-42-0)
- SDLK\_AT (in module csdl2), [39](#page-42-0)
- SDLK\_AUDIOMUTE (in module csdl2), [44](#page-47-0)
- SDLK\_AUDIONEXT (in module csdl2), [44](#page-47-0)
- SDLK\_AUDIOPLAY (in module csdl2), [44](#page-47-0)
- SDLK\_AUDIOPREV (in module csdl2), [44](#page-47-0) SDLK\_AUDIOSTOP (in module csdl2), [44](#page-47-0)
- SDLK\_b (in module csdl2), [40](#page-43-0)
- SDLK\_BACKQUOTE (in module csdl2), [40](#page-43-0)
- SDLK\_BACKSLASH (in module csdl2), [39](#page-42-0)
- SDLK\_BACKSPACE (in module csdl2), [38](#page-41-0)
- SDLK\_BRIGHTNESSDOWN (in module csdl2), [44](#page-47-0)
- SDLK\_BRIGHTNESSUP (in module csdl2), [44](#page-47-0)
- SDLK\_c (in module csdl2), [40](#page-43-0)
- SDLK\_CALCULATOR (in module csdl2), [44](#page-47-0)
- SDLK\_CANCEL (in module csdl2), [42](#page-45-0)
- SDLK\_CAPSLOCK (in module csdl2), [40](#page-43-0)
- SDLK\_CARET (in module csdl2), [39](#page-42-0)
- SDLK\_CLEAR (in module csdl2), [42](#page-45-0)
SDLK\_CLEARAGAIN (in module csdl2), [42](#page-45-0) SDLK\_COLON (in module csdl2), [39](#page-42-0) SDLK\_COMMA (in module csdl2), [39](#page-42-0) SDLK\_COMPUTER (in module csdl2), [44](#page-47-0) SDLK\_COPY (in module csdl2), [42](#page-45-0) SDLK\_CRSEL (in module csdl2), [42](#page-45-0) SDLK\_CURRENCYSUBUNIT (in module csdl2), [43](#page-46-0) SDLK\_CURRENCYUNIT (in module csdl2), [43](#page-46-0) SDLK\_CUT (in module csdl2), [42](#page-45-0) SDLK\_d (in module csdl2), [40](#page-43-0) SDLK\_DECIMALSEPARATOR (in module csdl2), [42](#page-45-0) SDLK\_DELETE (in module csdl2), [41](#page-44-0) SDLK\_DISPLAYSWITCH (in module csdl2), [44](#page-47-0) SDLK\_DOLLAR (in module csdl2), [39](#page-42-0) SDLK\_DOWN (in module csdl2), [41](#page-44-0) SDLK e (in module csdl2), [40](#page-43-0) SDLK\_EJECT (in module csdl2), [44](#page-47-0) SDLK END (in module csdl2), [41](#page-44-0) SDLK\_EQUALS (in module csdl2), [39](#page-42-0) SDLK\_ESCAPE (in module csdl2), [38](#page-41-0) SDLK\_EXCLAIM (in module csdl2), [39](#page-42-0) SDLK\_EXECUTE (in module csdl2), [42](#page-45-0) SDLK\_EXSEL (in module csdl2), [42](#page-45-0) SDLK\_f (in module csdl2), [40](#page-43-0) SDLK\_F1 (in module csdl2), [40](#page-43-0) SDLK\_F10 (in module csdl2), [40](#page-43-0) SDLK F11 (in module csdl2), [40](#page-43-0) SDLK F12 (in module csdl2), [41](#page-44-0) SDLK\_F13 (in module csdl2), [41](#page-44-0) SDLK\_F14 (in module csdl2), [41](#page-44-0) SDLK F15 (in module csdl2), [41](#page-44-0) SDLK\_F16 (in module csdl2), [41](#page-44-0) SDLK\_F17 (in module csdl2), [41](#page-44-0) SDLK\_F18 (in module csdl2), [42](#page-45-0) SDLK F19 (in module csdl2), [42](#page-45-0) SDLK<sub>F2</sub> (in module csdl2), [40](#page-43-0) SDLK F20 (in module csdl2), [42](#page-45-0) SDLK\_F21 (in module csdl2), [42](#page-45-0) SDLK F22 (in module csdl2), [42](#page-45-0) SDLK F23 (in module csdl2), [42](#page-45-0) SDLK\_F24 (in module csdl2), [42](#page-45-0) SDLK\_F3 (in module csdl2), [40](#page-43-0) SDLK F4 (in module csdl2), [40](#page-43-0) SDLK\_F5 (in module csdl2), [40](#page-43-0) SDLK\_F6 (in module csdl2), [40](#page-43-0) SDLK\_F7 (in module csdl2), [40](#page-43-0) SDLK\_F8 (in module csdl2), [40](#page-43-0) SDLK\_F9 (in module csdl2), [40](#page-43-0) SDLK FIND (in module csdl2), [42](#page-45-0) SDLK g (in module csdl2), [40](#page-43-0) SDLK\_GREATER (in module csdl2), [39](#page-42-0) SDLK\_h (in module csdl2), [40](#page-43-0) SDLK\_HASH (in module csdl2), [39](#page-42-0) SDLK HELP (in module csdl2), [42](#page-45-0) SDLK\_HOME (in module csdl2), [41](#page-44-0) SDLK\_i (in module csdl2), [40](#page-43-0) SDLK\_INSERT (in module csdl2), [41](#page-44-0) SDLK j (in module csdl2), [40](#page-43-0)

SDLK k (in module csdl2), [40](#page-43-0) SDLK\_KBDILLUMDOWN (in module csdl2), [44](#page-47-0) SDLK\_KBDILLUMTOGGLE (in module csdl2), [44](#page-47-0) SDLK\_KBDILLUMUP (in module csdl2), [44](#page-47-0) SDLK\_KP\_0 (in module csdl2), [41](#page-44-0) SDLK\_KP\_00 (in module csdl2), [42](#page-45-0) SDLK\_KP\_000 (in module csdl2), [42](#page-45-0) SDLK KP 1 (in module csdl2), [41](#page-44-0) SDLK\_KP\_2 (in module csdl2), [41](#page-44-0) SDLK\_KP\_3 (in module csdl2), [41](#page-44-0) SDLK\_KP\_4 (in module csdl2), [41](#page-44-0) SDLK\_KP\_5 (in module csdl2), [41](#page-44-0) SDLK\_KP\_6 (in module csdl2), [41](#page-44-0) SDLK\_KP\_7 (in module csdl2), [41](#page-44-0) SDLK\_KP\_8 (in module csdl2), [41](#page-44-0) SDLK KP 9 (in module csdl2), [41](#page-44-0) SDLK KP A (in module csdl2), [43](#page-46-0) SDLK\_KP\_AMPERSAND (in module csdl2), [43](#page-46-0) SDLK KP AT (in module csdl2), [43](#page-46-0) SDLK KP\_B (in module csdl2), [43](#page-46-0) SDLK\_KP\_BACKSPACE (in module csdl2), [43](#page-46-0) SDLK\_KP\_BINARY (in module csdl2), [43](#page-46-0) SDLK\_KP\_C (in module csdl2), [43](#page-46-0) SDLK\_KP\_CLEAR (in module csdl2), [43](#page-46-0) SDLK\_KP\_CLEARENTRY (in module csdl2), [43](#page-46-0) SDLK\_KP\_COLON (in module csdl2), [43](#page-46-0) SDLK\_KP\_COMMA (in module csdl2), [42](#page-45-0) SDLK\_KP\_D (in module csdl2), [43](#page-46-0) SDLK\_KP\_DBLAMPERSAND (in module csdl2), [43](#page-46-0) SDLK\_KP\_DBLVERTICALBAR (in module csdl2), [43](#page-46-0) SDLK\_KP\_DECIMAL (in module csdl2), [44](#page-47-0) SDLK\_KP\_DIVIDE (in module csdl2), [41](#page-44-0) SDLK\_KP\_E (in module csdl2), [43](#page-46-0) SDLK\_KP\_ENTER (in module csdl2), [41](#page-44-0) SDLK\_KP\_EQUALS (in module csdl2), [41](#page-44-0) SDLK\_KP\_EQUALSAS400 (in module csdl2), [42](#page-45-0) SDLK\_KP\_EXCLAM (in module csdl2), [43](#page-46-0) SDLK  $KP$  F (in module csdl2), [43](#page-46-0) SDLK\_KP\_GREATER (in module csdl2), [43](#page-46-0) SDLK\_KP\_HASH (in module csdl2), [43](#page-46-0) SDLK\_KP\_HEXADECIMAL (in module csdl2), [44](#page-47-0) SDLK\_KP\_LEFTBRACE (in module csdl2), [43](#page-46-0) SDLK\_KP\_LEFTPAREN (in module csdl2), [43](#page-46-0) SDLK\_KP\_LESS (in module csdl2), [43](#page-46-0) SDLK\_KP\_MEMADD (in module csdl2), [43](#page-46-0) SDLK\_KP\_MEMCLEAR (in module csdl2), [43](#page-46-0) SDLK\_KP\_MEMDIVIDE (in module csdl2), [43](#page-46-0) SDLK\_KP\_MEMMULTIPLY (in module csdl2), [43](#page-46-0) SDLK KP\_MEMRECALL (in module csdl2), [43](#page-46-0) SDLK\_KP\_MEMSTORE (in module csdl2), [43](#page-46-0) SDLK\_KP\_MEMSUBTRACT (in module csdl2), [43](#page-46-0) SDLK\_KP\_MINUS (in module csdl2), [41](#page-44-0) SDLK\_KP\_MULTIPLY (in module csdl2), [41](#page-44-0) SDLK\_KP\_OCTAL (in module csdl2), [44](#page-47-0) SDLK\_KP\_PERCENT (in module csdl2), [43](#page-46-0) SDLK\_KP\_PERIOD (in module csdl2), [41](#page-44-0) SDLK\_KP\_PLUS (in module csdl2), [41](#page-44-0)

SDLK\_KP\_PLUSMINUS (in module csdl2), [43](#page-46-0) SDLK\_KP\_POWER (in module csdl2), [43](#page-46-0) SDLK\_KP\_RIGHTBRACE (in module csdl2), [43](#page-46-0) SDLK\_KP\_RIGHTPAREN (in module csdl2), [43](#page-46-0) SDLK\_KP\_SPACE (in module csdl2), [43](#page-46-0) SDLK KP\_TAB (in module csdl2), [43](#page-46-0) SDLK\_KP\_VERTICALBAR (in module csdl2), [43](#page-46-0) SDLK\_KP\_XOR (in module csdl2), [43](#page-46-0) SDLK\_l (in module csdl2), [40](#page-43-0) SDLK\_LALT (in module csdl2), [44](#page-47-0) SDLK\_LCTRL (in module csdl2), [44](#page-47-0) SDLK\_LEFT (in module csdl2), [41](#page-44-0) SDLK\_LEFTBRACKET (in module csdl2), [39](#page-42-0) SDLK\_LEFTPAREN (in module csdl2), [39](#page-42-0) SDLK\_LESS (in module csdl2), [39](#page-42-0) SDLK LGUI (in module csdl2), [44](#page-47-0) SDLK\_LSHIFT (in module csdl2), [44](#page-47-0) SDLK m (in module csdl2), [40](#page-43-0) SDLK\_MAIL (in module csdl2), [44](#page-47-0) SDLK\_MEDIASELECT (in module csdl2), [44](#page-47-0) SDLK\_MENU (in module csdl2), [42](#page-45-0) SDLK\_MINUS (in module csdl2), [39](#page-42-0) SDLK\_MODE (in module csdl2), [44](#page-47-0) SDLK MUTE (in module csdl2), [42](#page-45-0) SDLK\_n (in module csdl2), [40](#page-43-0) SDLK\_NUMLOCKCLEAR (in module csdl2), [41](#page-44-0) SDLK o (in module csdl2), [40](#page-43-0) SDLK OPER (in module csdl2), [42](#page-45-0) SDLK\_OUT (in module csdl2), [42](#page-45-0) SDLK p (in module csdl2), [40](#page-43-0) SDLK\_PAGEDOWN (in module csdl2), [41](#page-44-0) SDLK\_PAGEUP (in module csdl2), [41](#page-44-0) SDLK\_PASTE (in module csdl2), [42](#page-45-0) SDLK\_PAUSE (in module csdl2), [41](#page-44-0) SDLK\_PERCENT (in module csdl2), [39](#page-42-0) SDLK\_PERIOD (in module csdl2), [39](#page-42-0) SDLK PLUS (in module csdl2), [39](#page-42-0) SDLK\_POWER (in module csdl2), [41](#page-44-0) SDLK\_PRINTSCREEN (in module csdl2), [41](#page-44-0) SDLK\_PRIOR (in module csdl2), [42](#page-45-0) SDLK\_q (in module csdl2), [40](#page-43-0) SDLK\_QUESTION (in module csdl2), [39](#page-42-0) SDLK\_QUOTE (in module csdl2), [39](#page-42-0) SDLK\_QUOTEDBL (in module csdl2), [39](#page-42-0) SDLK\_r (in module csdl2), [40](#page-43-0) SDLK\_RALT (in module csdl2), [44](#page-47-0) SDLK\_RCTRL (in module csdl2), [44](#page-47-0) SDLK\_RETURN (in module csdl2), [38](#page-41-0) SDLK\_RETURN2 (in module csdl2), [42](#page-45-0) SDLK\_RGUI (in module csdl2), [44](#page-47-0) SDLK\_RIGHT (in module csdl2), [41](#page-44-0) SDLK\_RIGHTBRACKET (in module csdl2), [39](#page-42-0) SDLK\_RIGHTPAREN (in module csdl2), [39](#page-42-0) SDLK\_RSHIFT (in module csdl2), [44](#page-47-0) SDLK\_s (in module csdl2), [40](#page-43-0) SDLK\_SCROLLLOCK (in module csdl2), [41](#page-44-0) SDLK\_SELECT (in module csdl2), [42](#page-45-0) SDLK\_SEMICOLON (in module csdl2), [39](#page-42-0)

SDLK\_SEPARATOR (in module csdl2), [42](#page-45-0) SDLK\_SLASH (in module csdl2), [39](#page-42-0) SDLK\_SLEEP (in module csdl2), [44](#page-47-0) SDLK\_SPACE (in module csdl2), [39](#page-42-0) SDLK STOP (in module csdl2), [42](#page-45-0) SDLK\_SYSREQ (in module csdl2), [42](#page-45-0) SDLK t (in module csdl2), [40](#page-43-0) SDLK TAB (in module csdl2), [39](#page-42-0) SDLK\_THOUSANDSSEPARATOR (in module csdl2), [42](#page-45-0) SDLK\_u (in module csdl2), [40](#page-43-0) SDLK\_UNDERSCORE (in module csdl2), [39](#page-42-0) SDLK\_UNDO (in module csdl2), [42](#page-45-0) SDLK\_UNKNOWN (in module csdl2), [38](#page-41-0) SDLK\_UP (in module csdl2), [41](#page-44-0) SDLK v (in module csdl2), [40](#page-43-0) SDLK\_VOLUMEDOWN (in module csdl2), [42](#page-45-0) SDLK\_VOLUMEUP (in module csdl2), [42](#page-45-0) SDLK w (in module csdl2), [40](#page-43-0) SDLK WWW (in module csdl2), [44](#page-47-0) SDLK x (in module csdl2), [40](#page-43-0) SDLK\_y (in module csdl2), [40](#page-43-0) SDLK\_z (in module csdl2), [40](#page-43-0) seek (csdl2.SDL\_RWops attribute), [56](#page-59-0) silence (csdl2.SDL\_AudioSpec attribute), [46](#page-49-0) size (csdl2.SDL\_AudioSpec attribute), [46](#page-49-0) size (csdl2.SDL\_RWops attribute), [56](#page-59-0) src\_format (csdl2.SDL\_AudioCVT attribute), [53](#page-56-0) state (csdl2.SDL\_MouseMotionEvent attribute), [31](#page-34-0)

### $T$

texture\_formats (csdl2.SDL\_RendererInfo attribute), [12](#page-15-0) timestamp (csdl2.SDL\_MouseMotionEvent attribute), [31](#page-34-0) type (csdl2.SDL Event attribute), [27](#page-30-0) type (csdl2.SDL\_MouseMotionEvent attribute), [31](#page-34-0) type (csdl2.SDL\_RWops attribute), [56](#page-59-0)

## $\cup$

userdata (csdl2.SDL\_AudioSpec attribute), [46](#page-49-0) userdata (csdl2.SDL\_Surface attribute), [10](#page-13-0)

## W

w (csdl2.SDL\_Rect attribute), [26](#page-29-0) w (csdl2.SDL\_Surface attribute), [10](#page-13-0) which (csdl2.SDL\_MouseMotionEvent attribute), [31](#page-34-0) windowID (csdl2.SDL\_MouseMotionEvent attribute), [31](#page-34-0) write (csdl2.SDL\_RWops attribute), [56](#page-59-0)

## X

x (csdl2.SDL\_MouseMotionEvent attribute), [31](#page-34-0) x (csdl2.SDL\_Point attribute), [26](#page-29-0) x (csdl2.SDL\_Rect attribute), [26](#page-29-0) xrel (csdl2.SDL\_MouseMotionEvent attribute), [31](#page-34-0)

# Y

y (csdl2.SDL\_MouseMotionEvent attribute), [31](#page-34-0) y (csdl2.SDL\_Point attribute), [26](#page-29-0) y (csdl2.SDL\_Rect attribute), [26](#page-29-0) yrel (csdl2.SDL\_MouseMotionEvent attribute), [31](#page-34-0)